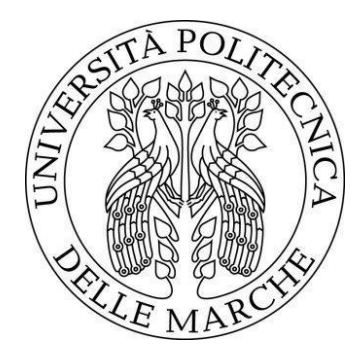

# **UNIVERSITA' POLITECNICA DELLE MARCHE FACOLTA' DI INGEGNERIA**

# **Corso di Laurea in Ingegneria Meccanica**

\_\_\_\_\_\_\_\_\_\_\_\_\_\_\_\_\_\_\_\_\_\_\_\_\_\_\_\_\_\_\_\_\_\_\_\_\_\_\_\_\_\_\_\_\_\_\_\_\_\_

Dipartimento di Ingegneria Industriale e Scienze Matematiche

## **Progettazione di una gru Davit in materiale composito**

Design of a Davit crane in composite material

*Prof. Sasso Marco Daniele Cavallo*

*Relatore: Tesi di laurea di:*

*Correlatore: Chiappini Gianluca*

*Anno Accademico 2020-2021*

## **INDICE**

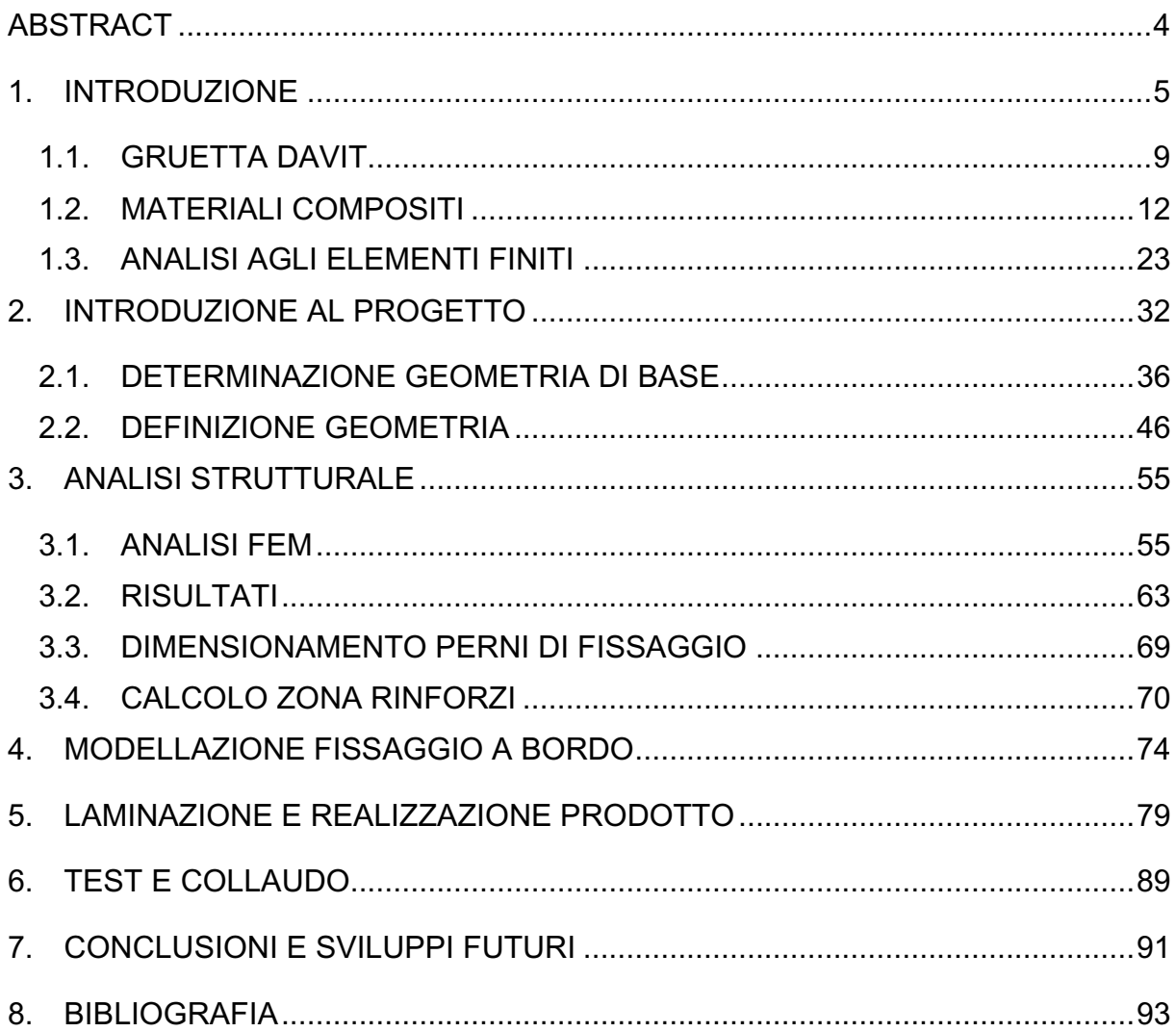

## ABSTRACT

Il seguente lavoro ha come scopo la progettazione e la realizzazione di una gruetta Davit in materiale composito. Il prodotto sarà realizzato su commessa richiesta dal cliente "Gruppo Ferretti". Durante la progettazione si andranno a considerare anche fattori produttivi e economici in modo che, partendo da un prodotto custom, si arriverà ad un prodotto commercializzabile.

Il progetto, quindi, prevede lo studio delle caratteristiche date dal cliente e un miglioramento rispetto ai prodotti concorrenti in modo da favorire un ingresso nel mercato.

Successivamente, attraverso i feedback dati dal cliente, si farà uno studio del design, delle funzionalità ed, infine, uno studio strutturale con programmi di analisi agli elementi finiti.

Una volta eseguita l'analisi estetica e strutturale, si procederà alla realizzazione ed, infine, il prodotto verrà sottoposto a dei cicli di carico per l'approvazione dei test statici.

#### 1. INTRODUZIONE

Negli ultimi 5 anni il settore nautico ha subito una grossa crescita.

In termini percentuali si parla di un incremento del 17% nel 2015, 19% nel 2016, 13% nel 2017, 10% nel 2018 e 12% nel 2019. In termini economici il fatturato relativo al 2019 è stato di circa 4,78 miliardi di euro, raddoppiando i valori del 2013/2014 e superiore alle stime effettuate nel mese di febbraio, superando le aspettative dopo la crisi da coronavirus.

Per quanto riguarda il settore dei super yacht di lunghezza superiore a 28 metri, anche nel 2021 l'Italia si conferma leader a livello mondiale. Con 407 yacht in costruzione su un totale globale di 821, l'industria italiana porta a casa il maggior numero di ordini registrato dal 2009, aggiudicandosi quasi metà (49.6%) degli ordini mondiali, segnando una crescita di 9 unità (+0.3%) rispetto al 2020.

In Italia, il tessuto produttivo della nautica è formato da micro e piccole imprese concentrate in poche aree del paese. Tra le principali aree troviamo, in ordine di produzione, la Toscana, con il 17.3% del totale e la Liguria con il 14.7%. A seguire troviamo la Campania (8.8%), la Sicilia (8.7%) e il Veneto (7.7%). La Toscana e la Liguria, data l'elevata concentrazione di imprese, occupano anche il primo posto in termini occupazionali, ovvero il 34.3% della forza lavoro. Non da poco sono le Marche che, con circa 1600 lavoratori, occupano il 12.3% del totale.

Parlando di risultati economici, i maggiori ricavi si trovano in Toscana, con il 25% sul totale, Liguria, con il 13.3% e le Marche con il 9.9% sul totale. In quest'ultima regione si riscontra la presenza delle imprese più strutturate con un numero di dipendenti medio di circa 8.7 addetti ogni impresa.

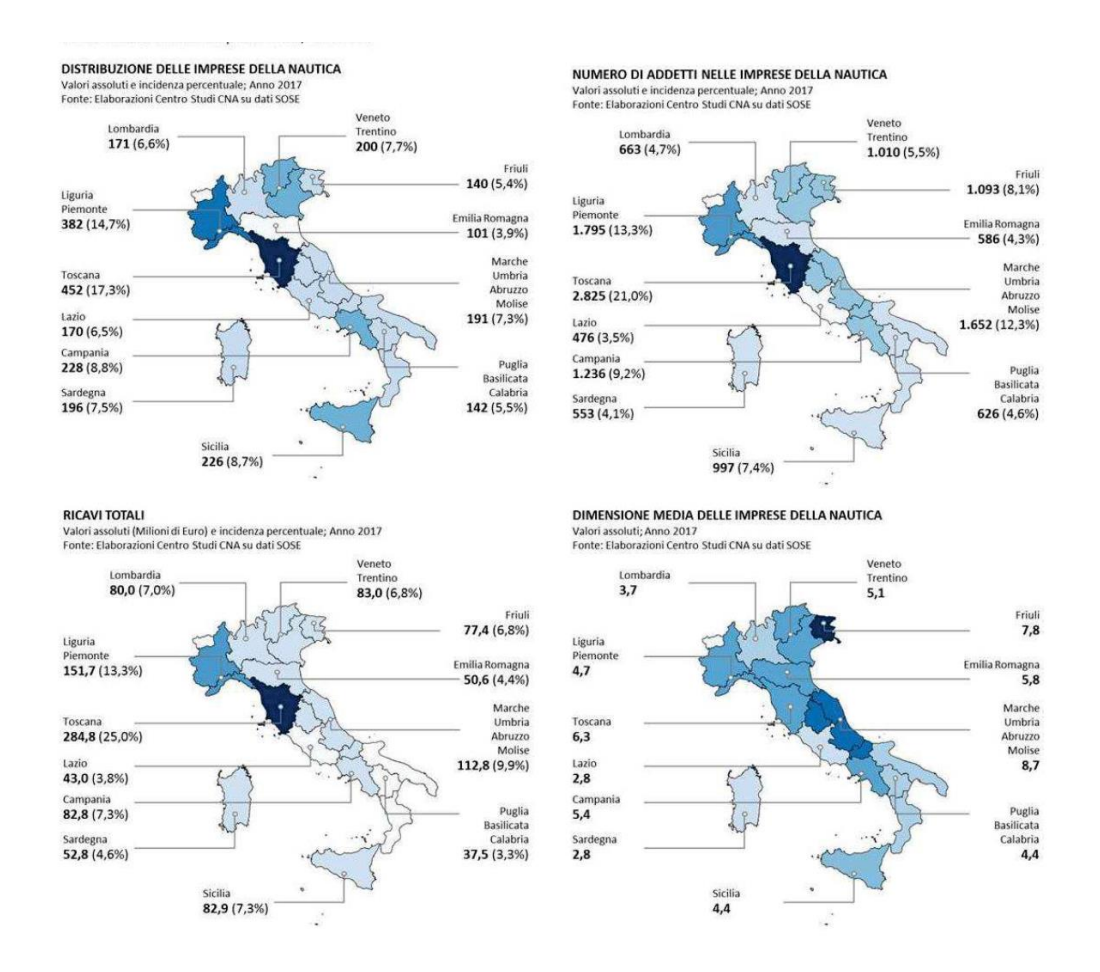

*Figura 1: DISTRIBUZIONE TERRITORIALE DELLE IMPRESE DELLA NAUTICA, DEL NUMERO DI ADDETTI E DEI RICAVI (VALORI ASSOLUTI E INCIDENZA PERCENTUALE) [1]*

La diversa dimensione media e la presenza di manodopera qualificata variano in base alla localizzazione dell'azienda. Mentre nel mezzogiorno hanno maggior peso le attività di manutenzione, riparazione e rimessaggio, nelle regioni del Centro-Nord (dove risiedono grandi cantieri navali e dove il settore nautico presenta caratteristiche proprie dei distretti industriali) le principali attività consistono nella progettazione e produzione di scafi, impianti, allestimenti ecc.

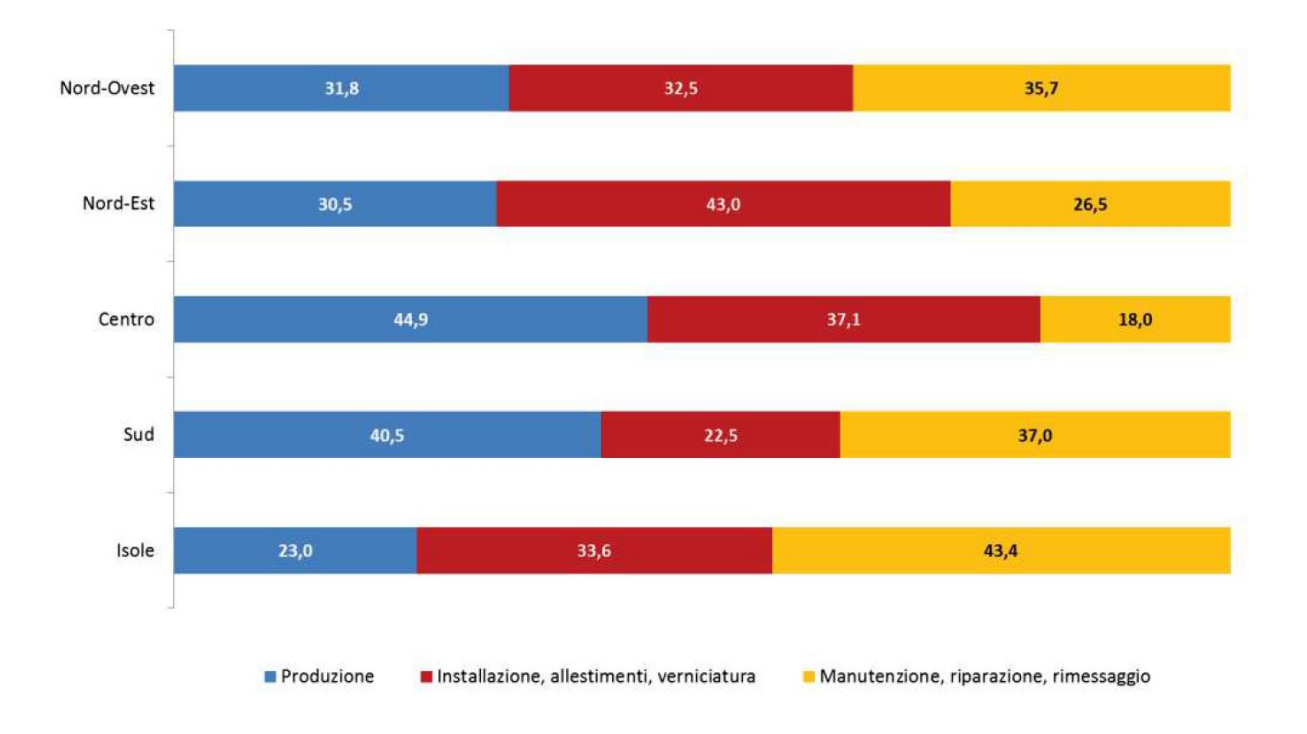

#### *Figura 2: COMPOSIZIONE DEL VALORE AGGIUNTO NELLE RIPARTIZIONI TERRITORIALI*

Tra le aziende presenti nelle Marche, è possibile trovare il gruppo Ferretti, ovvero l'azienda che ha commissionato la fornitura della gruetta, e l'azienda Advanced Mechanical Solutions, la quale si è presa a carico lo studio e la realizzazione del prodotto.

Advanced Mechanical Solutions è un'azienda, fondata nel 2005, che si occupa di servizi di consulenza nei settori aeronautico, navale, automobilistico e meccanico. Le aree di studio partono dal calcolo strutturale, studio del design, fino ad arrivare alla realizzazione del prodotto.

Ferretti Group, fondata nel 1968, è un'azienda leader mondiale nella progettazione, costruzione e commercializzazione di motor yacht e navi da riporto. Il gruppo è formato da molti marchi prestigiosi ed esclusivi come Ferretti Yachts, Riva, Pershing, Itama, CRN, Custom Line e Wally.

La gru in questione andrà a servire la "Navetta 42", un nuovo modello presentato durante il Miami Yacht Show del 2016.

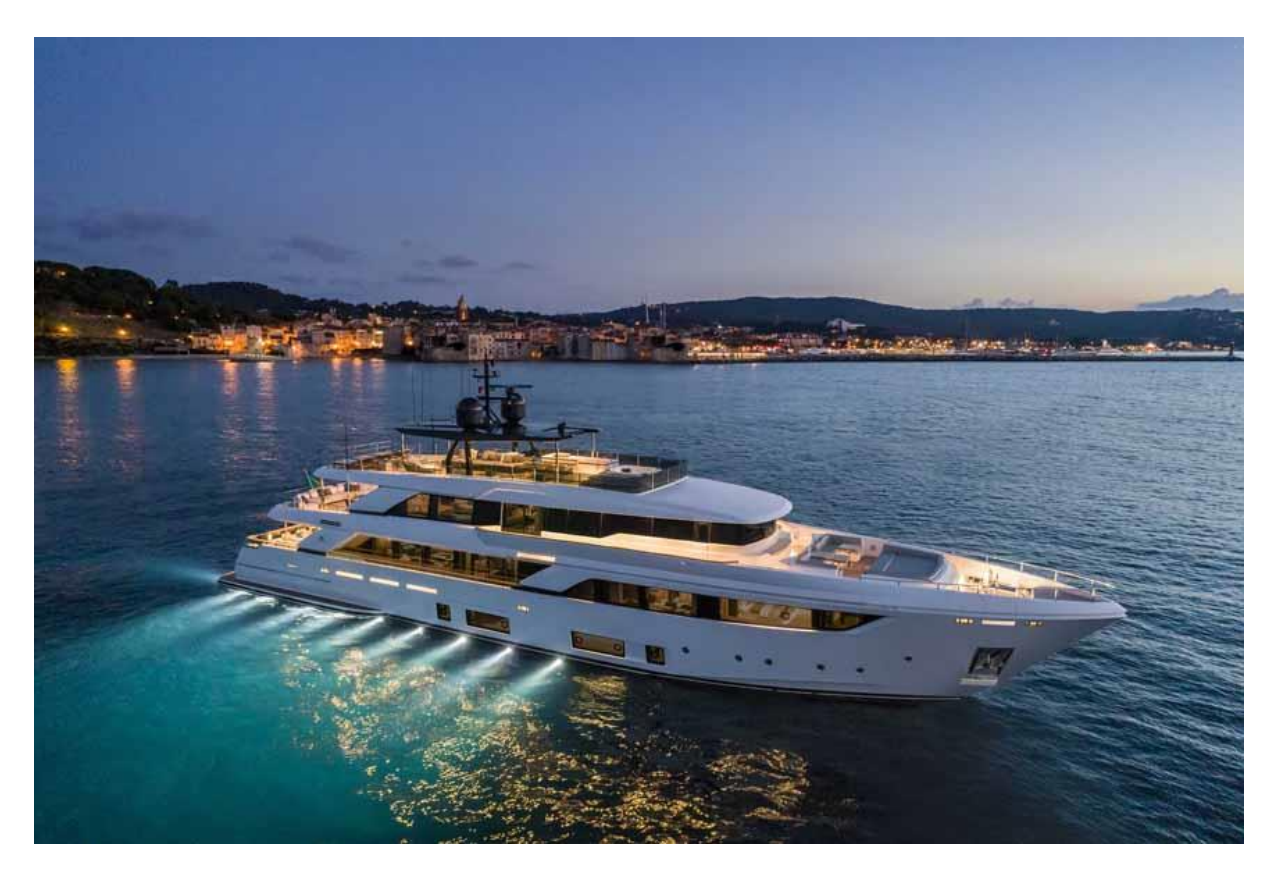

*Figura 3: NAVETTA 42*

La Navetta 42 è il motoryacht più grande prodotto dal gruppo ferretti, in particolare da Custom Line, e la prima in grado di avere un'autonomia transatlantica di 3000 miglia.

Questo modello, varato per la prima volta nel 2018, permette un'ampia possibilità di personalizzazione in base alle richieste del cliente.

## 1.1. GRUETTA DAVIT

La gruetta Davit è un dispositivo, simile ad una gru, utilizzato sulle navi per supportare, sollevare e abbassare, attrezzature come barche, Tender e ancore.

Questi sistemi sono perlopiù utilizzati per il varo di tender e scialuppe di salvataggio in emergenza. Per quest'ultime, è necessario avere un sistema di rilascio a caduta controllata. Un altro esempio di utilizzo è come dispositivo di sicurezza uomo a mare per il recupero del personale in acqua.

Negli ultimi decenni è stato possibile un continuo miglioramento tecnologico di questi sistemi.

Fino ai primi anni del 900, infatti, uno dei maggiori problemi delle gru era il sistema di discesa. La discesa del carico avveniva facendo scorrere le funi lungo dei sistemi a carrucola, senza permettere il controllo della stessa. Molti problemi, infatti, erano causati dal mancato controllo della discesa del carico, dal mancato bilanciamento della barca nei casi in cui si andava ad usare una coppia di gru, e da disattenzioni del marinaio. Questi problemi furono risolti negli anni 30 grazie all'utilizzo di un verricello auto frenante che permise il controllo della discesa.

Anche in termini di materiale, negli ultimi anni, ci sono stati molti sviluppi. Tradizionalmente le gruette venivano realizzate in alluminio o acciaio ma, grazie ai recenti progressi nel campo dei materiali compositi, è stata possibile la produzione di gruette in fibra di carbonio, garantendo un ottimo rapporto peso/potenza.

Grazie alla riduzione del peso, è stata possibile la movimentazione delle gruette a bordo, in modo da riporle quando non vengono usate e montarla, nei casi di utilizzo, nelle varie prese di coperta presenti sul ponte nave.

Attualmente, nel mercato, sono presenti diverse tipologie di gruette. Le principali differenze consistono nell'uso (sollevamento di persone o attrezzature), nella forma, nel fissaggio a bordo, che può essere fisso o removibile e nella praticità ovvero il fatto che possano essere smontate o meno.

Tra le principali marche troviamo la Atlas e Fem Strutture.

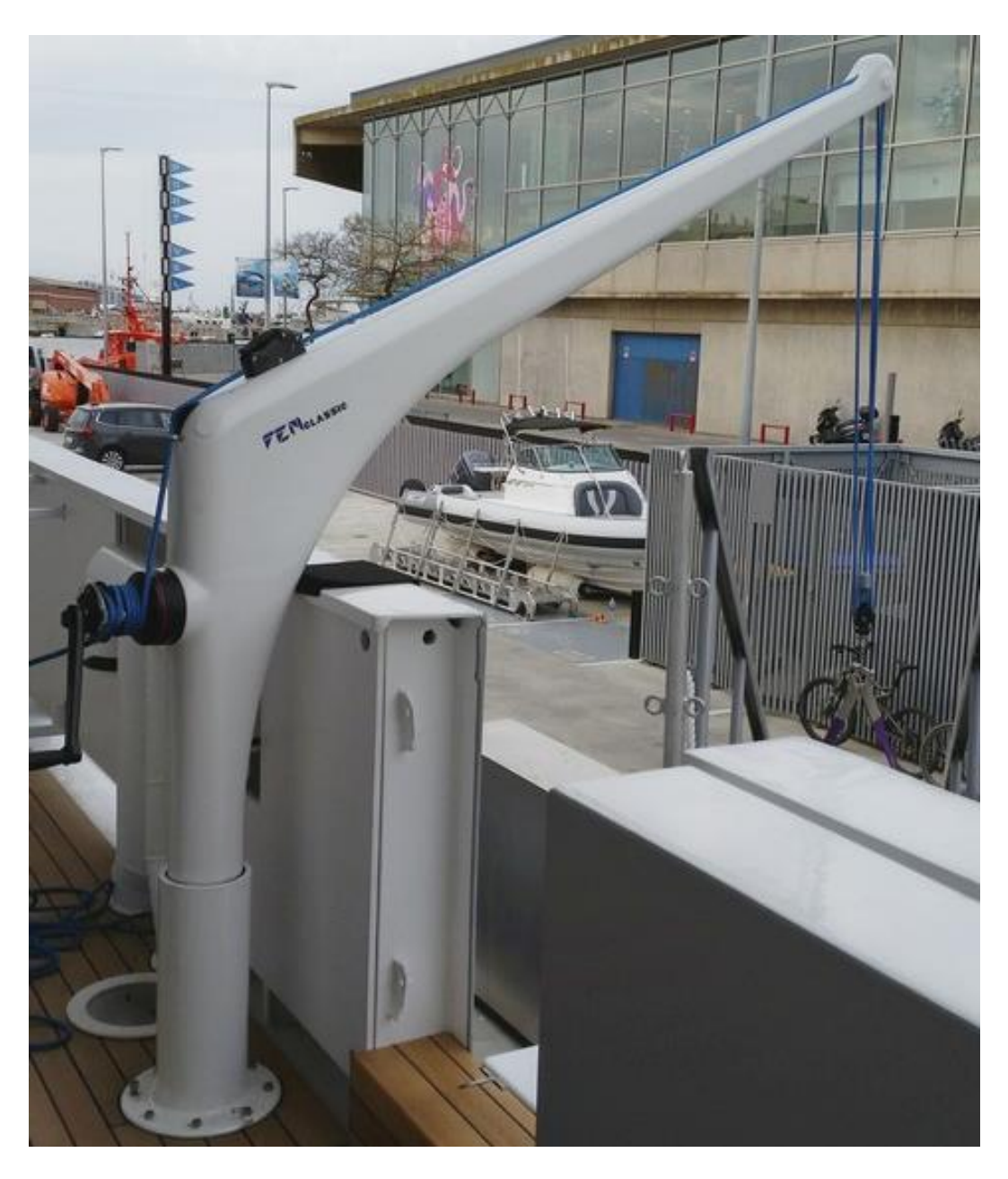

*Figura 4: GRU DAVIT FEM STRUTTURE [3]*

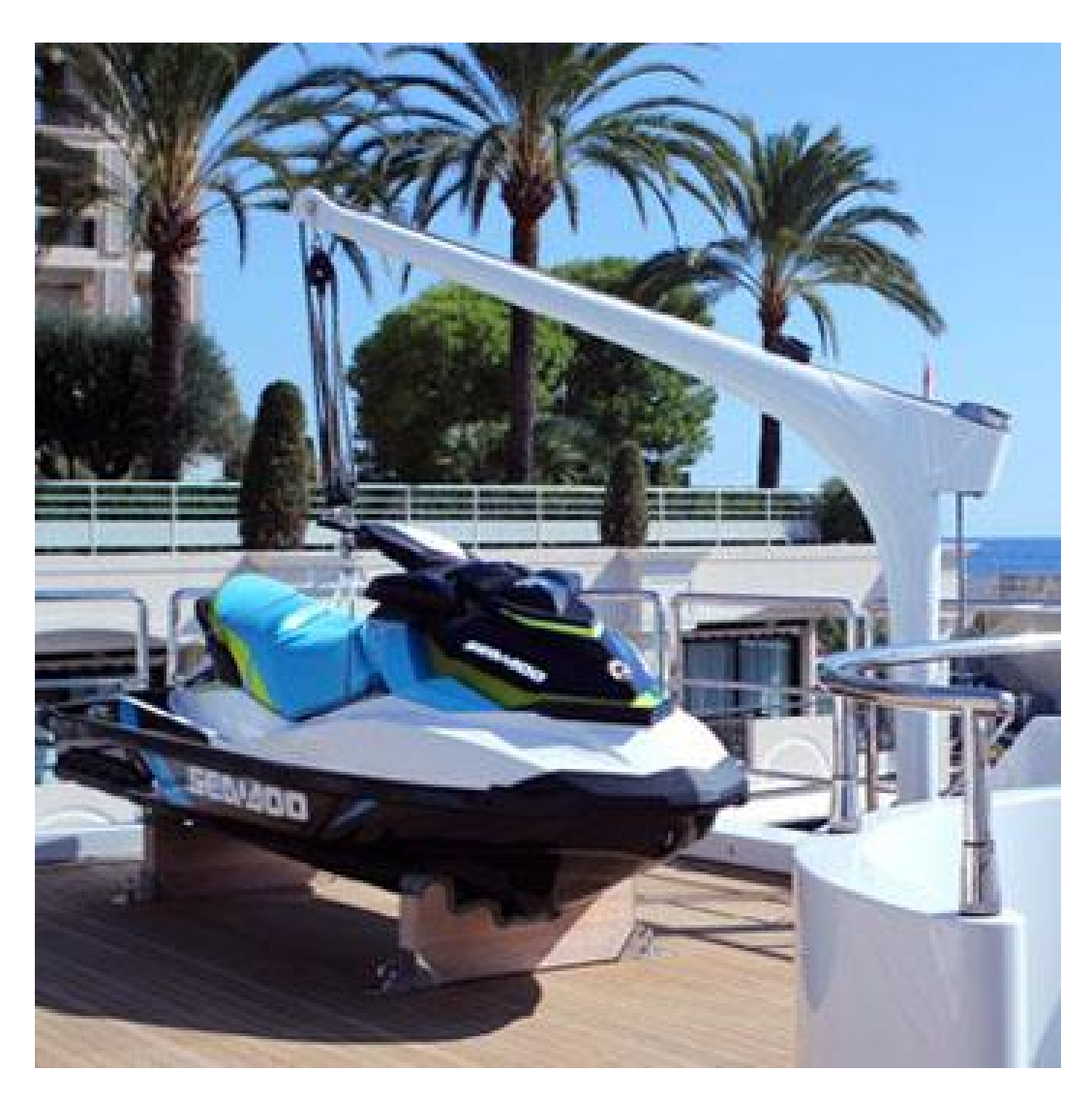

*Figura 5: GRU DAVIT ATLAS [4]*

Lo studio di questi competitor ha permesso di poter andare ad analizzare, in base anche ai feedback del cliente, i loro punti deboli in modo da creare un nuovo prodotto da poter inserire nel mercato.

### 1.2. MATERIALI COMPOSITI

I materiali compositi sono materiali formati da due o più costituenti con diverse proprietà meccaniche, i quali mantengono la loro identità in modo da essere fisicamente distinguibili.

I materiali compositi possono essere di molte tipologie ma, per semplificazione, vengono divisi in tre categorie: a particelle, con riempitivo e a fibre, le quali possono essere corte o continue. [5]

La matrice, generalmente, è di materiale con proprietà meccaniche scadenti, mentre è possibile trovare migliori proprietà meccaniche nelle fibre. A livello di compiti è possibile dire che mentre le fibre, date le elevate proprietà meccaniche, hanno il compito di assorbire i carichi, la matrice ha il compito di mantenere allineate le fibre e trasferire i carichi da una fibra all'altra.

Le maggiori proprietà meccaniche del materiale in fibra sono dovute alle dimensioni micrometriche delle fibre. Il vantaggio delle basse dimensioni (effetto dimensionale) è dato dal fatto che, durante le fasi di produzione del materiale, minore saranno le dimensioni del prodotto, minore sarà la presenza di difetti ed impurità e quindi maggiori saranno le proprietà meccaniche.

Parlando di fibre, è possibile dividerle in fibre continue o corte.

Le fibre continue o lunghe hanno il vantaggio di assicurare una migliore trasmissione delle sollecitazioni, ma sono soggette alla maggiore presenza di difetti durante la realizzazione del pezzo e alla possibilità della presenza di tensioni interne derivanti dal processo di fabbricazione. Le fibre corte, invece, sono meno soggette alla presenza di difetti, ma la capacità di trasmissione del carico è affidata totalmente alla matrice. In termini di proprietà meccaniche, quindi, le fibre lunghe avranno caratteristiche maggiori rispetto a quelle corte.

Dal punto di vista tecnologico le fibre lunghe sono più adatte alla realizzazione di pezzi di geometria semplice, mentre le fibre corte consentono di ottenere parti con geometria più complessa e irregolare.

12

Un fattore fondamentale che determina il valore delle proprietà meccaniche è l'orientamento delle fibre; questo perché, come detto in precedenza, sono le fibre stesse ad assorbire i carichi, per cui si verrà a creare un materiale fortemente dipendente dalla direzione delle fibre e, quindi, non isotropo.

In base all'orientamento delle fibre, è possibile classificare i materiali in base a tre tipologie:

- MAT (O FELTRI), ovvero materiali in cui le fibre sono disposte casualmente nel piano. Questi materiali hanno proprietà meccaniche inferiori rispetto agli altri.
- NASTRI UNIDIREZIONALI, ovvero materiali costituiti da fibre quasi perfettamente allineate. Questi consentono di ottenere compositi con il massimo delle prestazioni nella direzione delle fibre, ma con prestazioni limitate nelle altre direzioni.
- TESSUTI, ovvero materiali caratterizzati da diverse tipologie di tessitura. Questi materiali sono ottenuti tessendo fibre in direzioni diverse, in modo da incrementare le proprietà meccaniche anche nelle altre direzioni. Un altro vantaggio nell'utilizzo di questi materiali sta nel fatto che è possibile utilizzare anche fibre di materiale diverso, in modo da adattare le proprietà meccaniche in base alle prestazioni desiderate.

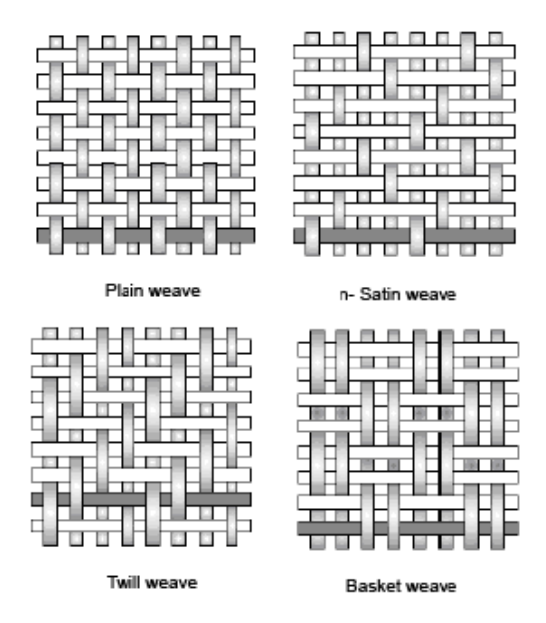

*Figura 6: ESEMPIO TRAMA TESSUTI*

La matrice, invece, ha lo scopo di dare una propria geometria al componente, di inglobare le fibre e di trasmetterne le tensioni.

Un'altra caratteristica delle matrici è un allungamento a rottura maggiore rispetto a quello delle fibre. Questa proprietà è fondamentale in modo che, in caso di rottura di una fibra, queste siano in grado di rallentare la propagazione del difetto alle altre fibre. Inoltre, le matrici devono avere basso ritiro termico poiché, essendo sottoposte a cicli termici durante il processo di cura, non devono causare tensioni di ritiro durante il raffreddamento.

Volendo fare una classificazione in base al tipo di matrice, possiamo raggrupparle in 3 gruppi:

- Ceramiche
- Metalliche, esempio leghe di alluminio, poco usate a causa della difficoltà di fabbricazione
- Polimeriche, le quali possono essere termoplastiche o termoindurenti le quali sono le più utilizzate.

Parlando di materiale polimerico, è necessario un ciclo termico, chiamato curing o cura, necessario per poter garantire stabilità di forma e acquisizione delle proprietà meccaniche.

La principale differenza fra i due tipi di resine sta nel comportamento post-cura per via della tipologia di legame molecolare.

Le resine termoplastiche hanno la particolarità di poter essere modificate anche dopo la fase di curing. Questo perché i legami molecolari sono deboli rispetto a quelli intermolecolari e quindi l'energia necessaria per rompere i primi è molto minore rispetto ai secondi, cosa contraria rispetto alle resine termoindurenti.

La possibile reversibilità del processo di indurimento fa sì che queste non possono essere utilizzate ad elevate temperature poiché tendono a rammollire, perdendo le proprie caratteristiche meccaniche, per cui le resine termoindurenti hanno maggior campo di utilizzo.

Un'altra differenziazione che si può fare nei laminati è la tipologia di laminato vero e proprio. Infatti, è possibile distinguerli in laminati monolitici o pannelli sandwich.

I laminati monolitici sono dei laminati formati solamente da fibre e matrice. Questa tipologia di laminato è utilizzata in condizioni di basso spessore, in condizioni di elevate tensioni di taglio (sia taglio sul piano che taglio inter laminare), nei casi di collegamento o giunzione di più laminati o nel caso in cui sono previsti dei rinforzi. I vantaggi di questa tipologia sono l'elevata resistenza e semplicità di realizzazione ma, come svantaggio, si ha l'elevato peso e l'elevato costo dato dalla presenza di grandi quantità di materiale.

I pannelli sandwich, invece, sono dei pannelli costituiti da due laminati separati fra di loro tramite un pannello. Le parti in fibra hanno lo scopo di donare resistenza e leggerezza, mentre il pannello, chiamato core, ha lo scopo di aumentare l'inerzia della sezione in modo da incrementare il modulo di resistenza del materiale.

Pensando al problema flessionale di una trave, è possibile determinare l'andamento delle tensioni interne con il classico grafico a farfalla. Da questo si nota che, maggiore è la distanza dal baricentro, minore sarà la tensione ai capi del laminato e, inoltre, nelle zone vicine al baricentro le tensioni interne sono minime. Attraverso queste ipotesi si intuisce il motivo dell'utilizzo del core nonostante le basse proprietà meccaniche.

#### **Processi produttivi**

La produzione dei materiali compositi prevede una prima fase di deposizione, che può essere manuale o automatizzata, e una seconda fase di cottura. [6]

Tra le principali tecniche di deposizione si hanno:

- Deposizione a mano: lo strado di fibre viene applicato sullo stampo e successivamente ricoperto con uno strato di resina
- Deposizione a spray: attraverso un getto in pressione si depositano sulla superfice dello stampo le fibre e la resina premiscelate precedentemente. Questa tecnica è facilmente automatizzabile, quindi a basso costo, ma è

possibile utilizzare solamente fibre corte, per cui si otterrà un prodotto dalle basse proprietà meccaniche.

- RTM (Resin Transfer Molding): la fibra o il tessuto viene messa a secco sullo stampo e, una volta messo lo stampo in sottovuoto, si procede all'iniezione di resina in pressione. Successivamente, in base alla tipologia di resina utilizzata, si procede alla polimerizzazione. Questa tecnologia permette di ottenere pezzi di modeste proprietà meccaniche.
- Resin Film Infusion: in questo processo un film di resina viene laminata attorno allo stampo aperto a contatto con le fibre ed il tutto viene inserito all'interno di un sacco da vuoto. In fine il pezzo viene sottoposto ad un ciclo termico e di pressione in modo da curare la resina e compattare le fibre. Questo processo costituisce un'alternativa al processo RTM sia in termini di costi che in termini di prodotti finiti.

## **Proprietà meccaniche fibra di carbonio (CFPR)**

Come per tutti i materiali, anche per la determinazione delle proprietà meccaniche dei composti in fibra di carbonio è necessario effettuare dei test meccanici. In questo caso è necessario seguire la normativa che impone determinati standard di prova.

Questi standard di prova sono imposti dalle seguenti normative:

- Proprietà di trazione: ISO 527-4, ISO 527-5
- Proprietà di flessione: ISO 178
- Proprietà di compressione: ISO 14126
- Proprietà di taglio nel piano: ISO 14129
- Sforzo di taglio interlaminare: ISO 14130
- Proprietà di trazione «in piano» a spessore passante: ASTMD7291

Un problema relativo alle proprietà meccaniche del laminato è dovuto al fatto che queste dipendono da molti fattori sia riguardo il materiale (come tipologia di resina, peso specifico del tessuto, rapporto volumetrico fibra/matrice) sia riguardo la

realizzazione vera e propria del prodotto (l'abilità del laminatore è fattore fondamentale per il raggiungimento delle proprietà meccaniche di progetto).

Per considerare tutti questi fattori, è necessario seguire la norma ISO/DIS 12215-5, la quale ci permette di determinare proprietà fisiche e meccaniche del laminato in base al tipo di tessuto o resina e, attraverso l'utilizzo di alcuni fattori correttivi, considerare il livello di qualità del costruttore. [7]

Per fare questo si parte dal grafico sforzo-deformazione ottenuto tramite dei test:

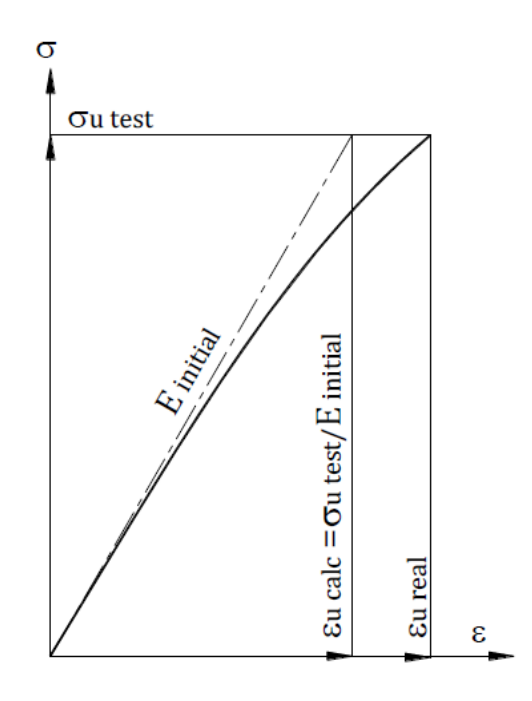

*Figura 7: GRAFICO PROVA TRAZIONE FIBRA DI CARBONIO*

In questo grafico è possibile notare che la classica legge di Hooke σ=E\*ε non è valida per tutto il campo della curva; questo perché durante la fase di carico, si posso verificare delle micro cricche con conseguente diminuzione di resistenza.

Dal grafico inoltre si nota che è difficile determinare  $\varepsilon_{\text{ureal}}$  per cui, ipotizzando un modulo di elasticità "E" iniziale uguale a quello calcolato, è possibile determinare ureal=Einiziale/σtest.

Detto questo è possibile determinare la dipendenza delle proprietà meccaniche in base alle caratteristiche del laminato.

La normativa permette di calcolare sia le proprietà meccaniche, sia gli spessori e la massa volumetrica partendo dalle fibre secche e dal quantitativo di resina utilizzata.

|                                               | $\psi = \frac{\phi \times \rho_{\rm f}}{\phi \times \rho_{\rm f} + (1 - \phi) \times \rho_{\rm m}}$                              | $\phi = \frac{\psi}{\psi + (1 - \psi) \times \frac{\rho_{\rm f}}{\rho_{\rm m}}}$ | $\frac{t}{w} = \frac{1}{\phi \times \rho_f}$                                              |  |  |  |
|-----------------------------------------------|----------------------------------------------------------------------------------------------------|----------------------------------------------------------------------------------|-------------------------------------------------------------------------------------------|--|--|--|
|                                               | $\rho_c = \rho_f \times \phi + \rho_m \times (1-\phi)$ or $\rho_c = \frac{\rho_f \times \rho_m}{\rho_f + \psi(\rho_m - \rho_f)}$ |                                                                                  | $t = \frac{w}{\rho_f \times \rho_m} \left( \frac{\rho_f}{\psi} + \rho_m - \rho_f \right)$ |  |  |  |
|                                               | Thickness of the laminate                                                                                                    | mm                                                                               |                                                                                           |  |  |  |
| W                                             | Dry mass of fibre                                                                                                    | $\text{kg/m}^2$                                                                  |                                                                                           |  |  |  |
|                                               | Fibre content by volume in the laminate (dry fibre volume / laminate<br>1<br>volume). <sup>a</sup>                               |                                                                                  |                                                                                           |  |  |  |
| $\psi$                                        | Fibre content by mass in the laminate (dry fibre mass / laminate mass).                                                          |                                                                                  |                                                                                           |  |  |  |
| $\rho_{\text{f}}$ , $\rho_{\text{m}}$         | Density, respectively of fibre and matrix, may be taken from Table C2 or<br>$\text{kg/m}^2$<br>from manufacturer's information   |                                                                                  |                                                                                           |  |  |  |
| a<br>For guidance purposes see also Table C.7 |                                                                                                    |                                                                                  |                                                                                           |  |  |  |

*Figura 8: CALCOLO SPESSORI E DENSITA' IN BASE ALLA PERCENTUALE DI RESINA IN MASSA O IN VOLUME*

Da questa tabella si nota come è importante il rapporto di massa fra resina e fibra. Questi rapporti non possono essere scelti dal produttore, ma sono indicati dalla normativa in base al tipo di processo utilizzato.

| The following values are given as a guide only and are considered achievable by the industry, but it is the responsibility of<br>the builder to check the values that his building methods are currently achieving. For complex surfaces, the fibre content<br>in volume is 80% of the ones for simple surfaces |                     |                  |                                                                   |           |           |                  |           |           |  |
|----------------------------------------------------------------------------------------------------|---------------------|------------------|-------------------------------------------------------------------|-----------|-----------|------------------|-----------|-----------|--|
|                                                                                                    |                     | Fibre<br>content | Fibre content in mass $\psi$ , t/w and composite density $\rho c$ |           |           |                  |           |           |  |
| Lamination                                                                                                    | <b>Material</b>     | in volume        | Glass                                                             | $Of =$    | 2.56      | <b>Carbon HR</b> | $Qf =$    | 1.78      |  |
| process                                                                                                    |                     | φ                | W                                                                 | t/w       | $\rho c$  | Ψ                | t/w       | $\rho c$  |  |
|                                                                                                    | <b>CSM</b>          | 0.167            | 0.300                                                             | 2,34      | 1,43      |                  |           |           |  |
| Hand layup                                                                                                    | <b>Woven Roving</b> | 0.300            | 0,478                                                             | 1,302     | 1,61      | 0.389            | 1,87      | 1,37      |  |
| Simple surface                                                                                                    | Rovimat             | 0.246            | 0.410                                                             | 1,588     | 1,53      |                  |           |           |  |
|                                                                                                    | Multidirectional    | 0.319            | 0.500                                                             | 1,225     | 1,63      | 0,410            | 1,76      | 1,39      |  |
|                                                                                                    | Unidirectional      | 0.364            | 0.550                                                             | 1.073     | 1,70      | 0.459            | 1.54      | 1,41      |  |
| Hand layup                                                                                                    | <b>CSM</b>          | 0,134            | 0,248                                                             | 2,924     | 1,38      |                  |           |           |  |
|                                                                                                    | <b>Woven Roving</b> | 0.240            | 0,403                                                             | 1,628     | 1.53      | 0,319            | 2,34      | 1,34      |  |
| Complex<br>surface                                                                                                    | Rovimat             | 0.197            | 0.343                                                             | 1.985     | 1,47      | 0,267            | 2,85      | 1,31      |  |
|                                                                                                    | Multidirectional    | 0.255            | 0,422                                                             | 1,531     | 1,55      | 0.337            | 2,20      | 1,35      |  |
|                                                                                                    | Unidirectional      | 0.291            | 0.467                                                             | 1.341     | 1.60      | 0.379            | 1.93      | 1.37      |  |
| <b>RTM ECO</b>                                                                                                    | Any material        | 0.135            | 0,250                                                             | 2.894     | 1,38      | 0,188            | 4,16      | 1,28      |  |
|                                                                                                    | <b>CSM</b>          | $0,21-0,30$      | $0.36 - 0.48$                                                     | 1.86-1.30 | 1.49-1.61 | 0.28-0.39        | 2,68-1,87 | 1,32-1,37 |  |
| Infusion                                                                                                    | <b>Woven Roving</b> | $0,42-0,50$      | $0,61-0,68$                                                       | 0,93-0,78 | 1,77-1,88 | $0,52-0,60$      | 1,34-1,12 | 1,44-1,49 |  |
|                                                                                                    | UD/Multidirectional | $0.45 - 0.53$    | $0.64 - 0.71$                                                     | 0.64-0.71 | 1,81-1,92 | 0.54-0.63        | 1,25-1,06 | 1,46-1,51 |  |
| Prepreg void                                                                                                    | UD/Multidirectional | 0.530            | 0,706                                                             | 0.737     | 1,92      | 0.626            | 1,06      | 1,51      |  |
| Prepreg<br>autoclave                                                                                                    | UD/Multidirectional | 0.530            | 0.706                                                             | 0.737     | 1.92      | 0.626            | 1.06      | 1.51      |  |

*Figura 9: VALORI IN PERCENTUALI DI RESINA IN BASE AL CICLO PRODUTTIVO*

La tabella precedente permette di calcolare lo spessore e altre caratteristiche del laminato in base alle variabili sopracitate. Queste informazioni sono molto utili sia per determinare la massa complessiva del prodotto laminato, sìa per determinare le reali proprietà meccaniche del laminato.

Per determinare le proprietà meccaniche, quindi, la normativa impone le seguenti formule:

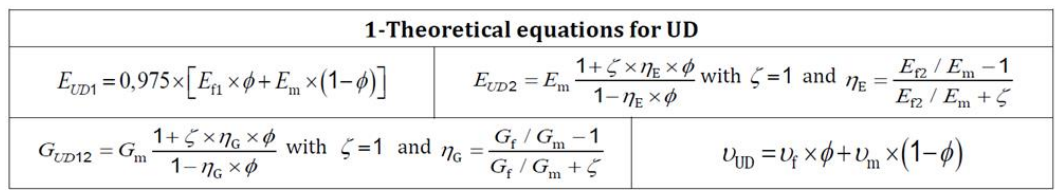

|                                                                                                    | $\tau_{\text{un}} = 22.5 - \frac{33\phi}{\phi + 0.89}$ interlaminar shear stress  |                                                                 | Note $v_{UD21} = v_{UD12} \frac{E_{UD2}}{E_{IDM}}$                                        |  |  |  |  |  |
|----------------------------------------------------------------------------------------------------|-----------------------------------------------------------------------------------|-----------------------------------------------------------------|-------------------------------------------------------------------------------------------|--|--|--|--|--|
| The above equations are derived from Halpin-Tsai equations                                                                                                    |                                                                                   |                                                                 |                                                                                           |  |  |  |  |  |
| 2-Equations for other laminates: CSM; Biaxial 0/90 (BX); Double bias ±45 (DB)                                                                                                    |                                                                                   |                                                                 |                                                                                           |  |  |  |  |  |
| Material                                                                                                    | Young's modulus                                                                   | Shear modulus                                                   | Major Poisson's ratio                                                                     |  |  |  |  |  |
| E Glass Chopped strand<br>mat                                                                                                    | $E_{CSM} = 3/8 E_{UD1} + 5/8 E_{UD2}$                                             | $E_{\text{CSM}} = 1/8 E_{\text{UD1}} + 1/4 E_{\text{UD2}}$      | $v_{CSM} = 0.3$                                                                           |  |  |  |  |  |
| $BD+$<br>0/90 Biaxial or woven<br>roving                                                                                                    | $E_{BD+}=0.5$ (Eup <sub>1</sub> +Eup <sub>2</sub> )                               | $G_{BD+} = G_{UD1}$                                             | $v_{BD+} = v_{UD12} \frac{E_{UD2}}{E_{av}}$                                               |  |  |  |  |  |
| <b>DBX</b><br>$±$ 45 $^{\circ}$ Double bias                                                                                                    | $E_{\text{DBX}} = \frac{4E_{\text{BD}*}}{E_{\text{DB}*} + 2(1 - v_{\text{DB}*})}$ | $G_{\text{DBX}} = \frac{E_{\text{DB+}}}{2(1 + v_{\text{DB+}})}$ | $v_{DBX} = \frac{E_{45}}{4E_{D0x}} \left[ \frac{E_{DB*}}{G_{D0x}} - 2(1-v_{DB*}) \right]$ |  |  |  |  |  |
| QX Quadraxial<br>$0/45/90/-45^{\circ}$                                                                                                    | $E_{QX} = 0.5[A_{11} - A_{12}^2/A_{11}]$                                          | $G_{QX} = 0.5$ ( $G_{BD} + G_{DBX}$ )                           | $v_{QX} = A_{12}/A_{11}$                                                                  |  |  |  |  |  |
| $A_{12} = \frac{V_{\text{BD+}} \times E_{\text{BD+}}}{1 - v^2} + \frac{V_{\text{DBx}} \times E_{\text{DBx}}}{1 - v^2}$<br>$A_{11} = \frac{E_{BD+}}{1 - v^2} + \frac{E_{DBx}}{1 - v^2}$ and<br>with |                                                                                   |                                                                 |                                                                                           |  |  |  |  |  |

*Figura 10: CALCOLO PROPRIETA' MECCANICHE LAMINATO*

A questo punto, dato il modulo di elasticità, di taglio e il coefficiente di Poissont, è possibile determinare la tensione ultima attraverso la legge di Hooke, dove i valori di epsilon sono dati dalla seguente tabella.

| Breaking strains <sup>a</sup> (Ultimate strength/Initial modulus) in % |                                    |                     |                   |  |  |  |  |
|------------------------------------------------------------------------|------------------------------------|---------------------|-------------------|--|--|--|--|
| Type of Fibre & resin                                                  |                                    | E Glass & polyester | HS Carbon & epoxy |  |  |  |  |
| $\epsilon$ ufi=kG εuti/(1+εuti/εuci) with i=∨ 2                        | k Green $b_$                       | 2,50                | 2,94              |  |  |  |  |
|                                                                        | $\epsilon_{\mathrm{uf1}}$          | 1,90                | 1,00              |  |  |  |  |
|                                                                        | $\epsilon_{\text{uf2}}$            | 0.50                | 0.50              |  |  |  |  |
|                                                                        | Euc1                               | 1,40                | 0,70              |  |  |  |  |
| Unidirectional<br>Quoted "UD"                                          | Euc2                               | 1,40                | 1,90              |  |  |  |  |
|                                                                        | $\varepsilon_{\rm uf1}{}^{\rm b}$  | 2,02                | 1,21              |  |  |  |  |
|                                                                        | $\epsilon_{\text{uf2}}^{\text{c}}$ | 0,92                | 1,16              |  |  |  |  |
|                                                                        | $\gamma$ u12                       | 1,70                | 1,50              |  |  |  |  |
|                                                                        | $\epsilon_{\rm ut}$                | 1,35                |                   |  |  |  |  |
| <b>CSM</b>                                                             | $\varepsilon_{\rm uc}$             | 1,70                | N/A               |  |  |  |  |
| Chopped strand mat                                                     | $\varepsilon_{\rm uf}$ b           | 1,88                |                   |  |  |  |  |
|                                                                        | $\gamma$ u12                       | 2,00                |                   |  |  |  |  |
|                                                                        | <b>EUT</b>                         | 1,55                | 1,00              |  |  |  |  |
| WR/Bidirectional 0/90°                                                 | <b>SUC</b>                         | 1,40                | 0,70              |  |  |  |  |
| Quoted" BD+"                                                           | $\epsilon_{\text{UF}}$ b           | 1,84                | 0,95              |  |  |  |  |
|                                                                        | γυ                                 | 1,70                | 1,40              |  |  |  |  |
|                                                                        | ευτ                                | 1,06                | 0,75              |  |  |  |  |
| Double bias ±45                                                        | ευc                                | 1,02                | 0,75              |  |  |  |  |
| Quoted "DBx" <sup>o</sup>                                              | $\epsilon_{UF}$ b                  | 1,30                | 0,93              |  |  |  |  |
|                                                                        | γu                                 | 1,80                | 1,02              |  |  |  |  |
| Quadraxial                                                             | ευτ                                | 1,30                | 0,92              |  |  |  |  |

*Figura 11: ALLUNGAMENTO A ROTTURA*

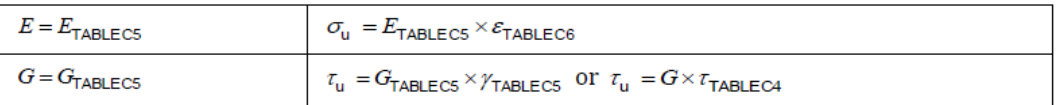

*Figura 12: CALCOLO PROPRIETA' MECCANICHE*

Grazie a queste tabelle è possibile determinare le caratteristiche del materiale in funzione delle proprietà chimiche.

Come detto in precedenza, però, quest'ultime sono valori teorici che non considerano eventuali problemi relativi al processo produttivo, come l'abilità del laminatore.

Per considerato l'effetto dovuto alla capacità del laminatore si considerano due coefficienti: KBB e KAM.

Secondo la norma, si ritiene che il costruttore abbia seguito adeguatamente lo stato dell'arte in termini di requisiti per la costruzione e fornitura di materiali ad esempio:

- Ambiente dell'edificio: temperatura, igrometria durante lo stoccaggio e la costruzione, presenza di polveri ecc.
- Processo di costruzione: esempio processo di preparazione prima della laminazione come spolverare, sgrassare ecc.
- Tipo di materiale: esempio corretta combinazione di materiali ecc.

Per considerare questi fattori, ci si riferisce alla seguente tabella in cui sono dati 3 diversi livelli di qualità di costruzione che riflettono l'affidabilità delle proprietà meccaniche con i corrispettivi valori di KBB.

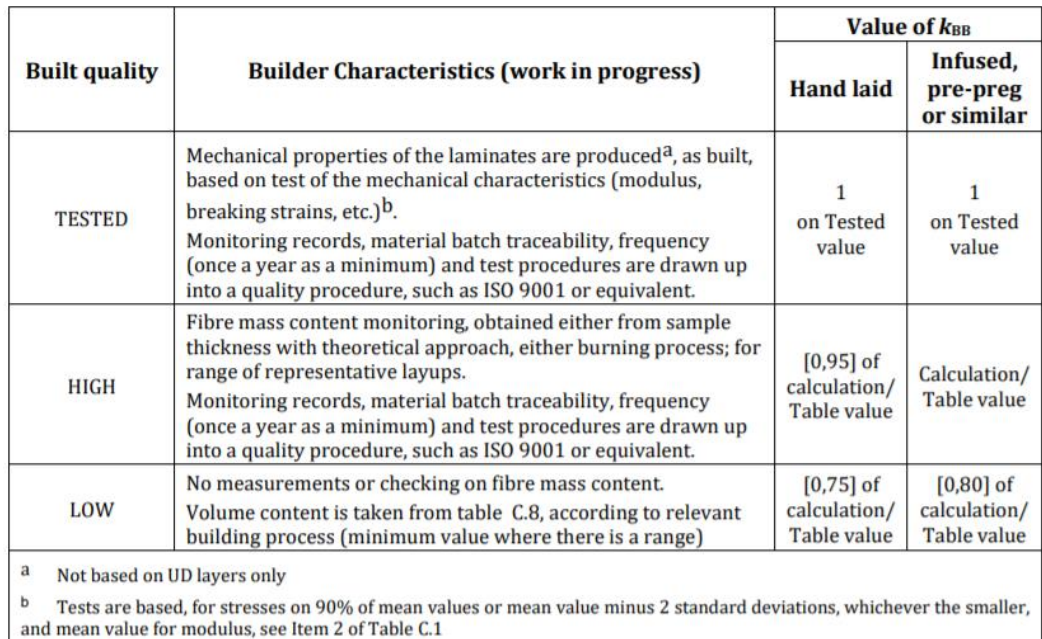

*Figura 13: VALORI COEFFICIENTI KBB*

La seconda cosa da considerare è il fattore correttivo sulle tensioni. Questo perché i criteri di crisi utilizzati non sempre danno la soluzione esatta, per cui, invece di utilizzare più metodi e confrontare i dati, di va ad introdurre il fattore correttivo KAM.

Secondo la norma il fattore KAM ha lo scopo di "bilanciare" i risultati dei vari metodi di valutazione, per garantire che i metodi più semplici diano risultati più conservativi rispetto a metodi più scientificamente sviluppati.

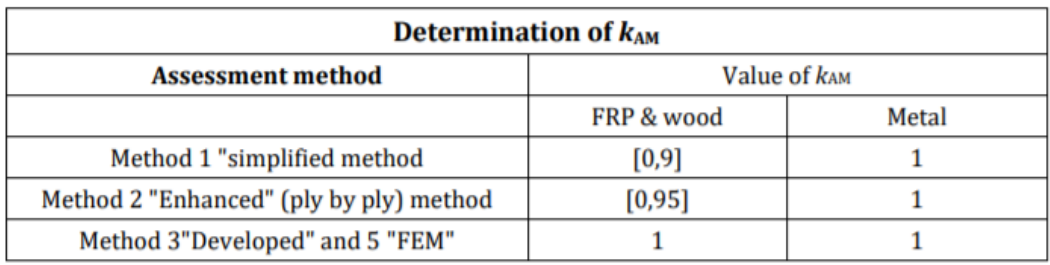

#### *Figura 14: VALORI COEFFICIENTI KAM*

Si può notare dalla tabella precedente come l'approssimazione della soluzione del problema dovuta all'utilizzo di metodi semplificati può essere corretta utilizzando dei fattori di resistenza minori dell'unità.

Una volta calcolati questi fattori correttivi, è possibile determinare la tensione di rottura moltiplicando KBB e KAM alla tensione calcolata come descritto precedentemente.

## 1.3. ANALISI AGLI ELEMENTI FINITI

L'analisi agli elementi finiti (Finite Element Method o FEM), è un metodo utilizzato per la ricerca di soluzioni approssimate di problemi di diversa natura fisica, dal calcolo dei fluidi al calcolo strutturale. Questo metodo va a discretizzare un sistema continuo ovvero, dato un generico sistema, si andrà a discretizzare in diversi componenti individuali chiamati elementi.

L'approssimazione della soluzione nasce dalla limitazione di utilizzare un numero finito di questi elementi ovvero, all'aumentare del numero di elementi, il sistema tenderà ad assomigliare a quello continuo, raggiungendo la soluzione reale.

Con il metodo FEM, per l'analisi strutturale, si va a suddividere la struttura in un numero finito di parti, chiamati elementi, ognuno dei quali ha un comportamento descritto da un numero finito di parametri. Per ogni elemento si va a ricercare la soluzione e, unendo le soluzioni di ogni elemento, si arriverà alla soluzione completa.

Riassumendo è possibile descrivere l'insieme del procedimento come segue:

- Rappresentare la struttura non più come struttura continua ma come insieme di nodi interconnessi da elementi discreti
- Per ogni elemento formulare la matrice di rigidezza
- Assemblare tutte le matrici di rigidezza in un'unica matrice globale della struttura (k)
- Applicare le condizioni al contorno del nostro modello
- Determinare il vettore dei carichi *f*
- Risolvere il sistema di equazioni vettoriali ku+ *f* =0, dove u è il vettore spostamenti ovvero la nostra incognita.

Il processo di discretizzazione della struttura, ovvero la suddivisione della struttura in elementi, è chiamati meshing, per cui definiamo come mesh la griglia degli elementi. In termini di soluzione reale si può dire che la convergenza dipende proprio

dall'adeguatezza della mesh. Infatti, all'aumentare del numero degli elementi, la soluzione calcolata converge verso quella reale.

Aumentare il numero degli elementi, però, vuol dire andare ad incrementare il numero dei gradi di libertà del sistema andando a complicare la soluzione del problema, per cui sarà necessario un maggior numero di risorse in termini temporali.

#### **FEMAP**

Femap (finite Elemnt Modeling and Postprocessing) è un programma di analisi ingegneristica venduto dalla Siemens PLM Software, utilizzato per generare modelli ad elementi finiti e visualizzare i risultati della soluzione. Questo programma, quindi, non viene utilizzato per ricercare la soluzione di problemi, la quale viene fatta da un programma di calcolo esterno chiamato NASTRAN, ma viene utilizzato per le fasi di pre-processing e post-processing, ovvero questo programma permette di impostare il problema (geometria, mesh, materiale, carichi, vincoli ecc.) e analizzare graficamente la soluzione.

Per questo motivo, l'analisi tramite questo programma sarà divisa in tre fasi:

- Creazione del modello strutturale completo attraverso il post-processore FEMAP e la relativa creazione di un file input
- Fase di calcolo in cui il file input viene inserito ed elaborato dal solutore NASTRAN il quale andrà a generare un file output
- Importazione del file output nel post.processore il quale, essendo anche un visualizzatore grafico, provvede a mostrare i risultati ottenuti dall'analisi.

La creazione del modello input è un passaggio fondamentale perché da questo deriva la reale rappresentazione del problema fisico.

Il file input non è altro che un foglio generato automaticamente da Femap comprendente tutti i dati inseriti durante l'operazione di pre-processing.

| TIME 5<br>CEND<br>STRESS=ALL | \$\$\$ EXECUTIVE CONTROL DECK \$\$\$<br>ID MSC.NASTRAN Trave<br>SOL 101 --------<br>\$\$\$ CASE CONTROL DECK \$\$\$<br>DISPLACEMTE=ALL |                               |                              |                |                 |                                |          |    |     |  |
|------------------------------|----------------------------------------------------------------------------------------------------|-------------------------------|------------------------------|----------------|-----------------|--------------------------------|----------|----|-----|--|
| FORCE=ALL                    |                                                                                                    |                               |                              |                |                 |                                |          |    |     |  |
| $LOAD=101$<br>$SPC = 201$    |                                                                                                    |                               |                              |                |                 |                                |          |    |     |  |
| SPCFORCE=ALL                 |                                                                                                    |                               |                              |                |                 |                                |          |    |     |  |
| OLOAD=ALL                    |                                                                                                    |                               |                              |                |                 |                                |          |    |     |  |
|                              | \$\$\$ BULK DATA DECK \$\$\$                                                                                                    |                               |                              |                |                 |                                |          |    |     |  |
| BEGIN BULK                   |                                                                                                    |                               |                              |                |                 |                                |          |    |     |  |
|                              | \$\$\$ Definizione delle geometria della struttura \$\$\$                                                                              |                               |                              |                |                 |                                |          |    |     |  |
| GRID                         | 1                                                                                                    | $\circ$                       | о.                           | о.             | 0.              | 0                              |          |    |     |  |
| GRID                         | 2                                                                                                    | 0                             | 0.1                          | о.             | о.              | 0                              |          |    |     |  |
| GRID                         | 3                                                                                                    | $\circ$                       | 0.2                          | 0.             | 0.              | 0                              |          |    |     |  |
| GRID                         | 4                                                                                                    | $\circ$                       | 0.3                          | 0.             | 0.              | 0                              |          |    |     |  |
| GRID                         | 5                                                                                                    | $\circ$                       | 0.4                          | 0.             | 0.              | $^{\circ}$                     |          |    |     |  |
| GRID                         | 6                                                                                                    | $\circ$                       | 0.5                          | о.             | 0.              | 0                              |          |    |     |  |
| GRID                         | 7<br>8                                                                                                    | $\circ$<br>$\circ$            | 0.6                          | 0.             | 0.              | 0                              |          |    |     |  |
| GRID<br>GRID                 | 9                                                                                                    | $^{\circ}$                    | 0.7<br>0.8                   | о.<br>о.       | $\circ$ .<br>0. | 0<br>0                         |          |    |     |  |
| GRID                         | 10                                                                                                    | $\circ$                       | 0.9                          | ο.             | ο.              | 0                              |          |    |     |  |
| GRID                         | 11                                                                                                    | 0                             | 1.                           | ο.             | ο.              | 0                              |          |    |     |  |
|                              | \$\$\$ Definizione delle proprietà del materiale \$\$\$                                                                                |                               |                              |                |                 |                                |          |    |     |  |
| MAT1                         | $\mathbf{1}$                                                                                                    |                               | $72.4 + 9$                   | 0.33           |                 |                                |          |    |     |  |
|                              | \$\$\$ Definizione delle proprietà della sezione resistente \$\$\$                                                                     |                               |                              |                |                 |                                |          |    |     |  |
| PBAR                         | 1                                                                                                    | $\mathbf{1}$                  |                              |                |                 | 3.14-4 7.85-9 7.85-9 1.56-8 0. |          |    | +PR |  |
| $+PR$                        | 0.                                                                                                    | -1.-2                         | 0.01                         | о.             | о.              | 0.01                           | $-1. -2$ | о. | +PA |  |
| $+PA$                        |                                                                                                    | 0.88615 0.88616               |                              |                |                 |                                |          |    |     |  |
|                              | \$\$\$ Applicazione delle proprietà agli elementi \$\$\$                                                                               |                               |                              |                |                 |                                |          |    |     |  |
| CBAR                         | 1                                                                                                    | $\mathbf{1}$<br>$\mathbf{1}$  | $\overline{c}$               |                | 1.              | ı.                             | 0.       |    |     |  |
| CBAR                         | 2                                                                                                    | $\mathbf{1}$                  | 2                            | 3              | 1.              | 1.                             | 0.       |    |     |  |
| CBAR                         | 3                                                                                                    | $\frac{3}{4}$<br>$\mathbf{1}$ |                              | $\overline{4}$ | 1.              | 1.                             | 0.       |    |     |  |
| CBAR                         | 4                                                                                                    | 1                             |                              | 5              | 1.              | 1.                             | 0.       |    |     |  |
| CBAR                         | 5                                                                                                    | $\mathbf{1}$                  | $5^{\circ}$<br>$\frac{b}{7}$ | 6              | 1.              | 1.                             | 0.       |    |     |  |
| CBAR                         | 6                                                                                                    | $\mathbf{1}$                  | 6                            |                | 1.              | 1.                             | 0.       |    |     |  |
| CBAR                         | $\overline{7}$                                                                                                    | $\mathbf{1}$                  | $\overline{7}$               | - 8            | 1.              | 1.                             | 0.       |    |     |  |
| CBAR                         | 8                                                                                                    | $\mathbf{1}$                  | 8                            | 9              | 1.              | 1.                             | 0.       |    |     |  |
| CBAR                         | 9.                                                                                                    | $\mathbf{1}$<br>1.            | 9<br>10                      | -10<br>11      | 1.              | 1.                             | 0.       |    |     |  |
| CBAR                         | 10                                                                                                    |                               |                              |                | 1.              | 1.                             | 0.       |    |     |  |
| SPC                          | \$\$\$ Definizione del set di vincoli \$\$\$<br>201                                                                                    | $\mathbf{1}$                  | 123456 0.                    |                |                 |                                |          |    |     |  |
|                              | \$\$\$ Definizione del set dei carichi applicati \$\$\$                                                                                |                               |                              |                |                 |                                |          |    |     |  |
| FORCE                        | 101                                                                                                    | 11                            | 0                            | 1.             | 0.              | $-10.$                         | о.       |    |     |  |
| ENDDATA                      |                                                                                                    |                               |                              |                |                 |                                |          |    |     |  |

*Figura 15: LISTATO DEL FILE INPUT AL NASTRAN [8]*

In questo esempio di file input è possibile definire i dati iniziali:

Executive Control Deck:

- A. Questo campo indica la tipologia di soluzione scelta. In questo caso SOL 101 indica un'analisi di tipo statico in campo elastico lineare.
- B. Indica, in minuti, il tempo massimo concesso dall'operatore per effettuare la fase di calcolo da parte del solutore.

#### Case Control Deck

C. In questo campo vengono riportate le richieste che l'operatore fa al codice di calcolo in termini di spostamenti, forze, carichi ecc. ALL sta ad indicare che questi parametri saranno calcolati in corrispondenza di ogni nodo strutturale

#### Bulk Data Deck

- D. Questo campo è riservato alla descrizione del carico applicato
- E. Campo destinato all'inserimento delle caratteristiche vincolari della struttura
- F. Questo campo è dedicato alle proprietà degli elementi utilizzati per descrivere la struttura. Per proprietà si intendono informazioni relative al materiale, alle dimensioni, all'inerzia ecc.
- G. In questa zona sono presenti le proprietà del materiale utilizzato, ovvero densità, resistenza meccanica, modulo di Young
- H. Identifica l'insieme dei punti che compongono la struttura identificati in base a 6 coordinate (3 relative agli spostamenti e 3 relative alle rotazioni attorno ai tre assi)
- I. In questo campo sono definite le proprietà di ogni elemento. (Sono le stesse definite nel punto F ma, in questo caso, non vanno a descrivere i punti bensì gli elementi della mesh)

#### FILE DI OUTPUT

Come già detto, il file output permette di conoscere le caratteristiche della struttura sia in termini di risposta al campo di sollecitazioni, sia di risposta modale e sia in termini di caratteristiche intrinseche alla struttura stessa.

Un dato fondamentale di questo file è quello che viene indicato come OUTPUT FROM GRID POINT WEIGHT GENERATOR, ovvero un insieme di matrici che descrivono l'intera struttura.

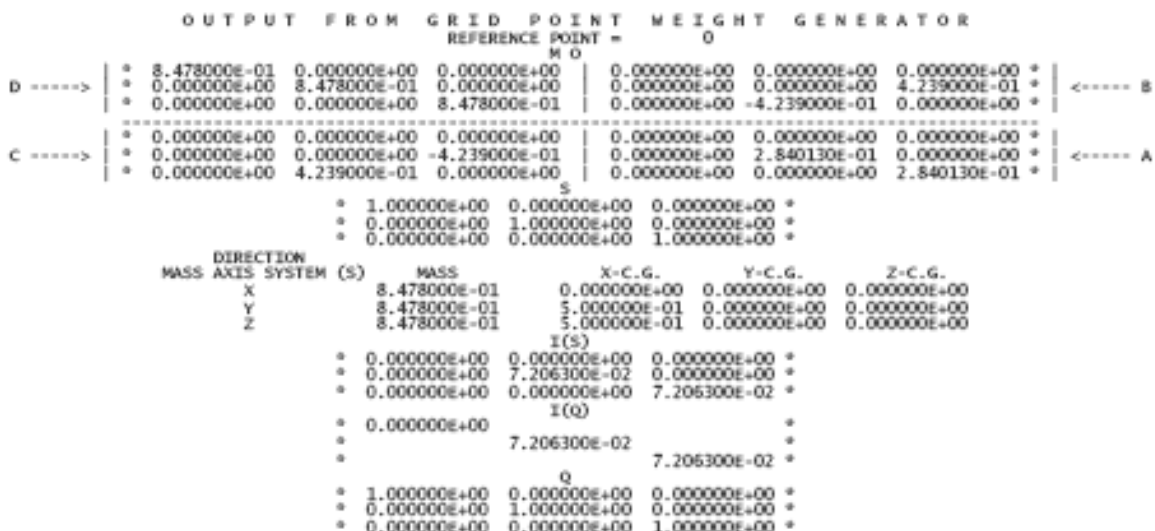

*Figura 16: ESEMPIO FILE OUTPUT*

Nel file output, invece, è possibile andare a definire diversi elementi identificati da diverse lettere:

- A. La matrice A è definita come la matrice inerziale dell'intera struttura. In questa matrice è possibile definire i momenti d'inerzia Iii (valori sulla diagonale) e i prodotti d'inerzia l<sub>ii,</sub> i quali formano il tensore d'inerzia. Questa matrice è simmetrica, per cui ha solamente 6 valori incogniti. Nel caso in cui la matrice abbia come valori non nulli solamente i termini lungo la diagonale, questa matrice oltre ad essere la matrice inerziale, sarà definita come matrice dei momenti principali d'inerzia.
- B. La matrice B corrisponde ai momenti statici della struttura.
- C. Anche la matrice C definisce i momenti statici della struttura ma con segno negativo  $([C] = -1^*[B])$ .
- D. La matrice D infine indica la matrice delle masse direzionali. Questa è una matrice di massa a tutti gli effetti, per cui è simmetrica, definita positiva e regolare.

A seguire si trova la dicitura OLOAD RESULTANT, ovvero la risultante dei carichi intesi sia come forze che come momenti. Tale risultante si trova sotto forma di matrice 6x6 dove le righe rappresentano le 3 componenti di forze e dei momenti e le colonne rappresentano le tre componenti degli spostamenti e delle rotazioni.

Dividendo questa matrice in due blocchi, è possibile ridurla ad una matrice 2x2 come in figura:

$$
\left[\begin{array}{cc} A_{11} & A_{12} \\ A_{12} & A_{22} \end{array}\right] = \left[\begin{array}{cc} (F,T) & 0 \\ 0 & (M,R) \end{array}\right]
$$

*Figura 17: MATRICE DEI CARICHI RISULTANTI*

Questa matrice è seguita da una dicitura in cui vengono riportate le composizioni delle risultanti totali in modo da avere  $F_{\text{tot}} = (F_x; F_y; F_z)$  ed  $M_{\text{tot}} = (M_x; M_y; M_z)$  di tutto il sistema strutturale.

La dicitura SPCFORCE RESULTANT descrive invece le reazioni vincolari erogate dal calcolatore per ridurre i gradi di libertà della struttura.

L'acronimo SPC indica la dicitura Single Point Constrain, ovvero i vincoli dei nodi rigidi. Questa matrice rappresenta le reazioni vincolari scambiate da ogni elemento della mesh per cui, trattandosi di un sistema di forze e spostamenti, avrà la stessa struttura della precedente (non si parlerà più di Ftot e Mtot, ma di Fspc e Mspc).

Dopo la definizione di tutti i carichi sia applicati che vincolari, si passa alla parte dei risultati in termini di spostamenti, rotazioni, sforzi e altro. In particolare, si ha:

- DISPLACEMENT VECTOR: riporta tutti gli spostamenti e le rotazioni di ogni singolo nodo.
- LOAD VECTOR: indica il vettore dei carichi applicati.
- FORCE OF SINGLE POINT COSTRAINT: indica il vettore delle reazioni vincolari generate a causa dell'applicazione dei carichi.
- FORCE IN BAR ELEMENTS: riporta le componenti delle forze e dei momenti all'interno di ogni singolo elemento.
- STRESSES IN BAR ELEMENTS: rappresenta gli sforzi che caratterizzano ogni singolo elemento, indicando anche gli sforzi massimi e gli sforzi minimi.

## **Femap per i materiali compositi**

Riprendendo il tema dei materiali compositi, si ricorda che questi materiali, composti da fibra e resina, non sono isotropi, per cui il comportamento dello stesso dipende dalla direzione di carico. Trascurando gli sforzi di taglio interlaminare, i quali tenderanno a creare dei distaccamenti dei vari strati del laminato, è possibile trattare il materiale come ortotropo, per cui si faranno delle assunzioni in modo da semplificare la trattazione dello studio.

L'ipotesi che viene fatta consiste nel trattare ogni singola fibra come se fosse cilindrica (in realtà non lo è poiché si tratta di un insieme di filamenti ritorti con sezione non regolare), avvolta da uno strato uniforme di matrice che bagna completamente la fibra (in realtà l'irregolarità della sezione di fibra fa sì che si venga a bagnare solo una parte di questa).

In questo modo si è ottenuto un elemento che può essere considerato ortotropo nelle due dimensioni; in questo caso si considerano come due direzioni preferenziali una parallela all'asse e una ortogonale.

Date le proprietà di questo cilindro, è possibile andare a creare un sistema elementare formato da tanti elementi rappresentativi del cilindro sopracitato. Il caso di sistema più semplice porta alla considerazione di una lamina.

Tutti i materiali compositi, infatti, possono essere ricondotti ad un insieme ordinato di lamine elementari. Ad esempio, considerando un laminato di spessore 1mm, è possibile considerarlo come una sovrapposizione di 5 lamine da 0.2mm le quali possono essere orientate diversamente l'una dall'altra.

Quello che si andrà a creare con il FEMAP sarà un laminato complessivo formato da diverse fibre, con diverso spessore e diverso orientamento a scelta dell'utente.

Impostato il modello, sarà necessario andare a definire le istruzioni da fornire al solutore NASTRAN, il quale dovrà essere consapevole dell'utilizzo del materiale composito. Quello che si fa sarà andare a fornire una descrizione completa delle diverse lamine in modo da creare la PCOMP, ovvero una tabella in cui sono descritte tutte le proprietà del laminato per ogni singolo strato.

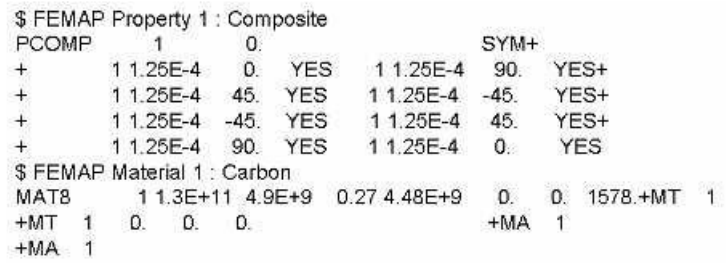

*Figura 18: ESEMPIO PCOMP*

#### **Criteri di crisi**

I criteri di crisi sono dei criteri che permettono di verificare il limite di resistenza del materiale. In questo caso, essendo le fibre di carbonio un materiale non isotropo ovvero che le proprietà meccaniche dipendono dalla direzione di applicazione del carico, non è possibile utilizzare i classici criteri di rottura come Von Mises o altri.

La fibra di carbonio è un materiale ortotropo, ovvero presenta tre direzioni privilegiate, detti assi di simmetria del materiale, rispetto alle quali le tensioni normali sono associate solamente a deformazioni lineari e le tensioni tangenziali sono associate solamente agli scorrimenti angolari corrispondenti.

Per verificare la resistenza del materiale, è stato utilizzato il metodo di TSAI-WU.

Questo criterio è un criterio di tipo energetico, il quale afferma che, dato un determinato materiale ortotropo, la rottura avviene quando:

$$
\sum_{i=1}^{6} F_i \cdot \sigma_i + \sum_{i=1}^{6} \sum_{j=1}^{6} F_{ij} \cdot \sigma_{ij} = 1
$$

o in forma estesa, considerando solamente i termini non nulli:

$$
F_{11} \cdot {\sigma_1}^2 + 2 \cdot F_{12} \cdot {\sigma_1} \cdot {\sigma_2} + F_{22} \cdot {\sigma_2}^2 + F_{66} \cdot {\sigma_6}^2 + F_1 \cdot {\sigma_1} + F_2 \cdot {\sigma_2} = 1
$$

I termini indicati con il simbolo σ stanno ad indicare le tensioni massime di sollecitazione in una determinata direzione, mentre i termini F<sub>ij</sub> sono termini lineari che possono essere rincondotti agli sforzi apllicati esternemante e, attraverso il segno, è possibile distinguerli da quelli di trazione piuttosto che di compressione.

Questi coefficienti vengono calcolati sperimentalmente attraverso prove su provini caricati in maniera monodirezionale.

Per fare un esempio è possibile calcolare sperimentalmente i termini  $F_1$  e  $F_{11}$ attraverso una prova di trazione e di compressione per un provino di materiale unidirezionale, per cui ci si troverà a dover risolvere un sistema di equazioni a due incognite dove, indicando con  $F_{1t}$  e  $F_{1c}$  le tensioni massime di trazione e compressione ammissibili in direzione assiale si avrà:

$$
F_1 \cdot F_{1t} + F_{11} \cdot F_{1t}^2 = 1
$$

$$
F_1 \cdot \left( -F_{1c} + F_{11} \cdot \left( -F_{1c} \right)^2 \right) = 1
$$

Risolvendo le due equazioni è possibile trovare il valore delle due incognite:

$$
F_1:=\frac{1}{F_{1t}}-\frac{1}{F_{1c}} \qquad \qquad F_{11}:=\frac{1}{F_{1t}\cdot F_{1c}}
$$

Stesso procedimento si può applicare per il calcolo nelle altre direzioni e per il taglio. Un caso più complesso si ha per il calcolo di un sistema bidirezionale: in questo caso si hanno molte variabili che potrebbero andare a modificare il risultato del test, ad esempio un minimo disallineamento delle fibre in un materiale biassiale provoca grandi variazioni del risultato atteso.

In ogni caso, con buona approssimazione, è possibile utilizzare la seguente formula:

$$
F_{12}:=-\,\frac{1}{2}\cdot\sqrt{F_{11}\cdot F_{22}}
$$

Avendo visto il significato dei vari termini, è possibile calcolare i valori di tutti i coefficienti Fij in modo da risolvere il problema.

Nel caso più semplice di uno stato piano di tensione, è possibile rappresentare la formla graficamente:

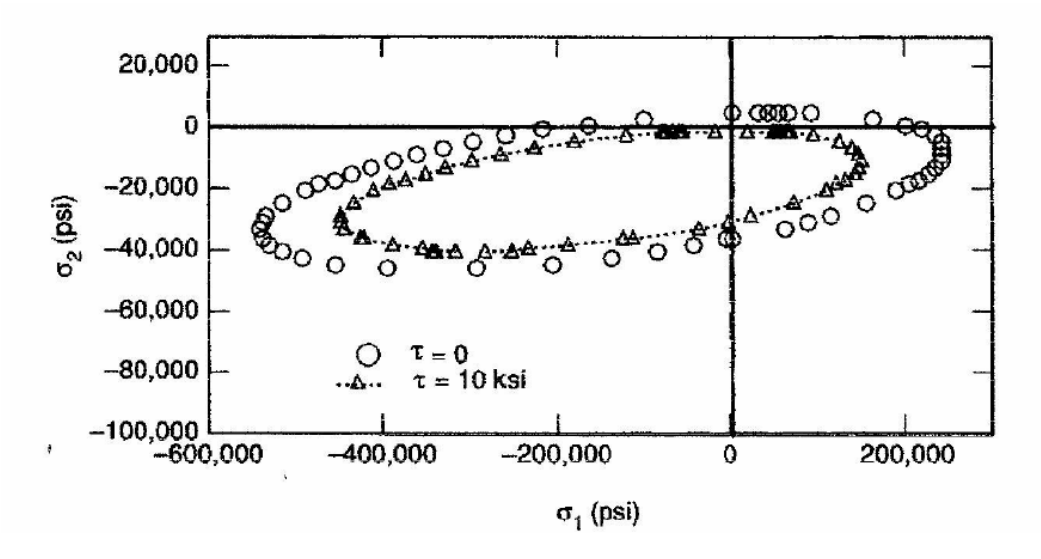

*Figura 19: RAPPRESENTAZIONE GRAFICA DELLA SOLUZIONE*

La soluzione, rappresentata in un piano  $\sigma_1$  e  $\sigma_2$ , è data da un'ellisse le cui dimensioni dipendono dal valore di  $\tau$ . in questo caso la rottura avverrà una volta che le condizioni di tensione saranno tali da lavorare in un punto all'esterno dell'ellisse.

## 2. INTRODUZIONE AL PROGETTO

Prima di iniziare la progettazione vera e propria della gru, ci si è concentrati sullo studio concettuale del prodotto, ovvero cosa il prodotto dovrà fare, quali sono i requisiti dati dal cliente, come tradurre questi requisiti in caratteristiche tecniche e quali sono i punti di forza e debolezze dei competitor in modo da poter acquisire tutte le conoscenze per poter dedicarsi alla realizzazione del prodotto.

Come detto nell'introduzione, i due principali competitor sono Atlas e FEM strutture. Di questi due marchi sono state analizzate le dimensioni, le portate massime, il peso, i sistemi di montaggio a bordo ed il prezzo.

Partendo dalla Atlas, questa ha a disposizione un'ampia gamma di prodotti che vanno dalle piccole dimensioni, utilizzate per il varo di moto d'acqua, a grandi dimensioni utilizzate per il varo tender. In seguito, si può notare un estratto della brochure.

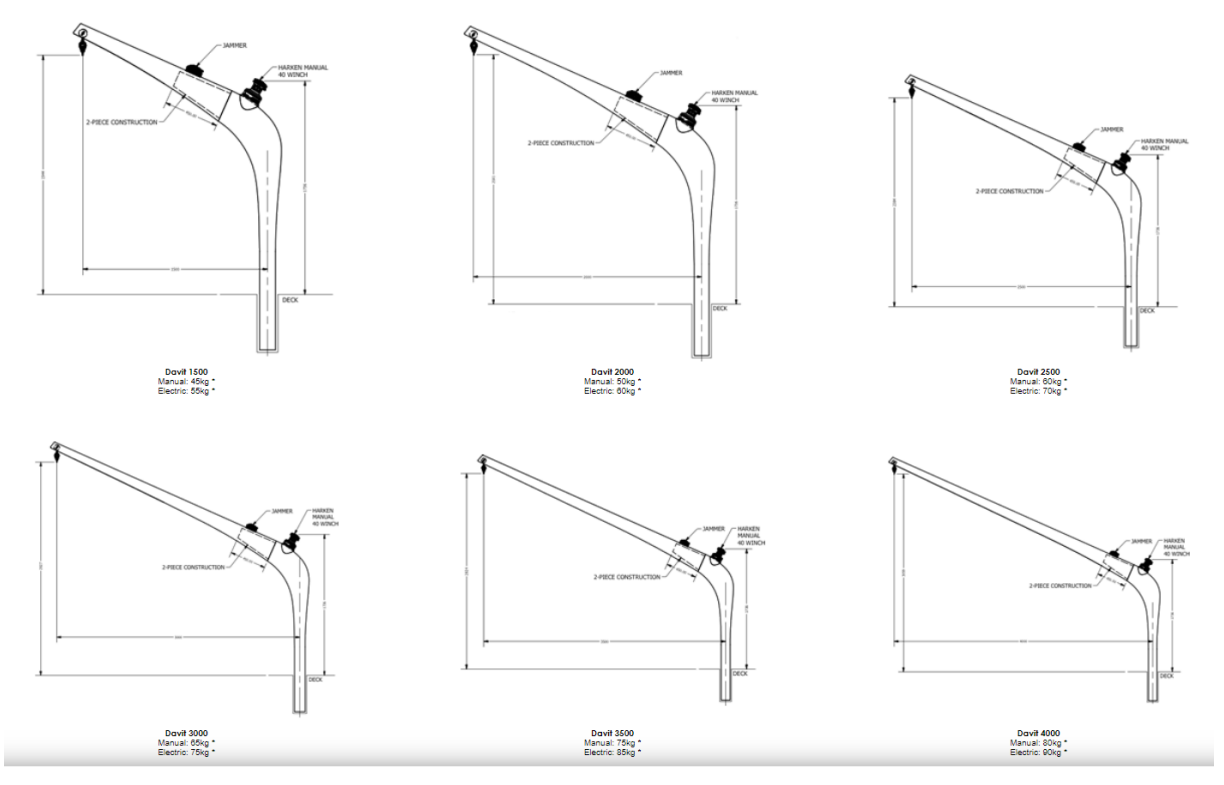

*Figura 20: GRU ATLAS DAVIT*

Di questi prodotti è possibile notare le dimensioni, lo sbraccio, la portata ed il peso per entrambe le versioni manuali ed elettriche.

In base a dei feedbak dati dal cliente, si sono trovati i punti di forza di questo prodotto, come facilità di montaggio e smontaggio, opportunità di avere un prodotto sia elettrico che manuale e elevato livello estetico. Come punti di debolezza invece si hanno la non possibilità di tenere la gru montata a bordo in posizione chiusa, la scomodità del winch derivante dal punto di leva alto rispetto alla posizione del marinaio e la bassa percezione di sicurezza durante l'uso; questo perché l'acoppiamento avvientre tramite un imbocco conico con conseguente bloccaggio dato da una chiusura a leva che, se non bloccata in posizione corretta, potrebbe provocare lo smontaggio del prodotto.

Per quanto riguarda invece FEM strutture, è possibile notare il prodotto con caratteristiche simili:

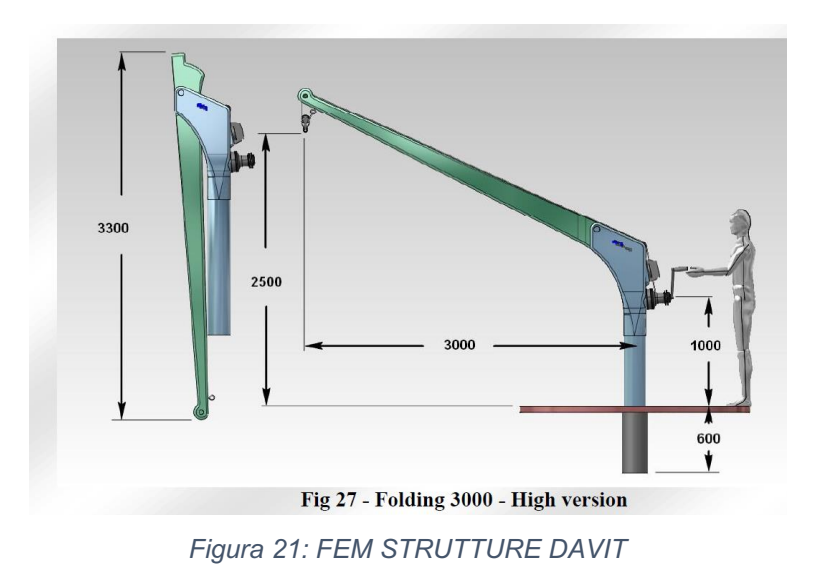

I principali vantaggi di questo prodotto sono la possibiità di manterere la gruetta chiusa in posizione montata e la possibilità di avere due versioni: una manuale ed una motorizzata. Come svantaggi si ha la posizione scomoda del winch e l'elevato costo.

Di questi due prodotti è stata possibile costruire una tabella in cui sono descritte tutte le caratteristiche tecniche con i corrispettivi punti di forza e di debolezza.

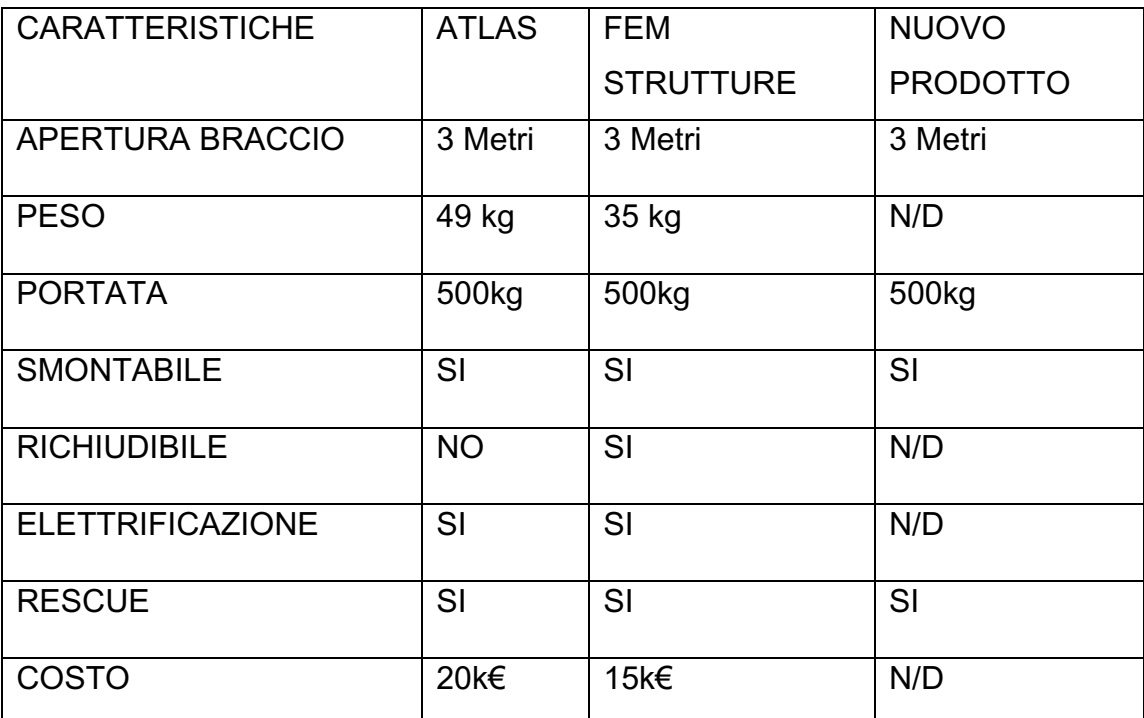

*Tabella 1: CARATTERISTICHE COMPETITOR*

In tabella sono indicate le principali caratteristiche delle gru concorrenti e del nuovo prodotto.

Essendo però prodotti customizzabili, alcune caratteristiche come prezzo e peso variano in base alle esigenze del cliente: ad esempio il peso incrementa di circa 8kg per il modello Atlas e 7kg per FEM Strutture nel caso in cui si volesse optare per la versione motorizzata o, come in questo caso in cui il cliente richiede un prodotto rescue, il peso aumenterà di 19kg per il modello Atlas e 20kg per FEM Strutture.

Si passa ora all'analisi dei requisiti dati dal cliente.

A seguito di un colloquio con il responsabile del gruppo Ferretti, si è giunti alla determinazione dei requisiti base della gruetta. I vincoli dati dal cliente sono sia di tipo progettuale da soddisfare durante la fase di progettazione, sia di superamento di test durante la fase di collaudo e sia riguardo delle certificazioni da soddisfare.

In seguito, si elencano i diversi vincoli:

#### REQUISITI TECNICI:

- 1. Si richiede la realizzazione di 2 gru in fibra di carbonio
- 2. La gru deve essere leggera e facilmente trasportabile da due persone
- 3. La gru deve essere facilmente stivabile
- 4. Raggio di apertura braccio pari a 3mt
- 5. Sistema di sollevamento manuale

VINCOLI PROGETTUALI:

- 1. Coefficiente di sicurezza per parti strutturali pari a 4.5
- 2. Coefficiente di sicurezza per funi pari a 6
- 3. Carico di lavoro (tender + motore + carburante + grab bag+2persone) pari a 400kg
- 4. Condizione di lavoro peggiore quando la nave è sbandata di 20°
- 5. La gru deve avere un freno automatico tale da non consentire la discesa del carico in assenza di comando da parte dell'operatore

TEST DA EFFETTUARE:

- 1. Test dinamici con carico pari a 1.1 volte il carico di lavoro
- 2. Test statici con carico pari a 2.2 volte il carico di lavoro

CERTIFICATI DA ALLEGARE:

- 1. Entrambe le prove devono essere effettuate all'interno del cantiere con la supervisione del personale e in condizioni di nave sbandata di 20°
- 2. Prova della tensione frenante del sistema di varo e delle funi effettuata con un carico pari a 6 volte il carico di lavoro
- 3. Report di progetto in cui vengono evidenziati i vincoli progettuali elencati precedentemente
- 4. Manuale di utilizzo
- 5. Evidenziare che l'operazione di varo deve essere fatta dal ponte della nave senza poter essere interferita dalla scialuppa di salvataggio.

## 2.1. DETERMINAZIONE GEOMETRIA DI BASE

Lo studio in questione è stato suddiviso in molti step: partendo dalla determinazione della geometria di base e alla ricerca dei componenti si è arrivati alla progettazione dettagliata.

Innanzitutto, si è partiti determinando i vincoli da soddisfare durante la modellazione geometrica della gru. Questi vincoli sono dati da design, vincoli di realizzazione, vincoli di lavoro e vincoli dovuti a fattori di resistenza meccanica.

Come geometria di partenza si è scelta una geometria classica, con forme standard e simili a quelle che si trovano già in commercio, simmetrica e lineare in modo da ridurre i costi di realizzazione dello stampo e di laminazione.

La geometria prevede una prima zona rettilinea a sezione costante che si estende per una certa lunghezza fino ad un punto in cui ci il proprio asse cambierà angolazione per proseguire fino alla punta.

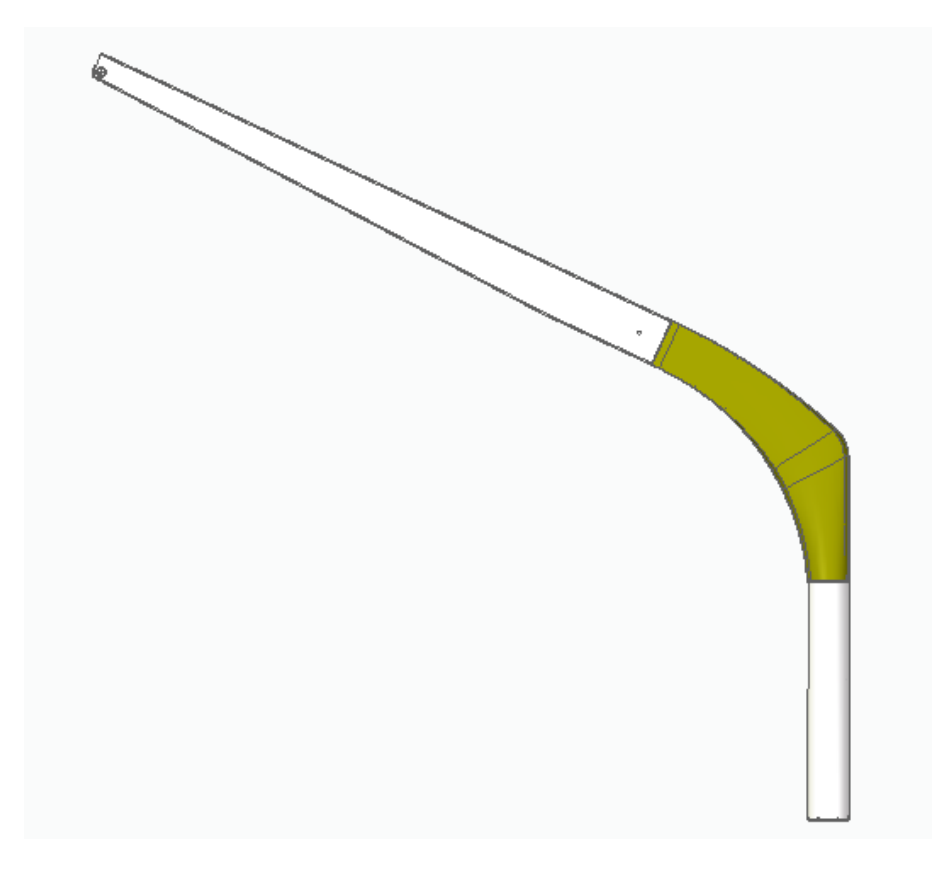

*Figura 22: GEOMETRIA PRELIMINARE*
Una volta determinato il percorso dell'asse, si sono determinate le sezioni nei diversi punti.

Per semplicità di costruzione, si è divisa la gru in tre diverse parti:

- Palo, ovvero la base della gru, il quale verrà fissato a bordo nave.
- Braccio, nel quale verrà fissato il carico da sollevare
- Curva, ovvero l'elemento di collegamento fra il palo e il braccio.

Determinate le diverse parti, è possibile andare a determinare la geometria delle sezioni resistenti dei vari componenti.

Sapendo che questo prodotto sarà realizzato tramite laminazione manuale, è possibile scegliere un'ampia gamma di geometrie ma, dovendo considerare anche i costi di realizzazione, la scelta ricadrà in due tipologie ovvero circolare e rettangolare cave.

Partendo dal braccio la geometria scelta è stata quella rettangolare. Questa scelta è dovuta alla maggiore inerzia, utile in questo caso, poiché il braccio è una zona molto sollecitata a flessione, inoltre ha anche un minor costo di realizzazione dovuto alla semplicità dello stampo.

Per quanto riguarda il palo la geometria scelta è stata dettata per lo più da vincoli di utilizzo, ovvero questo dovrà consentire la rotazione della gru rispetto all'asse verticale, per cui si è scelta una sezione circolare cava.

Infine, la curva è stata modellata in modo da garantire una corretta transizione da una sezione circolare ad una rettangolare, pur garantendo un'inerzia elevata.

# **Analisi statica**

Determinate le diverse geometrie, si è passati ad un'analisi statica per andare a dimensionare quest'ultime.

Partendo dai vincoli imposti dal cliente, si è creato un modello bidimensionale utile per poter ricondurre l'analisi statica ad un problema della trave semplice.

La soluzione di questo problema sarà utile per determinare la geometria di base. In questa fase non si andrà a cercare una soluzione esatta, bensì una soluzione approssimata che permetta di determinare la geometria iniziale che, una volta definita, verrà analizzata tramite analisi FEM.

Per semplificare questa fase, sono state fatte delle approssimazioni, ovvero:

- Il carico è stato considerato verticale
- Sono state considerate solamente le tensioni in un'unica direzione
- Gli sforzi di taglio sono stati trascurati
- Il materiale è stato trattato come se fosse isotropo

Tutte queste approssimazioni vanno a creare un grande errore. Tuttavia questo studio preliminare servirà solamente per andare a determinare la geometria esterna della gru la quale, successivamente, sarà analizzata tramite FEM.

In questo caso risolta più importante determinare la geometria esterna e non gli spessori perché l'analisi FEM che verrà fatta sarà di tipo additivo, ovvero partendo da una superficie di spessore nullo, si andrà ad inserire materiale verso l'interno.

Il fatto di aggiungere materiale durante l'analisi ad elementi finiti si differenzia dal tradizionale metodo in cui si parte da una geometria nota e da un materiale con proprietà meccaniche note dal fatto che è possibile andare ad aggiungere materiale solamente dove risulterà necessario, in modo da ridurre il peso ed i relativi costi.

Al livello di resistenza meccanica è noto che maggiore sarà l'inerzia e maggiore sarà la resistenza; tuttavia, si è scelto anche di giocare con gli spessori in un'ottica di commercializzazione di prodotti ovvero, data un'unica geometria esterna del pezzo (e quindi un'unica geometria dello stampo), sarà possibile creare una famiglia di gru di diverse portate senza creare nuovi stampi ma solamente agendo sullo spessore.

Detto questo, è possibile passare all'analisi statica del prodotto.

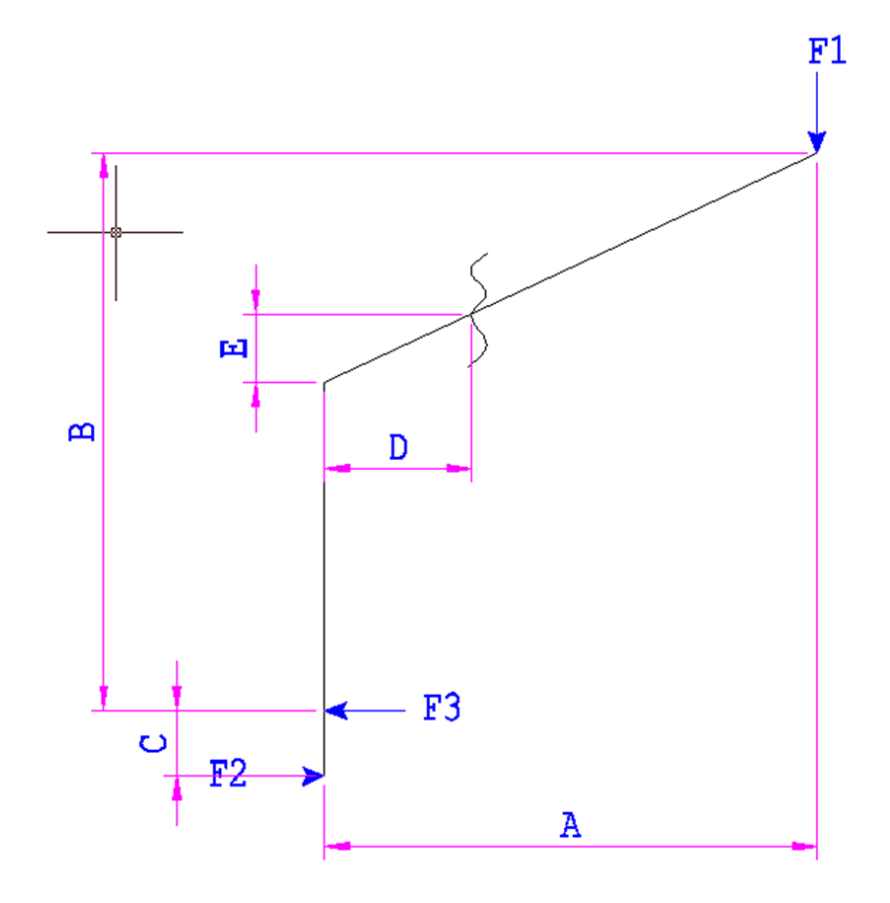

*Figura 23: SCHEMA STATICO GRU*

Nella figura precedente è possibile determinare diverse grandezze:

- A: Sbraccio, ovvero l'apertura della gru la quale è pari a 3m come dai dati imposti dal cliente
- B: Altezza, ovvero l'altezza del punto di collegamento della cima. Questa grandezza è stata determinata considerando che, durante la manovra, il tender dovrà poter superare il parapetto a bordo di altezza pari a 1m. Come altezza iniziale si è scelto 2.7mt, ma in una fase successiva sarà determinata in base alle esigenze del cliente.
- C: ovvero l'altezza del sistema di fissaggio a bordo
- D-E: ovvero il punto di collegamento fra la curva ed il braccio
- F1: Forza, ovvero il carico applicato. In questo caso il carico sarà di 400kg.

Per quando riguarda i vincoli sono stati utilizzati 2 carrelli posti ad una distanza pari a 250mm. Questa distanza non è ancora fissata, poiché dipenderà dal sistema di collegamento a bordo.

Pur sapendo che il vincolo determina l'entità degli sforzi di taglio, si è scelto di approssimare quest'ultimi e analizzarli in maniera dettagliata nelle fasi successive.

Definiti questi valori, è possibile proseguire con la soluzione del problema.

A=3000 mm

B=2700 mm

C=250 mm

D=500 mm

 $F_1 = 4000 N$ 

 $F_3 := F_1 \cdot \frac{A}{C} = 47071$ , 92 N **REAZIONI VINCOLARI NEL BICCHIERE**  $F_2 := F_3 = 47071,92 \text{ N}$ 

## f =1.2 FATTORE MOLTIPLICATIVO DELLE FORZE

#### c =4.5 FATTORE DI SICUREZZA

Come tensione ammissibile si è scelto 450MPa come tensione massima di resistenza a compressione. Questo valore è stato preso da dati storici di componenti fatti in precedenza.

Per semplificare il confronto fra la tensione interna e la tensione massima a rottura del materiale si è scelto di utilizzare il valore MOS.

Sapendo che, per evitare la rottura, si deve verificare che σinterna\*c<σsnervamento, è possibile determinare il MOS come segue:

$$
\textit{MOS} := \frac{\sigma_{\textit{AMM}}}{\sigma_{\textit{internal}} \cdot c} - 1
$$

In questo caso il materiale raggiungerà la rottura quando il valore del MOS sarà minore di 0. Utilizzare questo paramentro non va a semplificare molto questa trattazione, ma il suo utilizzo sarà fondamentale nell'analisi FEM dove si dovrà andare a controllare la tensione in tutti i punti della mesh.

Detto questo si passa al calcolo della sezione del braccio:

$$
M_f := F_1 \cdot (A - D) \cdot f = 11767, 98 N m
$$
\nMOMENTO FLETTENTE NEL PUNTO DI COLLEGAMENTO DEL BRACClO

\n
$$
BASE SEZIONE BRACClO
$$
\n
$$
S := 5 mm
$$
\n
$$
J_{est} := a \cdot \frac{h^3}{12} = 5,1442 \cdot 10^{-5} m^4
$$
\n
$$
J_{int} = \frac{(a - 2 \cdot s) \cdot (h - 2 \cdot s)^3}{12} = 3,888 \cdot 10^{-5} m^4
$$
\nMOMENTO D'INERZIA ESTERNO

\n
$$
W_f := \frac{I_{est} - I_{int}}{\left(\frac{h}{2}\right)} = 1,3224 \cdot 10^{5} mm^3
$$
\nMODULO DI RESISTENZA FLESSIONE B

\n
$$
\sigma := \frac{M_f}{W_f} = 88,9917 MPa
$$
\nMOS =  $\frac{\sigma_{AMM}}{\sigma \cdot c} - 1 = 0,1237$ 

\nMOS BRACClO

\nMOB

\n
$$
T = \frac{M_f}{\sigma \cdot c} - 1 = 0,1237
$$
\nMOB BRACClO

In questa fase si è utilizzato SMath-Studio come programma di calcolo in modo da agevolare il lavoro.

Da questa analisi, come sezione esterna, è stata validata una sezione di 190\*90mm.

Passando alla curva si determina il diametro del palo come segue:

$$
M_{Fpalo} := F_1 \cdot A \cdot f = 14121, 576 \text{ N m}
$$
\nMOMENTO FLETTENTE NEL TUBO

\n
$$
d_{INT} := 150 \text{ mm} = 150 \text{ mm}
$$
\nSPESSORE TUBO

\n
$$
d_{EX} := \left(d_{INT} + 2 \cdot s_1\right) = 166 \text{ mm}
$$
\nSPESSORE TUBO

\n
$$
I_{IEX} := \mathbf{n} \cdot \frac{d_{EX}}{64} = 3, 7274 \cdot 10^{-5} \text{ m}^4
$$
\nMOMENTO D'INERZIA ESTERNO

\n
$$
I_{IIN} := \mathbf{n} \cdot \frac{d_{INT}}{64} = 2, 485 \cdot 10^{-5} \text{ m}^4
$$
\nMOMENTO D'INERZIA INTERNO

\n
$$
W_{F1} := \frac{I_{IEX} - I_{IIN}}{2} = 1, 4968 \cdot 10^{-5} \text{ mm}^3
$$
\nMODULO DI RESISTENZA A FLESSIONE

\n
$$
\sigma_{palo} := \frac{M_{fpalo}}{W_{F1}} = 94, 347 \text{ MPa}
$$
\nTENSIONE PALO

$$
MOS_{PALO} := \frac{O_{AMM}}{O_{PALO} \cdot C} - 1 = 0,0599
$$
 MOS PALO

 $\rightarrow$ 

A differenza del braccio in cui si è partiti dalle dimensioni esterne, in questo caso si aveva un vincolo dimensionale dato dal diametro interno.

Il tubo che andrà a sorreggere la grù sarà prodotto da un'azienda esterna che produce tubi in composito andando a laminare del materiale attorno ad un mandrino rotante, per cui i diametri interni del tubo sono vincolati dalle dimensioni del mandrino stesso. L'azienda fornitrice aveva come disponibilità 3 misure più vicine al caso in esame: 150mm, 155mm, 170mm, per cui si è scelta come misura di partenza la prima.

Definita la geometria con le relative dimensioni preliminari, si passa alla ricerca dei componenti per poi passare alla modellazione della geometria definitiva da analizzare successivamente.

42

# **Ricerca componenti**

Il primo componente, fondamentale per l'utilizzo della gru, è il verricello.

Dai dati di base, è nota la portata e le caratteristiche tecniche, ovvero la presenza di un freno automatico.

Il verricello in questione dovrà poi lavorare in condizioni di carico di persone, ovvero condizioni rescue, e in ambiente marino.

Data l'affidabilità e dati i rapporti lavorativi, si è scelta come azienda la Harken, ovvero un'azienda che si occupa sia di sistemi di sollevamento per lavori in quota, sia di accessori per ambienti marini.

Dopo un'accurata analisi dei prodotti a disposizione, si è scelto un winch Harken utilizzato per le operazioni di soccorso.

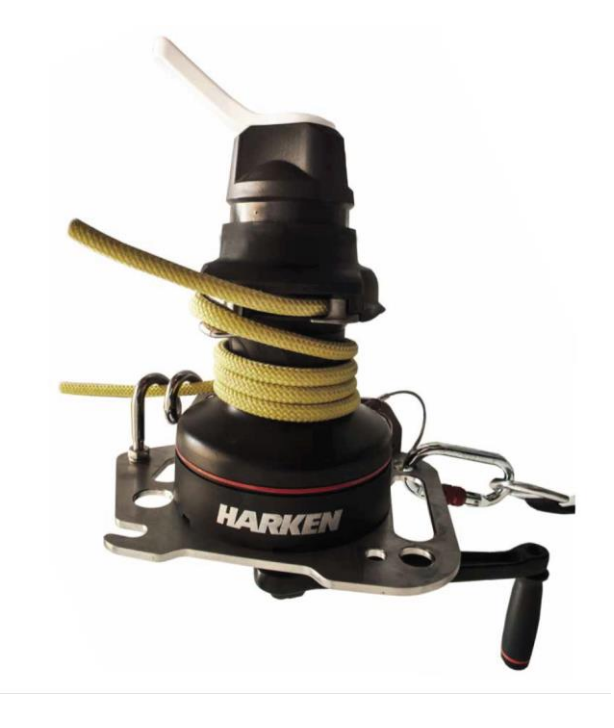

*Figura 24: WINCH [9]*

In seguito le caratteristiche tecniche del winch.

#### **DATI TECNICI**

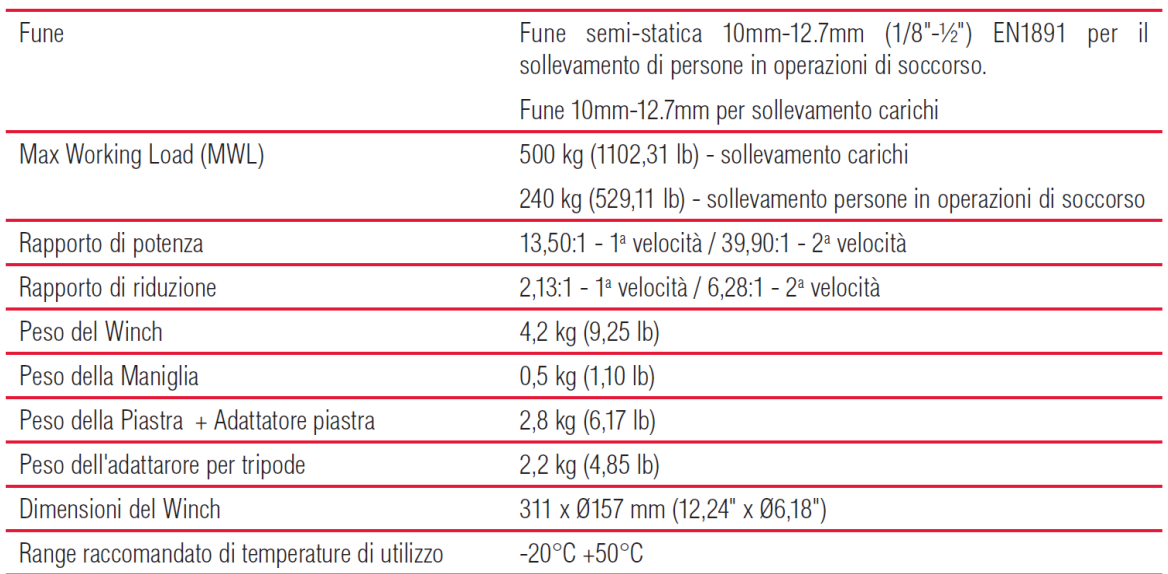

#### *Figura 25: CARATTERISTICHE TECNICHE WINCH HARKEN*

Data la portata massima del winch pari a 240kg per sollevamento di persone, si è scelto un sistema di paranco con rapporto di riduzione pari a 2:1.

Dalla scheda tecnica si possono notare anche i due rapporti di riduzione; questo, infatti, potrà lavorare a due diverse velocita e, quindi, con due diversi rapporti di trasmissione. La scelta di uno piuttosto che l'altro, verrà fatta modificando il senso di rotazione del winch da orario ad antiorario. Per la discesa del carico basterà inserire la frizione posta sulla testa del winch e comandare la fune. Si ricorda che il prodotto ha un sistema di bloccaggio automatico; quindi, se si dovesse abbandonare la fune, il sistema andrà a bloccarla automaticamente.

Per gli altri componenti si è scelta un'azienda leader di componentistica marina, ovvero l'Antal.

Per andare a parancare il sistema, verrà utilizzato un golfare antal collegato al sistema da sollevare, la cui cima andrà fissata alla punta del braccio della gru.

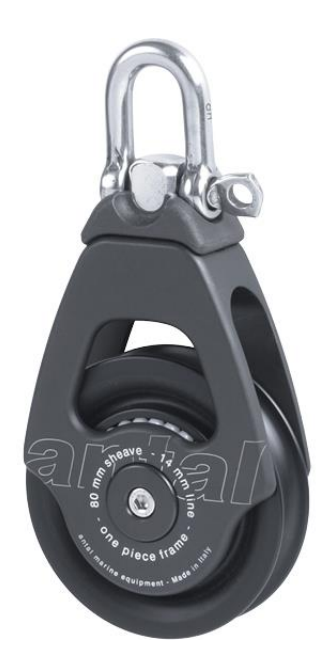

*Figura 26: BOZZELLO ANTAL [10]*

Il bozzello in questione ha un diametro della puleggia pari a 80mm e carico massimo di lavoro pari a 2400Kg.

# 2.2. DEFINIZIONE GEOMETRIA

Una volta determinati i componenti base, partendo dai dati relativi all'analisi statica, si è passati alla definizione della geometria completa.

#### **Definizione geometria braccio**

Come definito in precedenza, il braccio della gru avrà una sezione rettangolare di dimensioni 190x90mm. Un fattore da tenere in considerazione durante la modellazione è la presenza di angoli di sformo necessari per facilitare l'estrazione della parte una volta concluso il processo di laminazione. Come angolo si è scelto un valore pari a 5° come suggerimento del costruttore. La sezione reale del braccio non sarà più rettangolare, ma avrà gli spigoli smussati come si nota in figura.

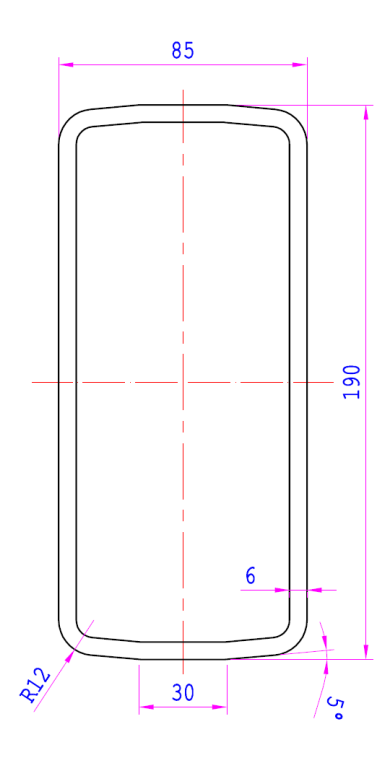

*Figura 27: SEZIONE BRACCIO GRU*

In ottica di ottimizzazione dei pesi e del materiale, si è scelto di non utilizzare una sezione costante lungo tutta la lunghezza del braccio, ma di andare a creare una rastremazione in punta. Essendo il carico applicato ad una estremità e posto il

vincolo all'estremità opposta, l'andamento del momento flettente sarà nullo nel punto finale e massimo nel punto di collegamento.

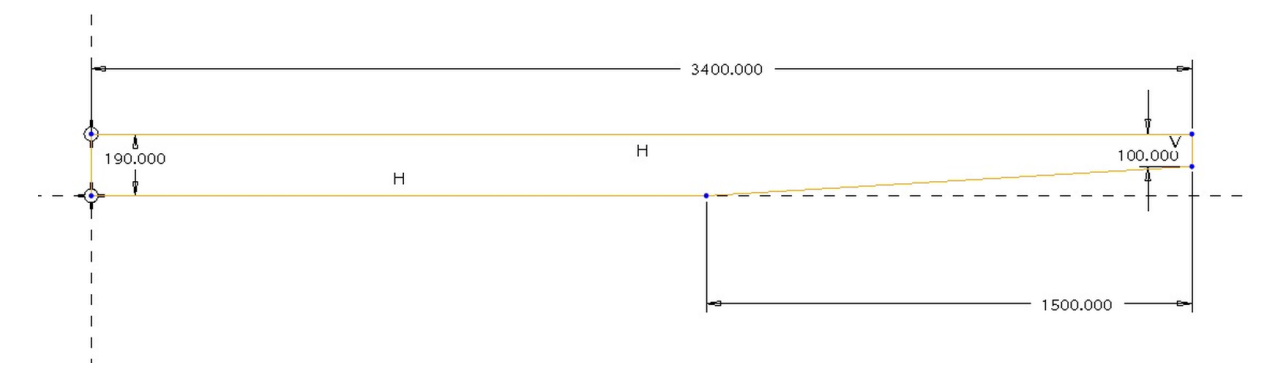

*Figura 28: RASTREMAZIONE BRACCIO*

In precedenza, è stato più volte menzionato il fatto di voler andare a commercializzare il prodotto per cui, nella logica di creare uno stampo per un'intera famiglia di prodotti, si è scelto di utilizzare una sezione rastremata soltanto negli ultimi 1500mm. In questo modo sarà possibile riutilizzare lo stesso stampo anche per gru di minore raggio di apertura.

In questa fase di modellazione si sono considerati anche gli accessori che si andranno a fissare.

La prime considerazioni riguarda il montaggio del sistema parancato il quale, per poter funzionare, ha bisogno di un punto fisso nel quale collegare le cima, una puleggia che scorrerà lungo la cima ed un punto di tiro della cima stessa.

Come punto fisso si è scelto di inserire un golfare in AISI 316 sulla punta del braccio (fig.30).

Dovendo fissare il pezzo nella parte inferiore del braccio, era possibile utilizzare due sistemi di montaggio: il primo consisteva nell'andare a creare 4 fori passati e imbullonare il tutto, oppure creare dei fori ciechi e, attraverso gli helicoil, andare ad avvitare le viti di montaggio. La seconda scelta era la migliore al livello estetico ma, per motivi di spessore, si è optato per la prima.

A questo punto bisognava determinare il passaggio della cima durante il funzionamento, ovvero se far passare quest'ultima all'interno della cavità del braccio o esternamente.

47

Un vincolo dato dal cliente riguardava la riduzione dei tempi di montaggio; far passare la cima all'interno della cavità voleva dire impiegare molto tempo durante la fase di montaggio in condizioni di pericolo, per cui si è scelto di farla passare esternamente cercando di limitare il più possibile l'impatto estetico.

Per creare un invito al passaggio della cime, si è installato un rinvio, sempre della Antal, sulla superficie superiore del braccio. Fatto questo si è inserita una puleggia in modo da creare il sistema parancato.

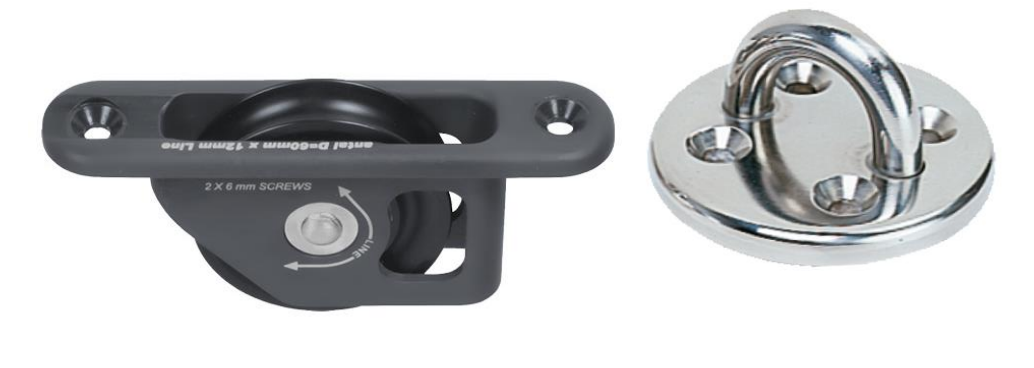

*Figura 29: RINVIO ANTAL Figura 30: GOLFARE ANTAL*

La puleggia (fig. 26) è stata scelta in modo da collegare il carico direttamente sul grillo così da garantire un rapporto di paranco pari a 2:1.

Per facilitare il montaggio di questi componenti e per facilitare l'inserimento della cima, si è creato uno scasso sulla faccia inferiore del braccio.

In un secondo momento si è scelto di inserire un secondo golfare in punta sfalsato di 90° rispetto all'altro già presente. Questo golfare verrà utilizzato come punto di tiro per la cima che verrà utilizzata per la rotazione della gru. La presenza di fori sfasati nel golfare fa sì che le viti verranno montate a filo della superficie in modo da garantire un buon aspetto estetico e risolvere il problema del collegamento imbullonato.

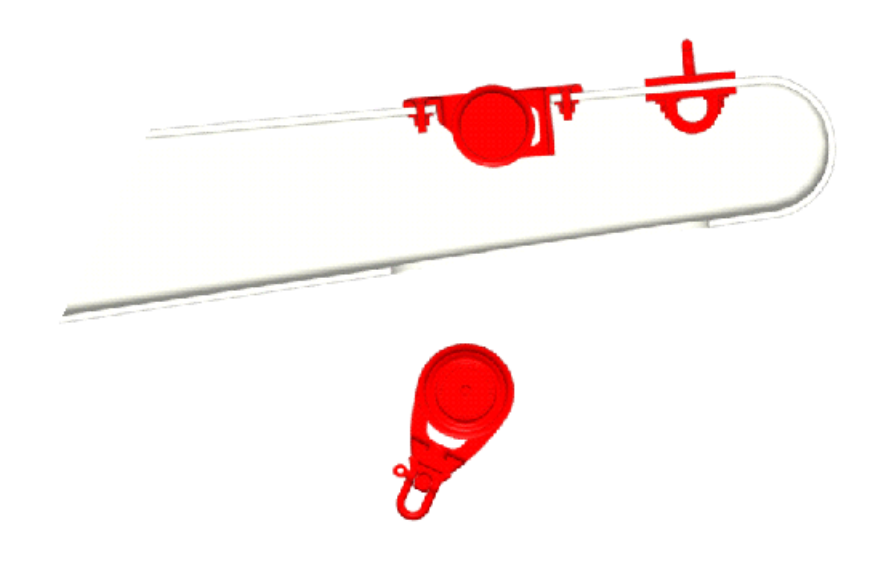

*Figura 31: MONTAGGIO ACCESSORI BRACCIO*

## **Definizione geometria curva**

La curva può essere considerata come l'elemento che collega il palo con il braccio. Data la differente geometria dei due componenti, questa dovrà garantire una morbida transizione da una geometria circolare ad una rettangolare.

Un altro fattore geometrico da considerare è l'inclinazione della stessa: valori bassi permettono, a parità di raggio di apertura, una riduzione della lunghezza del braccio ma una brusca variazione di sezione, mentre valori elevati comportano un aumento della lunghezza del braccio ma una variazione di sezione meno brusca.

Tra i vincoli del cliente non compaiono dei dati vincolanti per quanto riguarda l'altezza della gru ma, per decidere un valore di inclinazione, si sono considerati alcuni fattori.

Il primo riguarda il punto di montaggio del winch: questo deve essere posto ad un'altezza tale da facilitarne utilizzo (nell'introduzione si era detto come l'ergonomia dovrà essere un nostro punto forte), mentre il secondo è dato dal fatto che il tender, durante il varo, deve poter superare il parapetto.

Stimando un'altezza di montaggio del winch pari a 1.5m e un'altezza della punta della gru pari a 2.7m, si è scelto come angolo di inclinazione un valore pari a 25° rispetto al piano orizzontale.

49

Per modellare la curva si è partiti andando a definire innanzitutto l'asse della stessa; successivamente sono state definite le sezioni in diversi punti dell'asse ed infine sono state definite le curve di controllo fino ad ottenere la parte finale.

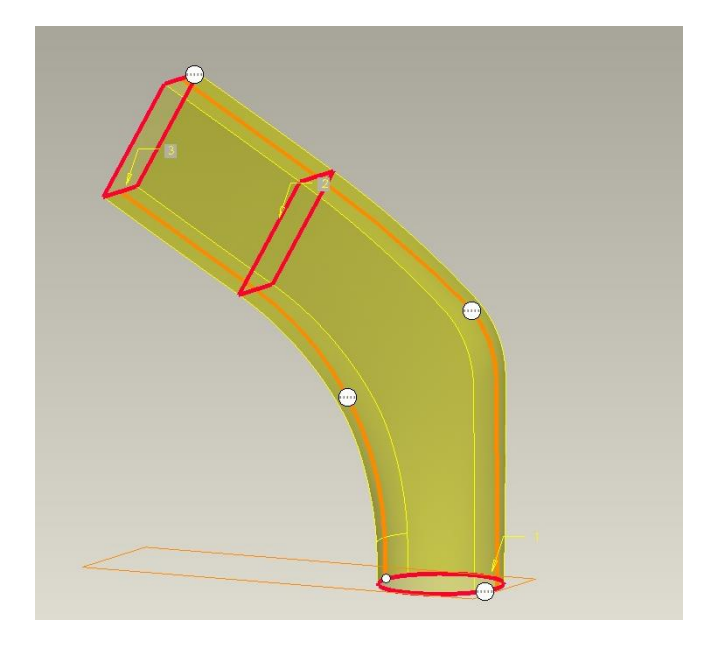

*Figura 32: MODELLAZIONE CURVA*

Essendo il primo tratto di curva non a sezione costante, si è scelto di andare a creare una rastremazione per consentire l'inserimento del palo. La rastremazione consentirà quindi sia il corretto incollaggio fra le due parte, sia l'adattabilità a pali di diverse sezioni, sempre rientrando nella logica di commercializzazione del prodotto.

Definita la geometria, si è passati alla determinazione della zona di montaggio del winch; precedentemente è stato detto come questa sia fondamentale sia in termini di ergonomia, sia in termini di funzionamento del sistema stesso.

Come zona di montaggio si è scelto di inserire un "orecchio" nella zona della curva; in questo modo risulterà più facile l'azionamento del winch stesso e lo scorrimento della cima

Durante la modellazione della superficie di montaggio sono stati considerati i vincoli dettati dal costruttore, ovvero:

• L'angolo d'ingresso della fune sul winch deve essere di 8° con una tolleranza di ±2° per evitare sovrapposizioni della fune

- Installare il winch in modo che l'ingranaggio di trasmissione sia posizionato dove la fune entra sulla campana del winch.
- Il winch deve essere installato in una posizione che consenta di avere sufficiente spazio intorno al dispositivo, in modo da non impedire il funzionamento della maniglia.
- Il winch deve essere installato in una posizione che assicuri in ogni momento la visibilità della traiettoria di sollevamento dell'operatore.

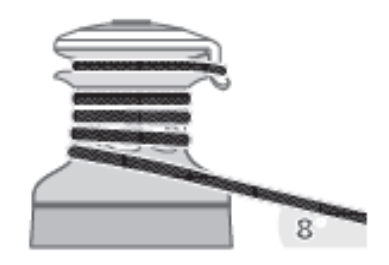

*Figura 33: ANGOLO INGRESSO CIMA WINCH*

Considerando quindi quanto espresso da Harken, si è modellata la geometria come in figura.

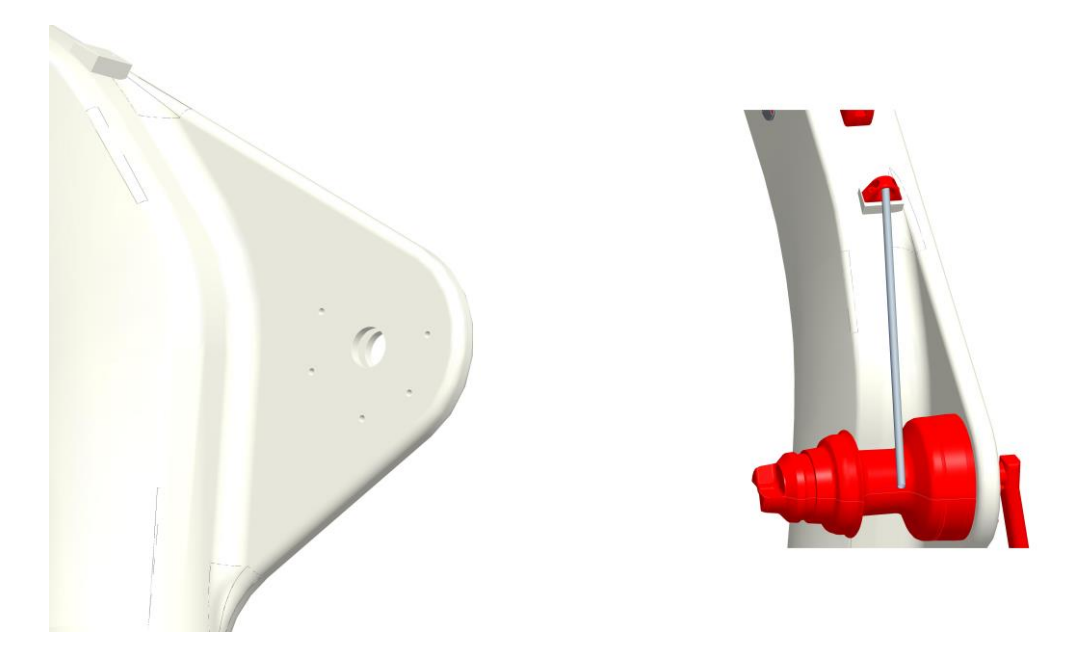

*Figura 34: MODELLAZIONE ORECCHIO*

Per garantire il corretto angolo di ingresso della fune, si è scelto di montare un passacavo Antal lungo la curva della gru. La posizione del passacavo è stata scelta in modo da essere posizionato lungo il piano di simmetria della curva e ad una distanza dal winch tale da garantire un angolo di ingresso della cima pari a 8°.

Attraverso questo sistema la fune in uscita dal rinvio passerà all'interno dell'anello e verrà inserita nel winch. Data l'elevata distanza tra il rinvio ed il passacavo, si è scelto di inserire lo stopper in figura.

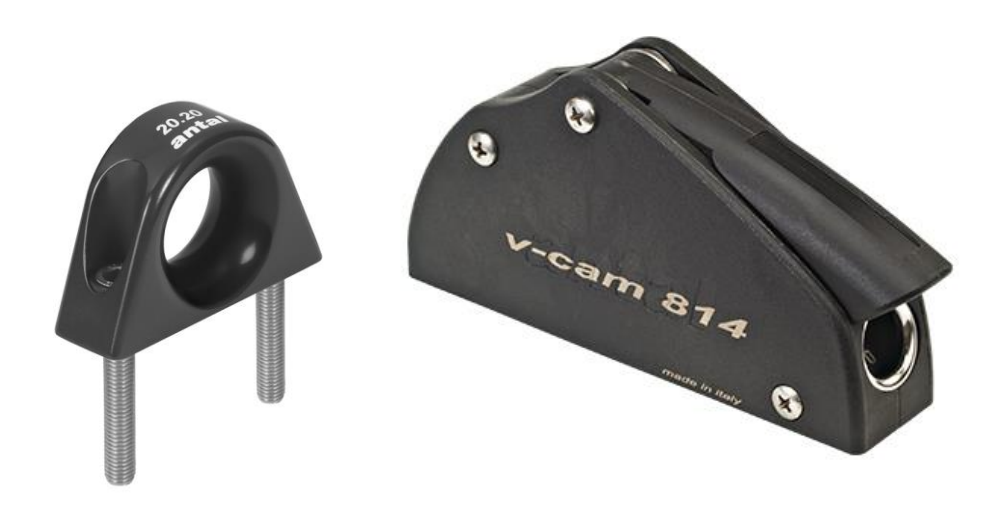

*Figura 35: ANELLO PASSACAVO Figura 36: STOPPER*

Lo stopper è un dispositivo, utilizzato molto nelle barche a vela, che non consente lo scorrimento della cima. In questo caso il sistema di bloccaggio non è fondamentale poiché integrato nel winch, ma la scelta di questo dispositivo è stata utile sia per migliorare la percezione di sicurezza ma anche per indirizzare la cima ed evitare che questa si intersechi con la gru onde evitare usura e danni estetici.

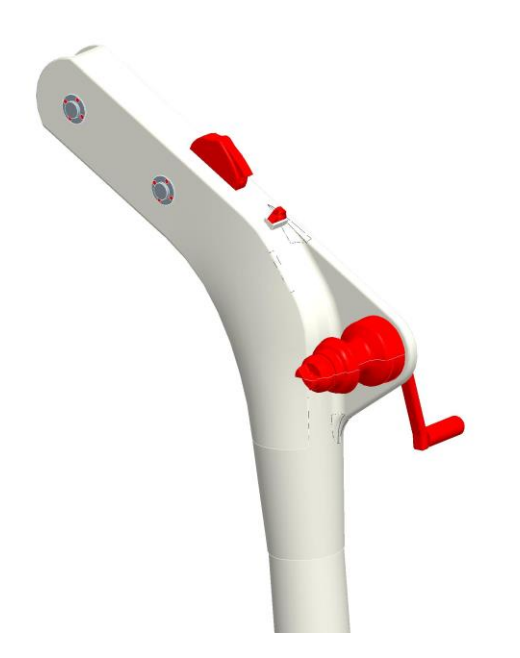

*Figura 37: CURVA FINALE CON COMPONENTI*

Descritti tutti i componenti, l'ultimo passaggio è definire il sistema di bloccaggio tra le tre parti principali. Per quanto riguarda il collegamento tra la curva ed il palo, questo sarà un collegamento fisso per cui, dopo la laminazione delle parti, questi due saranno incollati per garantire un accoppiamento permanente.

Per il braccio, dovendo garantire la smontabilità, si è scelto un accoppiamento mobile tramite due perni: una volta inserito il braccio all'interno della cavità della curva, verranno inseriti i perni in modo da garantire la stabilità. Per evitare rotture localizzate nei fori di inserimento, è stato previsto l'inserimento di boccole in modo da aumentare la superficie di trasferimento dei carichi e ridurre il fenomeno di bearing del carbonio.

In figura è possibile notare il sistema in posizione montato. Nell'introduzione si è parlato anche della possibilità di avere un sistema richiudibile ma, a seguito di pareri del cliente, questa possibilità è stata scartata per due motivi: la gru intera avrà un peso abbastanza elevato per cui, durante il trasporto e la movimentazione, risulterà più semplice e più maneggevole smontarla, inoltre l'elevata lunghezza del braccio non consente di tenere la gruetta montata in posizione chiusa.

53

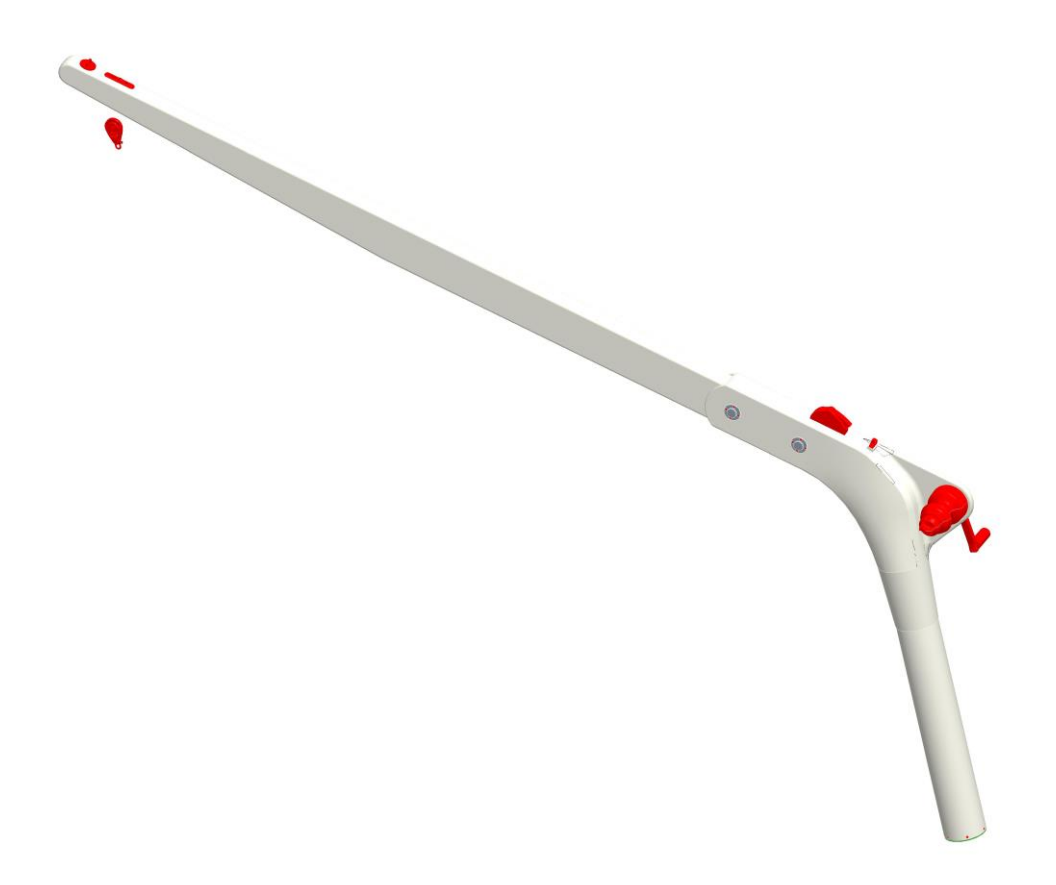

## *Figura 38: GEOMETRIA GRU COMPLETA*

## 3. ANALISI STRUTTURALE

Una volta determinata la geometria, si passa all'analisi strutturale. Come detto nell'introduzione, l'analisi avviene tramite il programma Femap ed il processore Nastran. Durante la modellazione, è stata definita la geometria di base senza considerare il reale spessore delle singole parti. Questa mancanza non reca problemi poiché, nell'analisi FEM, la stratigrafia avviene verso l'interno, per cui la geometria esterna, ovvero quella dello stampo, rimarrà invariata. Particolare attenzione sarà posta nel punto di inserimento del braccio della gru in modo da permettere un possibile gioco tale da facilitare l'inserimento.

## 3.1. ANALISI FEM

Per procedere all'analisi fem, per prima cosa, è necessario andare a realizzare la geometria nel programma femap. Per fare questo basta esportare la geometria tridimensionale della gru come file di superfice.

Una volta esportato il file si andrà a definire la mesh. Il sistema delle forze, il sistema vincolare ed infine la sequenza di laminazione.

#### **Mesh**

Importato il file. step si passa alla creazione della mesh con il rispettivo sistema di coordinate. Le unità adottate per l'analisi sono i Sistemi di Unità Internazionali (SI) ad eccezione del millimetro anziché del metro.

Il sistema di coordinate globale (Coord 0) utilizzato per l'analisi è mostrato nella figura seguente. L'asse X è orientato come l'asse longitudinale della nave rivolto in avanti; l'asse Z è orientato in direzione verticale verso l'alto e l'asse Y è orientato lateralmente in modo da formare un sistema di coordinate destrorso.

55

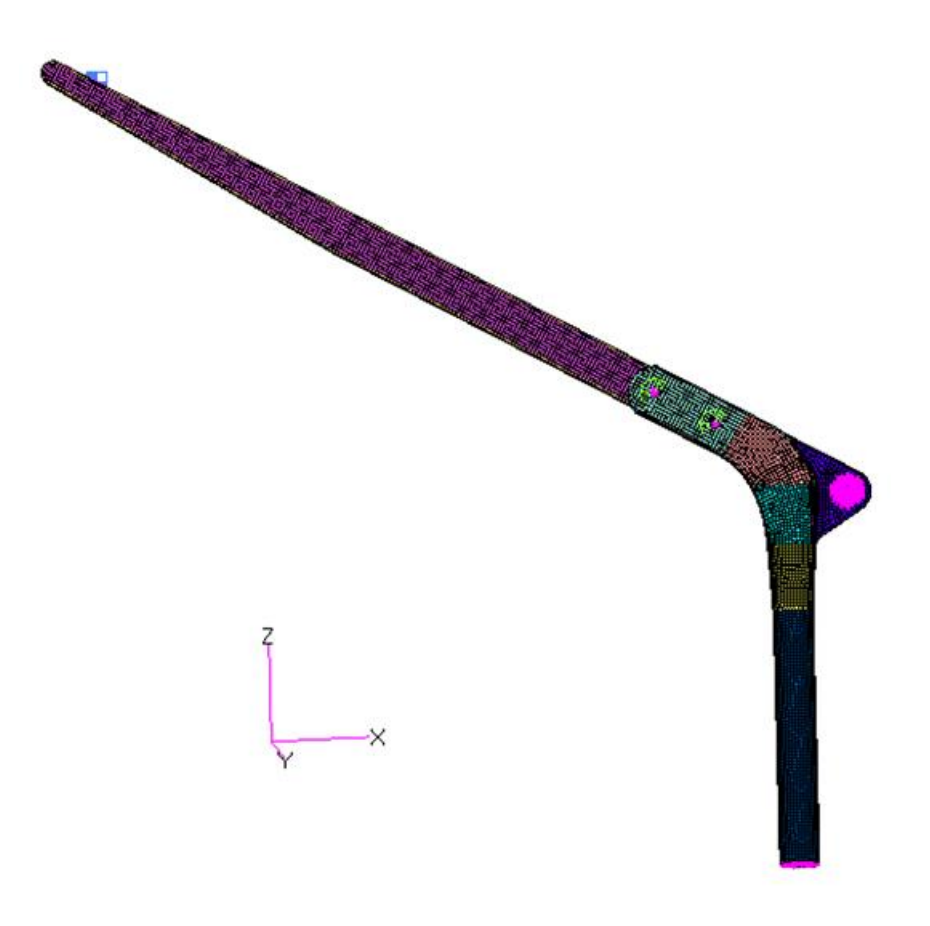

*Figura 39:: COORDINATE MESH*

# **Forze**

Per quanto riguarda i carichi applicati, sono state studiate due condizioni di carico, ovvero carico verticale e carico inclinato di 20°.

Noto il carico totale di 400kg, nel modello è stato ripartito come segue:

- Un carico di 200kg applicato all'occhiello in punta ed un altro da 200 applicato sul rinvio. Distintamente nei due casi di studio, questi due carchi avranno direzione verticale nel primo caso ed inclinata nel secondo caso.
- Un carico di 200kg applicato nel punto di uscita della fune nel rinvio ed in direzione tangente per entrambi i casi
- Un carico di 200kg applicato nel punto di attacco del verricello in posizione e direzione uguali a quelle date dall'ingresso della fune. La distanza di questa

forza rispetto all'orecchio è pari all'altezza del punto di ingresso della fune rispetto la base del winch.

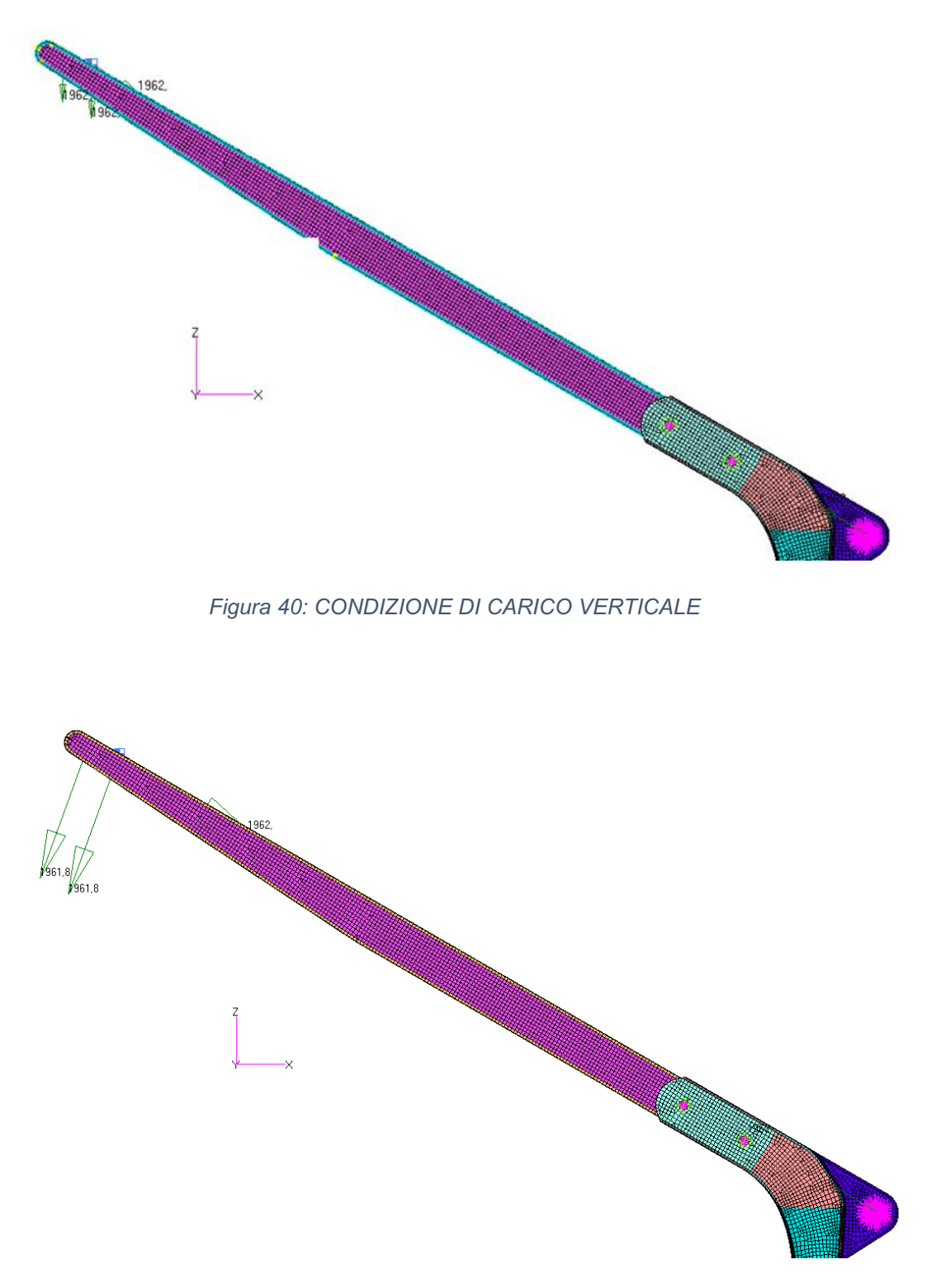

*Figura 41: CONDIZIONE DI CARICO INCLINATO*

### **Vincoli**

La struttura, composta da due parti, sarà vincolata alla base, per simulare il collegamento a bordo, e nel punto di collegamento fra braccio e curva.

Per vincolare la base sono state inserite due corone circolari di cerniere che vadano a bloccare le traslazioni e le rotazioni lungo il piano ma consentendo la traslazione lungo l'asse "z" e la rotazione attorno all'asse "z".

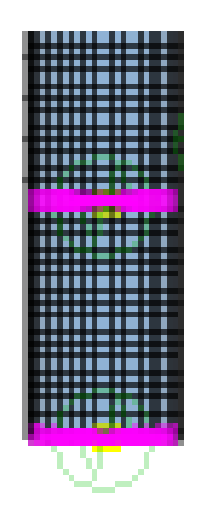

*Figura 42: VINCOLO SUL PALO VERTICALE*

Come vincolo di collegamento fra braccio e curva è stato utilizzato un vincolo presente nel programma chiamato "perno"; questo vincolo andrà a permettere la rotazione attorno al proprio asse e la relativa traslazione. In questo caso, essendo presenti due perni, questi andranno a bloccare le due relative traslazioni lasciando al sistema un solo grado di libertà dato dalla traslazione, in questo caso limitata dato lo scontro geometrico della curva.

#### **Laminazione**

Per determinare le tipologie di laminato da utilizzare, si va inizialmente a determinare i laminati che si hanno a disposizione con i relativi spessori, peso e proprietà meccaniche. Successivamente si inseriranno questi dati nel programma e si determineranno la sequenza di laminazione, gli spessori e le tensioni interne. Il tutto verrà fatto cercando di ottimizzare l'uso di materiale, ovvero si partirà da un laminato base e, successivamente, si andrà ad aggiungere materiale là dove richiesto. Grazie

al risolutore Nastran è possibile determinare sia quale strato di materiale si andrà a rompere, sia la direzione in cui avviene la rottura in modo da sapere quale materiale andare ad aggiungere.

Partendo dai laminati, in base alle disponibilità del costruttore, si è scelto l'utilizzo dei seguenti tessuti:

- UC500, ovvero unidirezionali
- XC400, ovvero bi-assiali, con le fibre inclinate ad una direzione pari a ±45°
- RC600, ovvero radiali, con le fibre inclinate ad una direzione di 0°/90°

Il numero che segue le sigle del tessuto sta ad indicare il peso delle fibre secche al mq.

Conosciuti i tessuti da utilizzare, si passa alla determinazione degli spessori e delle proprietà meccaniche come indicato nella normativa precedente.

Come prima cosa si vanno a determinare le percentuali di resina in massa rispetto alla fibra secca. Per un prodotto infuso si hanno i seguenti valori:

- UC=60.7% in modo che per un peso della fibra secca pari a 1kg/m^2 si abbia uno spessore pari a 1.1mm.
- XC=56.6% in modo che per un peso della fibra secca pari a 1kg/m<sup>2</sup> si abbia uno spessore pari a 1.2mm
- RC=53.0% in modo che per un peso della fibra secca pari a 1kg/m<sup>2</sup> si abbia uno spessore pari a 1.3mm

Determinate le percentuali di resina, è possibile determinare lo spessore attraverso le formule dettate dalla norma:

- UC500 0.55mm
- XC400, 0.48mm
- RC600, 0.78mm

Successivamente, considerando il calcolo dato dalle norme e considerando le percentuali di resina, si sono determinate le proprietà meccaniche dei laminati complessivi:

| MATERIAL MINIMUM PROPERTIES TABLE (ALLOWABLE ARE FIBRE ORIENTED NOT CLOTH ORIENTED) |                               |                                |      |                         |                |              |      |               |                |                          |                                   |               |
|-------------------------------------------------------------------------------------|-------------------------------|--------------------------------|------|-------------------------|----------------|--------------|------|---------------|----------------|--------------------------|-----------------------------------|---------------|
| <b>MATERIAL NAME</b>                                                                | AREAL<br><b>WEIGHT</b>        | % RESIN<br>BY<br><b>WEIGHT</b> | тнк  | $E(\omega$ <sup>o</sup> | $E \omega$ 90° | G            |      | σ TENS<br>@0° | σ TENS<br>@90° | σ<br><b>COMPR</b><br>@0° | σ<br><b>COMPR</b><br>@ $90^\circ$ | T $@45^\circ$ |
|                                                                                     | $\lceil$ qr/m <sup>^2</sup> l |                                | [mm] | <b>IMPal</b>            | <b>IMPal</b>   | <b>IMPal</b> |      | <b>IMPal</b>  | <b>IMPal</b>   | <b>IMPal</b>             | [MPa]                             | [MPa]         |
| <b>XC400</b>                                                                        | 400                           | 0,43                           | 0.48 | 49105                   | 49105          | 3186         | 0.03 | 491           | 491            | 343                      | 343                               | 45            |
| <b>RC600</b>                                                                        | 600                           | 0,47                           | 0.78 | 45494                   | 45494          | 2929         | 0.03 | 455           | 455            | 319                      | 319                               | 41            |
| <b>UC500</b>                                                                        | 500                           | 0,39                           | 0.55 | 100686                  | 6038           | 3531         | 0.29 | 1007          | 31             | 705                      | 115                               | 53            |

*Tabella 2: SPESSORI E PROPRIETA' MECCANICHE DEI LAMINATI*

Queste proprietà meccaniche sono state calcolate considerando come valori di coefficiente correttivi k<sub>BB</sub> pari a 1 poiché il prodotto verrà testato successivamente, e kBM pari a 1 poiché l'analisi strutturale è stata eseguita tramite FEM.

Questi dati sono stati inseriti nel processore Nastran in modo da poter avviare l'analisi.

Per dare inizio all'analisi è necessario anche determinare la stratificazione delle singole parti. Come detto si tratta di un processo additivo voltro alla massimizzazione dell'efficienza del materiale stesso, per cui si andrà ad inserire un laminato base e, basandosi sul reale comportamento del materiale, si andrà ad aggiungere gli strati dove necessario.

Siccome lo stato tensionale peggiore si trova con il carico inclinato di 20°, per lo studio verrà utilizzata questa condizione di carico, successivamente verrà fatta una verifica anche per l'altra.

MATERIAL NAME  $\frac{\text{AGEAL}}{\text{WECAT}}$  (and the distribution that  $\frac{\text{GEMA}}{\text{WECAT}}$  and the distribution of  $\frac{\text{GEMB}}{\text{WECAT}}$  (and  $\frac{\text{GEMB}}{\text{WECAT}}$ ) (and  $\frac{\text{GEMB}}{\text{WECAT}}$ ) (and  $\frac{\text{GEMB}}{\text{WECAT}}$ ) (and  $\frac{\text{GEMB}}{\text{WECAT}}$ ) Come laminato base si è scelto di utilizzare un laminato con il 45% di biassiale e 65% di radiale per la curva, 50% di biassiale e radiale per i fianche del braccio, 30% di unidirezionale e 40% di biassiale e radiale per le zone superiore e inferiore del braccio (ovvero le zone sollecitate a flessione) e %60 di unidirezionale, 25% di biassiale e 15% di radiale per il palo. Mentre per i componenti, dove richiesto, si andrà ad aumentare lo spessore modificando anche le percentuali di materiale, per il palo si manterranno queste percentuali più o meno costanti.

Determinato questo si passa al processamento tramite Nastran, il quale darà un foglio output contenente lo stato di tensione dele fibre. Quello che si fa è andare a cercare, tramite il visualizzatore grafico di femap, gli elementi con MOS negativo; ogni elemento sarà contraddistinto da un numero e, selezionato sul file output di

nastran, contenerà tutte le informazioni. In figura è possibile visualizzare graficamente lo stato tensionale di ciascun elemento e la rispettiva scala di rappresentazione:

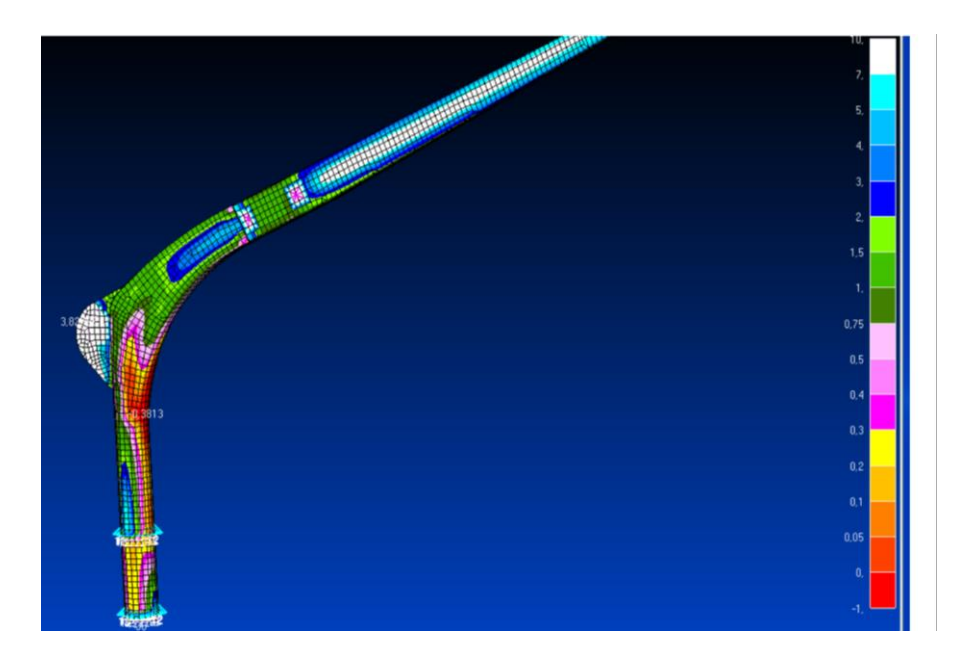

*Figura 43: PRIMA ANALSI STATICA*

Come detto lo scopo dello studio è avere un MOS positivo in tutti gli elementi. Cliccanto su un elemento, è possibie conoscere il codice identificativo dello stesso in modo da trovare una corrisponenza al file Nastran.

| THE ANALYSIS HAS BEEN PERFORMED USING THE TSAI-WU METHOD                                                                                          |                                   |   |      |              |     |                               |                               |     |          |                                                          |          |                       |
|----------------------------------------------------------------------------------------------------|-----------------------------------|---|------|--------------|-----|-------------------------------|-------------------------------|-----|----------|----------------------------------------------------------|----------|-----------------------|
| IT HAS BEEN CHOSEN TO PRINT THE WORST LAYER FOR EACH ELEMENT<br>THE ELEMENTS WILL BE PRINTED WITH THE SAME ORDER OFTHE f06 FILE                   |                                   |   |      |              |     |                               |                               |     |          |                                                          |          |                       |
| IT HAS BEEN CHOSEN TO FIND THE WORST LAYER FOR EACH ELEMENT<br>ONLY FOR THE DIRECT LOAD<br>THE MINIMUM RESERVE WILL BE PRINTED AT THE END OF FILE |                                   |   |      |              |     |                               |                               |     |          |                                                          |          |                       |
| MOS HAVE BEEN COMPUTED WITH SF = $4.500$ and load factor = $1.000$                                                                                |                                   |   |      |              |     |                               |                               |     |          |                                                          |          |                       |
|                                                                                                    | ELEM ID PLY ID G PLY ID PLY ANGLE |   |      | MAT ID       | LC. | <b>RESERVE</b>                | <b>FP</b>                     | MoS | NORMAL-1 | NORMAL-2                                                 | SHEAR-12 | <b>LOAD DIRECTION</b> |
| $\overline{2}$                                                                                                    |                                   | 0 | 45.0 | $\mathbf{1}$ |     |                               | 201 0.721772E+01 0.223694E-01 |     |          | 0.60 0.272198E+02-0.321643E+02 0.473716E+01              |          | <b>DIRECT</b>         |
|                                                                                                    | 9                                 | Ø | 0.0  | 3            |     | 201 0.870403E+01 0.498032E-01 |                               |     |          | 0.93-0.907763E+02 0.415230E+00 0.262777E+00              |          | <b>DIRECT</b>         |
| 4                                                                                                    |                                   | ø | 45.0 | $\mathbf{1}$ |     | 201 0.764591E+01 0.594216E-01 |                               |     |          | 0.70-0.370347F+02-0.282991F+02 0.170485F+01              |          | <b>DIRECT</b>         |
| 5                                                                                                    |                                   | Ø | 45.0 | $\mathbf{1}$ |     |                               | 201 0.379089E+01 0.137079E+00 |     |          | $-0.16 - 0.580295E + 02 - 0.650025E + 02 0.510833E + 01$ |          | <b>DIRECT</b>         |
|                                                                                                    | 12                                | Ø | 45.0 | $\mathbf{1}$ |     |                               | 201 0.314534E+01 0.864866E-01 |     |          | $-0.30-0.211409F+02$ $0.498543F+02$ $0.138936F+02$       |          | <b>DIRECT</b>         |

*Figura 44: FILE OUTPUT NASTRAN*

In figura è possibile verificare un esempio di file output: partendo dalla colonna di sinistra è possibile determinare il numero dell'elemento, il numero dello strato di laminato rapresentato da quell'elemento, l'angolo delle fibre del laminato ed altri valori fino ad arrivare al valore del MOS seguito dal valore delle tensioni nelle due direzioni ed al valore del taglio. Trovato l'elemento con il valore di MOS negativo, si andrà a verificare (in base ai valori negativi delle colonne adiacenti) la direzione in cui avverrà la rottura. La ricerca di tale direzione sarà fondamentale per capire quale materiale aggiungere (ad esempio, nel caso di valori di tensioni di taglio elevate, si andrà ad aggiungere del tessuto biassale che ha maggior resistenza al taglio rispetto all'unidirezionale).

In base quindi ai dati del MOS presenti nel foglio output, si andrà a aggiungere materiale nelle zone più sollecitate. Non dovendo effettuare coperture totali di laminato, per semplicita si andrà a dividere la curva in diverse zone in base all'entità della sollecitazione come in figura:

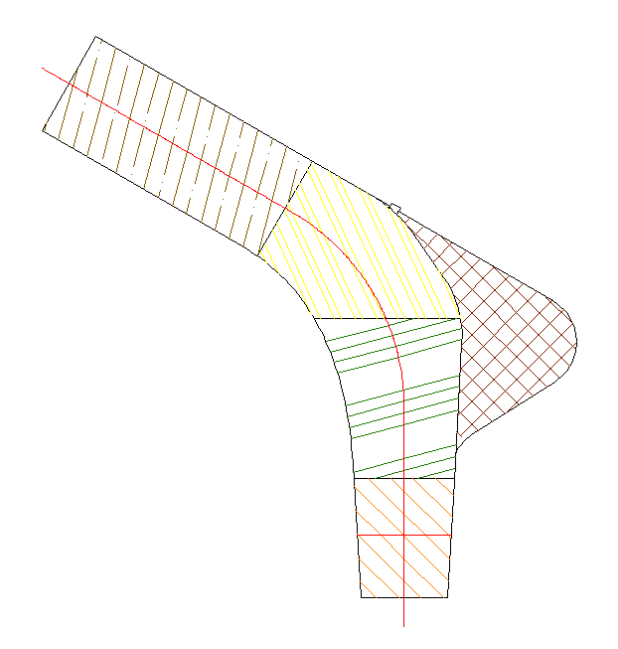

*Figura 45: DIVISIONE LAMINAZIONE IN AREE*

Questa immagine sarà anche ripresa nei disegni di laminazione successivi per determinare le diverse aree di laminazione.

Purtroppo, per motivi di riservatezza, non è possibile indicare la diversa stratigrafia di laminato utilizzato, ma verrà descritta tutta la procedura effettuata durante lo studio e verranno commentati i risultati dell'analisi FEM.

# 3.2. RISULTATI

Il processo iterativo volto alla determinazione del laminato, si conclude una volta raggiunto un valore di MOS maggiore o uguale a zero in tutti i punti. In questo caso si è raggiunta la soluzione con valori del laminato maggiori rispetto a quelli preventivati.

Inoltre, per ragioni di riservatezza, non è possibile scrivere informazioni riguardanti il .laminato per cui, attraverso le successive figure, verranno commentati i risultati ottenuti.

# **Analisi delle tensioni**

Per l'analisi dei risultati, come fatto in precedenza, la gru verrà divisa in 3 parti: braccio, curva e palo.

Il braccio, in materiale monolitico, avrà uno spessore sul fianco di 5mm e sul top di 6.3mm. Questi valori hanno permesso di ottenere un valore di MOS nel punto più sollecitato (elemento 20071) pari a 0.17.

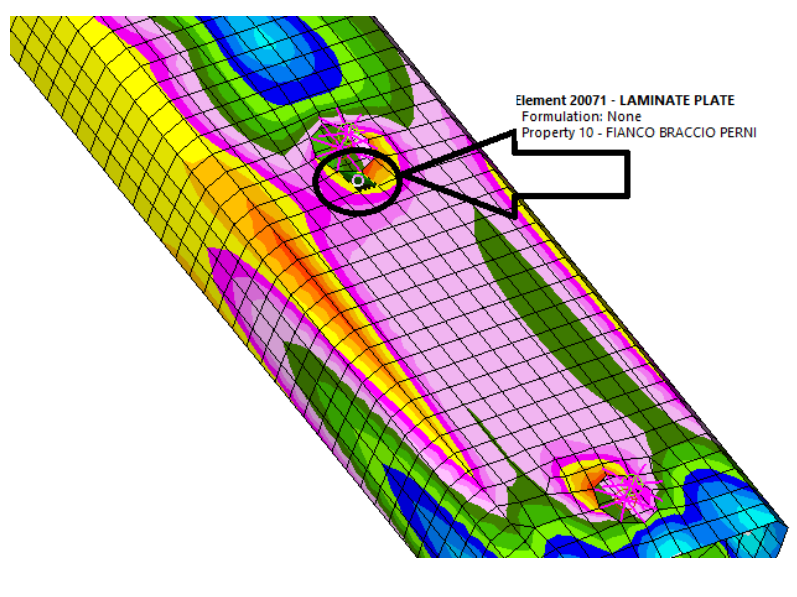

*Figura 46: MOS ZONA FIANCO BRACCIO*

Nelle altre zone, invece, si ottengono valori molto maggiori dello 0.

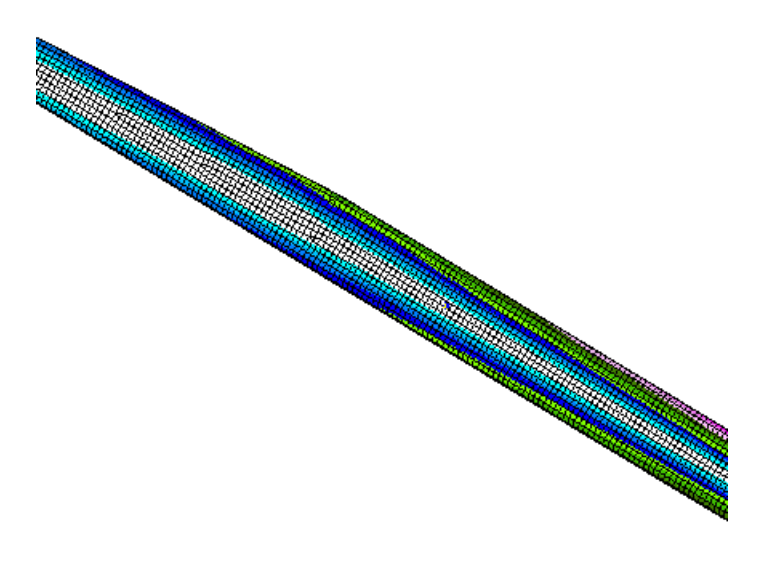

*Figura 47: MOS BRACCIO*

Per quanto riguarda la curva, questa sarà in monolitico ad eccezione dell'orecchio, in cui sarà inserito un core da 200kg/m<sup>3</sup> di 15mm di spessore, così da ottenere uno spessore dell'intero orecchio di 30mm. Lo spessore del laminato va da un valore minimo di 6.46mm nella zona di collegamento con il palo, fino a raggiungere un valore massimo di 9.62mm nella zona di raccordo in cui si verifica variazione di sezione. In termini di valore di MOS si ha il valore minimo di 0.51.

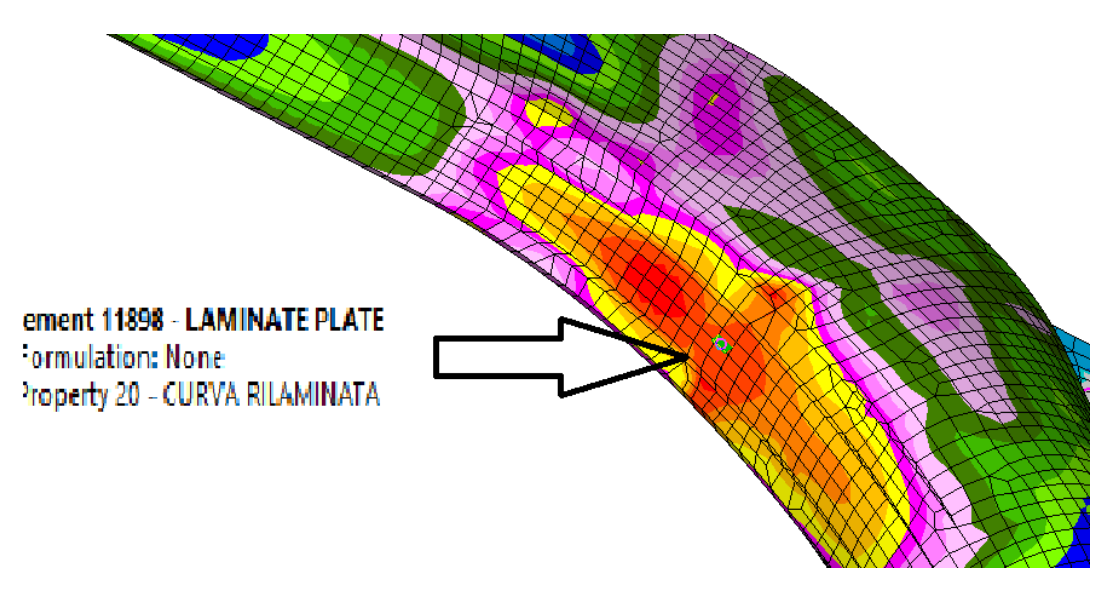

*Figura 48: MOS RACCORDO CURVA*

Nell'immagine seguente è possibile notare anche l'andamento delle tensioni nella restante parte della curva

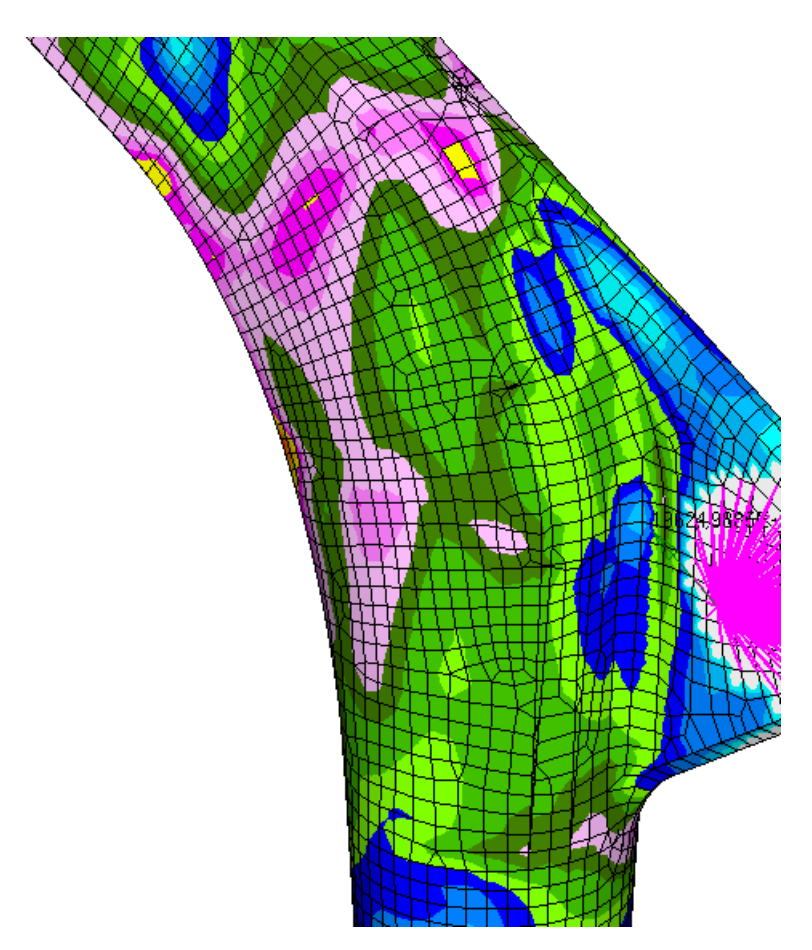

*Figura 49: VALORI MOS RESTANTE CURVA*

Per il palo lo studio è risultato più complesso; dati gli elevati sforzi di taglio nella zona di appoggio, si venivano a creare zone fortemente sollecitate. Le strade da seguire per poter risolvere il problema erano 3: aumentare diametro interno del tubo in modo da incrementare l'inerzia a parità di spessore, aumentare lo spessore, o inserire un rinforzo in fondo alla curva.

L'aumento del diametro del tubo provocava enormi costi dal punto di vista costruttivo poiché, essendo prodotto attraverso un processo di laminazione attorno a dei mandrini rotanti, era necessario realizzare un mandrino su misura, inoltre un aumento notevole di diametro andava a complicare il fissaggio a bordo del prodotto.

La seconda opzione era di aumentare lo spessore del tubo in modo da incrementare la resistenza a taglio. La difficoltà di questo procedimento stava nel fatto che, aumentando gli spessori, si andava a complicare il processo di laminazione. La cura del prodotto in autoclave sarebbe risultata complessa ed onerosa per grandi spessori, poiché sarebbe stato necessario andare a effettuare la lavorazione (laminazione e cura in autoclave) in due step.

La terza opzione consiste nell'andare a creare un rinforzo localizzato. Questo rinforzo può essere inserito esternamente, ottenendo un tubo con diametro esterno maggiore, o internamente. Aggiungere laminato esternamente risulterebbe la via più semplice ma di peggior impatto estetico, mentre inserire del laminato internamente vuol dire andare a creare un rinforzo ad un tubo già laminato (si ricorda che il diametro interno del tubo è dato dal mandrino, quindi fisso).

Valutando le diverse ipotesi si è scelta la seconda con conseguente incremento di costo, ma di minor semplicità di realizzazione.

Analizzando i valori di MOS nella zona di innesto nel bicchiere, si nota una grande zona di concentrazione delle tensioni: attraverso i colori, infatti, è facile ricondurre l'andamento delle tensioni che si ha in questa zona con la classica distribuzione delle tensioni dovuta ad effetto di taglio (andamento parabolico nullo agli estremi, ovvero zona verde, e massimo al centro, ovvero zona arancione).

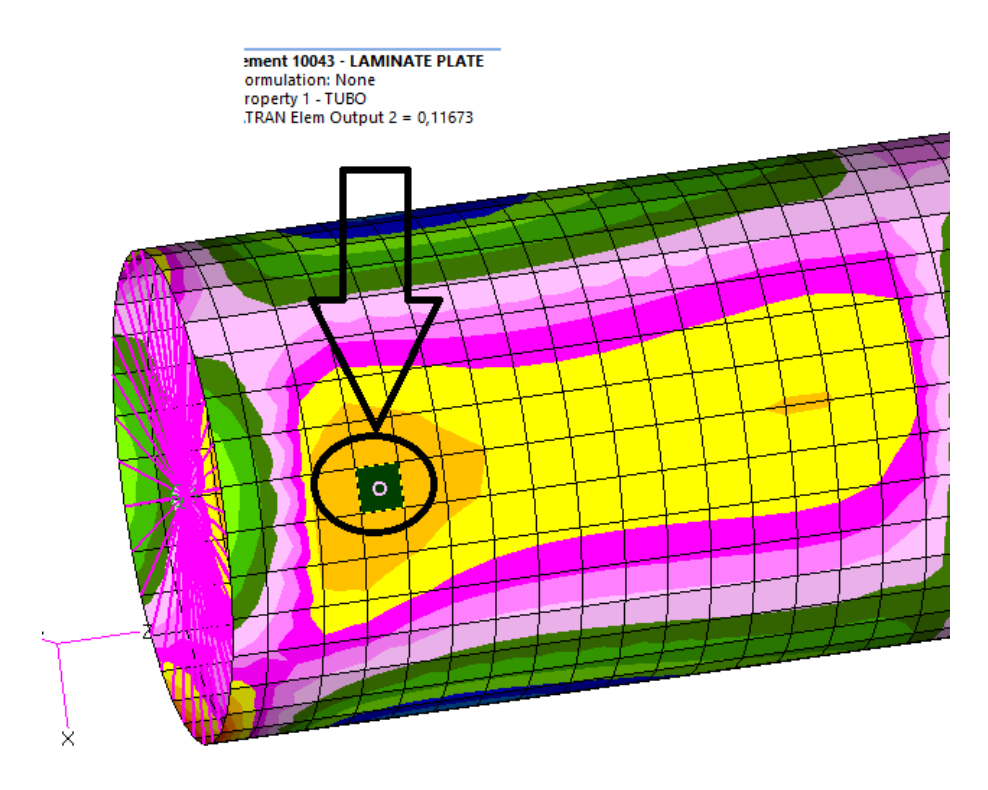

*Figura 50: MOS FONDO PALO*

Alla base del palo è possibile notare anche piccoli punti con eleate tensioni interne. Questi elevati valori possono essere dati sia da risultati non veritieri del programma (ovvero la mesh utilizzata non è stata abbastanza accurata in quei punti), sia da effetti di bordo che si potrebbero verificare in quei punti. Per risolvere questo problema, che potrebbe causare anche piccole crepe alla base, si andrà ad inserire un tappo in plastica in modo da ammortizzare anche i piccoli colpi che si potrebbero verificare durante la fase di inserimento nel bicchiere.

Riportando i risultati ottenuti in tutta la lunghezza del palo si nota che, in questo caso, non c'è stata una perfetta ottimizzazione del materiale. Questo problema è stato riportato precedentemente, ma, per capire come gli effetti di taglio hanno influito sulla progettazione del laminato, si riportano i risultati ottenuti.

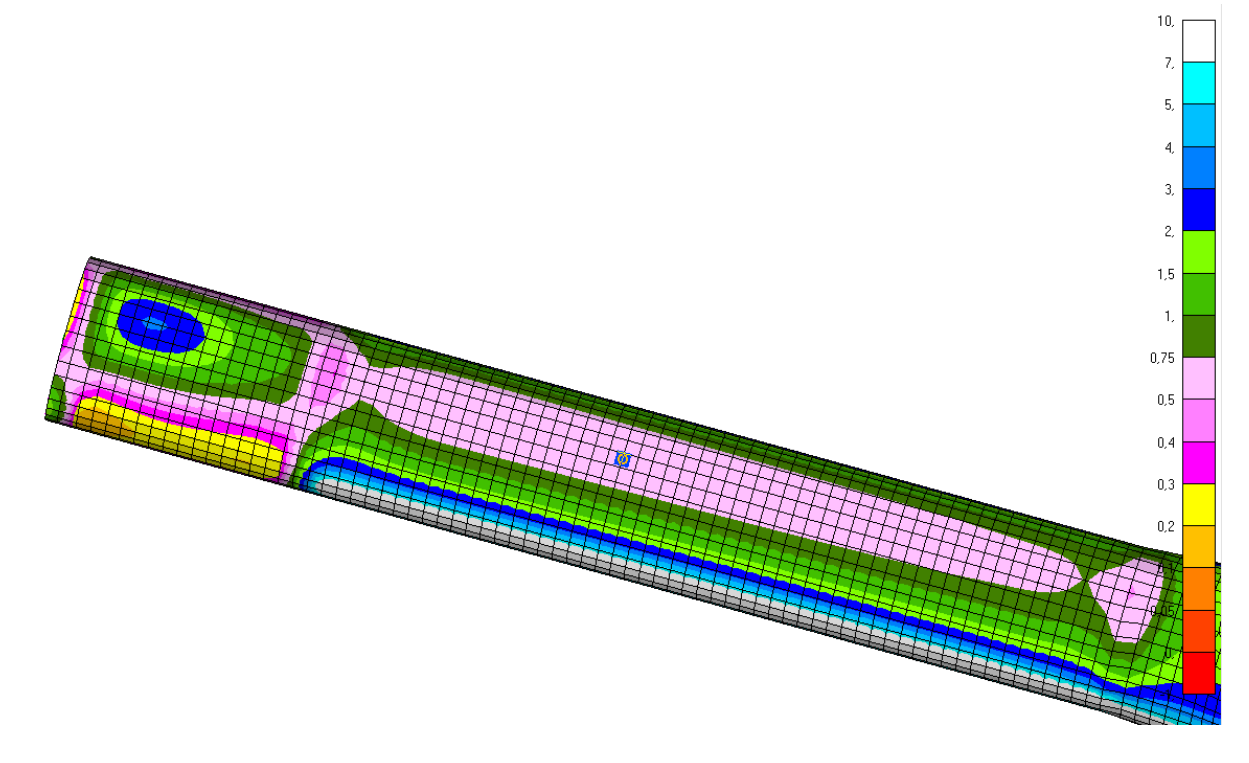

*Figura 51: MOS INTERO PALO*

Analizzati tutti i punti più critici, si riportano i risultati ottenuti nella figura seguente.

| <b>ELEM TD</b> | PLY ID G PLY ID PLY ANGLE |      | MAT ID | <b>RESERVE</b> | FР                            | MoS | NORMAL-1 | NORMAL-2                                    | SHEAR-12 | <b>LOAD DIRECTION</b> |
|----------------|---------------------------|------|--------|----------------|-------------------------------|-----|----------|---------------------------------------------|----------|-----------------------|
| 20071          |                           | 45.0 |        |                | 202 0.455355E+01 0.311815E-01 |     |          | 0.01 0.723393E+02-0.486458E+02 0.171020E+01 |          | <b>DIRECT</b>         |
| 11898          | 11                        | 0.0  |        |                | 202 0.515138F+01 0.822919F-01 |     |          | 0.14 0.319064E+01-0.587174E+02 0.898263E-01 |          | <b>DIRECT</b>         |
| 10043          | 17                        | 45.0 |        |                | 202 0.500608F+01 0.123256F+00 |     |          | 0.11-0.131138F+03 0.278031F+01 0.127277F-02 |          | <b>DTRECT</b>         |

*Figura 52: MOS E VALORI DELLE TENSIONI NEI PUNTI CRITICI*

# **Analisi delle deformazioni**

L'analisi dello stato tensionale è necessaria per garantire la stabilità del prodotto; insieme a questa è stata effettuata anche un'analisi delle deformazioni in modo da quantificare la deformazione della gru durante la fase di carico.

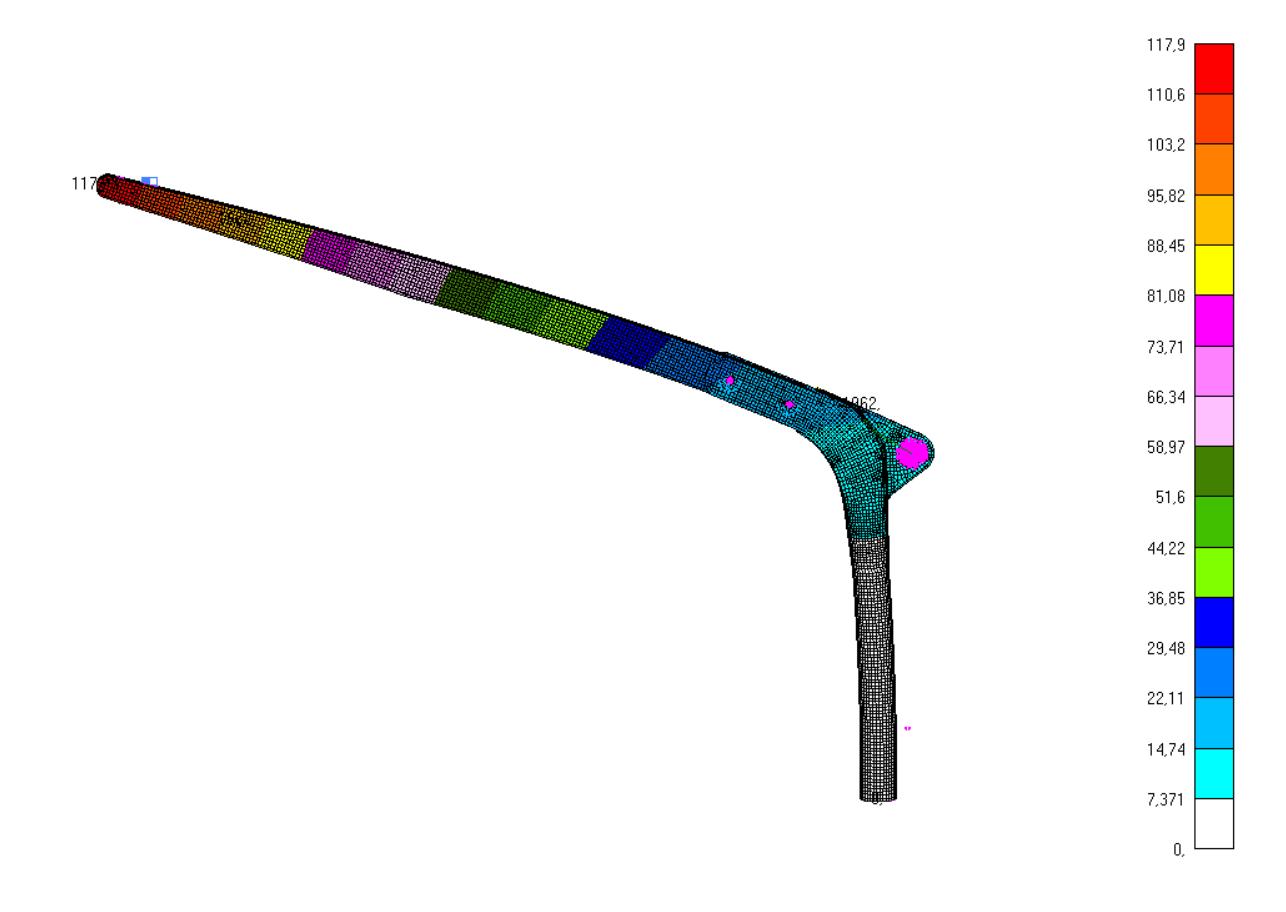

*Figura 53: DEFORMATA DELLA GRA 10X*

In figura è possibile notare, con un ingrandimento di 10 volte, come si deforma la gru.

A seguito dell'applicazione di un carico di 400kg, in punta si avrà una flessione di 118mm ovvero del 4.37%, considerato un'altezza di 2700mm.

Dato il diametro del winch pari a 80mm il gap dovuto alla flessione della gru si recupererà facendo mezzo giro del winch, per cui si ricadrà in un range accettabile.

# 3.3. DIMENSIONAMENTO PERNI DI FISSAGGIO

Per il dimensionamento del perno di collegamento si sono estratte le forze trasmesse dal vincolo nel fem nelle condizioni peggiori e, attraverso un foglio di calcolo, si è dimensionato il diametro.

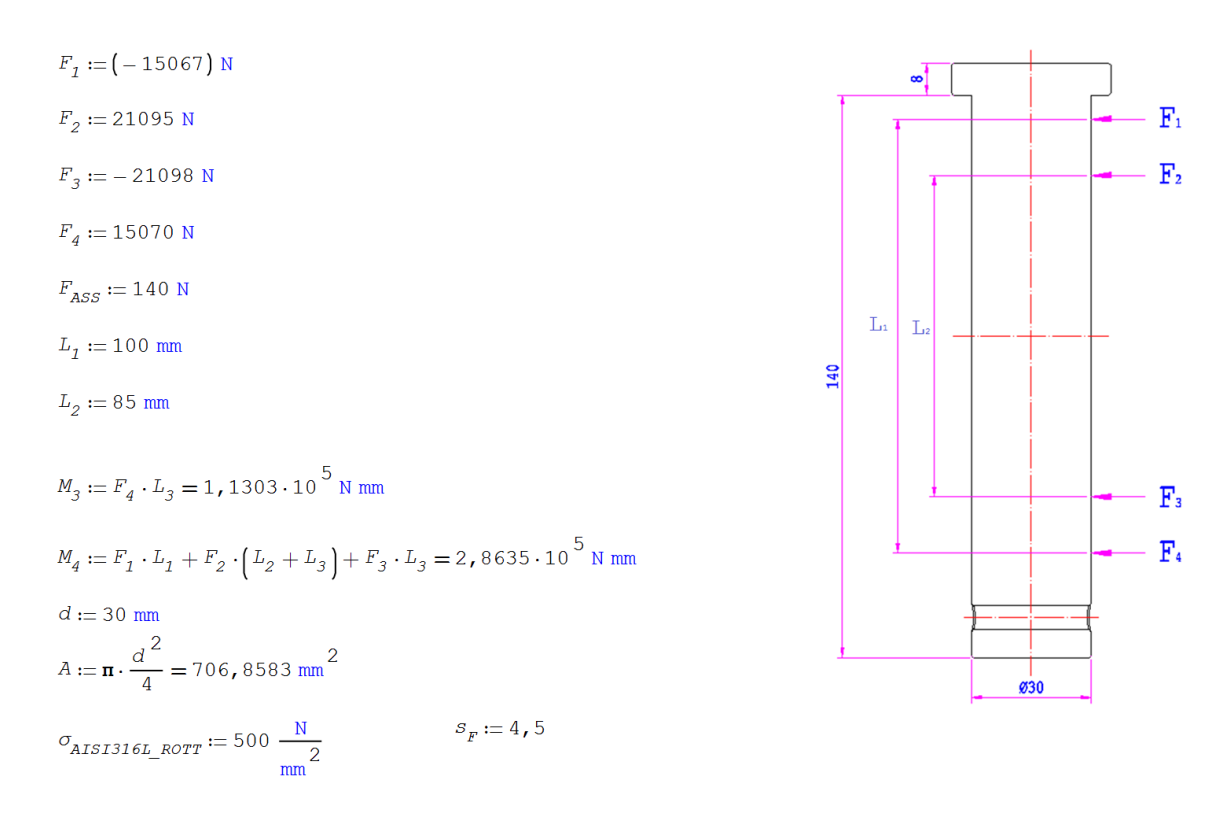

Partendo dai dati noti, si è calcolato il momento flettente nei punti 3 e 4. Successivamente si cono calcolate le tensioni nel punto peggiore e, ipotizzato un diametro, si è calcolato il MOS.

$$
W_F := \mathbf{n} \cdot \frac{d^3}{32} = 2650, 7188 \text{ mm}^3
$$
  
\n
$$
\sigma_F := \frac{M_3}{W_F} = 42, 6394 \frac{\text{N}}{\text{mm}^2}
$$
  
\n
$$
\sigma_A := \frac{F_{ASS}}{A} = 0, 1981 \frac{\text{N}}{\text{mm}^2}
$$
  
\n
$$
\tau := \frac{4}{3} \cdot \frac{F_3}{A} = -39, 7968 \frac{\text{N}}{\text{mm}^2}
$$
  
\nTENSIONE MASSIMA ASSIALE  
\nTENSIONE A TAGLIO  
\n
$$
\tau := \frac{4}{3} \cdot \frac{F_3}{A} = -39, 7968 \frac{\text{N}}{\text{mm}^2}
$$
  
\n
$$
\frac{\sigma_{AISIS16L_ROTT}}{F_{S}} = 1 = 0, 3709
$$

Per quanto riguarda il perno si è scelto quindi un diametro pari a 30mm.

# 3.4. CALCOLO ZONA RINFORZI

Attraverso l'analisi FEM si sono determinate tutte le tensioni interne della gru e, attraverso i criteri di rottura, si è determinato il materiale da utilizzare. Uno svantaggio di questa analisi è la non possibilità di andare a studiare effetti locali delle tensioni, i quali saranno trattati attraverso uno studio manuale.

Un fenomeno che si verifica spesso nei punti di collegamento è il bearing, ovvero il fenomeno tramite il quale un perno soggetto a sforzi di taglio tende a scaricare perimetralmente al foro delle tensioni con conseguente ovalizzazione o cedimenti.

In condizioni di materiale isotropo vale la legge:

$$
\frac{F}{s \cdot d} > \sigma_{\text{AMM}}
$$

ovvero la pressione scaricata lungo il perimetro del foro deve essere minore della tensione ammissibile.

Nel caso in esame il materiale avrà un diverso comportamento in base alla direzione, per cui sarà necessario effettuare la verifica in tutte le direzioni.

Il fenomeno del bearing nella gru si può verificare in 3 diversi punti: nel punto di contatto fra perni e braccio, nel punto di contatto fra perni e curva e nel punto di collegamento del winch.

Per semplificare il calcolo si è creato un modello che, tramite alcuni dati di partenza come forze e laminati, permette di calcolare lo spessore da aggiungere nei determinati punti in modo da annullare tale fenomeno.

Per il calcolo del bearing nei punti di collegamento fra braccio e curva si è partiti dal calcolo delle forze di taglio scambiate tra i due componenti. Queste forze sono state estratte dal FEM nelle condizioni più gravose. Altri dati iniziali sono il "Pin\_dia" ovvero il diametro del foro comprensivo della sede della boccola sommato al diametro delle viti di collegamento della boccola ed il coefficiente di sicurezza:

Pin\_dia :=  $(40 + 4.5)$  mm Load<sub>0</sub> := 20300 N

$$
SF := 4, 5
$$
  $Load_{g_0} := 10150 \text{ N}$ 

Noto il moduo elastico minore fra tutti i materiali usati "ALL<sub>def</sub>=7500\*10^-6, è possibile calcolare i seguenti valori:

$$
E_{\_}th_0 := \frac{Load_0}{ALL_{def} \cdot Pin\_dia} \cdot SF = 3,05 \cdot 10^8 \text{ m Pa} \qquad E_{\_}th_{g_0} := \frac{Load_{g_0}}{ALL_{def} \cdot Pin\_dia} \cdot SF = 1,52 \cdot 10^8 \text{ m Pa}
$$

Questi valori rappresentano il modulo elastico per spessore di fibre necessario per evitare il bearing.

A questo punto, nota la laminazione data dal FEM, si calcola l'incremento di spessore necessario in modo da raggiungere il valore di modulo elastico calcolato in precedenza. Per fare questo siparte dai seguenti valori:

$$
th\_lam_{0} := (4+2) \cdot \frac{0.78}{2} \text{ mm}
$$
  
\n
$$
E\_lam_{0} := 110000 \frac{N}{mn}
$$
  
\n
$$
E\_lam_{0} := 110000 \frac{N}{mn}
$$
  
\n
$$
E\_lam_{90} := 110000 \frac{N}{mn}
$$
  
\n
$$
E\_lam_{90} := 110000 \frac{N}{mn}
$$
  
\n
$$
E\_lam_{90} := 110000 \frac{N}{mn}
$$
  
\n
$$
E\_patch_{90} := 110000 \frac{N}{mn}
$$
  
\n
$$
E\_batch_{90} := 110000 \frac{N}{mn}
$$
  
\n
$$
E\_batch_{90} := 110000 \frac{N}{mn}
$$

Dove "th" rappresenta lo spessore del laminato resistente in una determinata direzione (mentre per la direzione a 45° sono presenti solamente i biassiali, nelle direzioni a 0° e 90° viene considerato solamente metà dello spessore del tessuto radiale poiché questo può essere visto come un tessuto formato da due unidirezionali orientati), E<sub>lam</sub> rappresenta il moduo elastico delle fibre già presenti nel laminato ed infine  $E_{\text{patch}}$  rappresenta il moduo elastico delle fibre utilizzate come rinforzo.

Nel calcolo dello spessore il numero 4 rappresenta il numero di strati di laminato dati dal FEM, mentre il numero 2 rappresenta gli strati aggiunti come rinforzo.

A questo punto è possibile calcolare il laminato da aggiungere come rinforzo:

$$
\label{eq:th_patch} \begin{aligned} &\text{th_patch}_0 := \Bigg[\frac{E\_{\text{th}_0} - \Big(E\_{\text{lamp},\text{th}_0} + \text{th}_{\text{lamp}}\Big)}{E\_{\text{patch}_0}} > 0 \Bigg], \frac{E\_{\text{th}_0} - \Big(E\_{\text{lamp},\text{th}_0} + \text{th}_{\text{lamp}}\Big)}{E\_{\text{patch}_0}} \end{aligned} \hspace{5mm}\text{th_patch}_0 = 0 \text{ mm}
$$

I valori presenti a destra, se diversi da 0, indicano lo spessore da aggiungere come rinforzo mentre, se nulli, indicano che il rinforzo è correttamente dimensionato o sovradimensionato.

Stesso calcolo è stato fatto per i rinforzi dei fianchi della curva:

th\_1am<sub>0</sub> :=  $\left[ (3+2) \cdot \frac{0.78}{2} + 4 \cdot 0.55 \right]$  mm th\_lam<sub>90</sub> :=  $(3+2) \cdot \frac{0.78}{2}$  mm th\_lam<sub>45</sub> :=  $(4+2) \cdot 0$ , 48 mm

Da notare che, in questo caso, anche gli unidirezionali orientati a 0° andranno a far parte del rinforzo.

Per quanto riguarda il calcolo dell'attacco del winch si è verificato il materiale dato dal FEM in assenza di rinforzi. Come Pin\_dia è stato preso il diametro delle viti, ovvero M6, moltiplicato per il numero delle viti di collegamento, ovvero 5. Come forza si è
preso un carico di 2500N in entrambe le direzioni; il valore esatto della forza nelle due direzioni in teoria sarebbe minore ma, essendo solamente una verifica, si è scelto di restare più conservativi.

$$
Pin\_dia := 6.5 \text{ mm} \qquad \text{Load}_0 := 2500 \text{ N}
$$

$$
SF := 4, 5
$$
  $Load_{g_0} := 2500 \text{ N}$ 

Con questi valori si calcola il modulo elastico necessario per il rinforzo e, tralasciando i passaggi visti in precedenza, sono stati calcolati i seguenti valori:

$$
\label{eq:th_patch} \begin{aligned} \text{th_patch}_0 := & \Bigg[\frac{E\_{t_0}-\Big(E\_{lam_0}\cdot\text{th}\_{lam_0}\Big)}{E\_{patch_0}} > 0 \Bigg], \frac{E\_{t_0}-\Big(E\_{lam_0}\cdot\text{th}\_{lam_0}\Big)}{E\_{patch_0}} \Bigg] \qquad \qquad \text{th_patch}_0 = 0 \text{ mm} \end{aligned}
$$

Da questo calcolo si è giunti a conclusione che, in questa zona, il laminato base non ha bisogno di rinforzo.

## 4. MODELLAZIONE FISSAGGIO A BORDO

Una volta determinata la geometria finale, si è passati alla modellazione del sistema di montaggio a bordo.

Il cliente aveva imposto un sistema smontabile, per cui si è optato per un sistema in grado di ospitare la gru in condizioni di utilizzo ma che rimanga a filo della coperta in condizioni di non utilizzo.

I vincoli geometrici imposti dal cliente sono la profondità ed il diametro della sede a bordo, questo perché il cantiere aveva già predisposto in coperta una sede cilindrica di diametro interno pari a 200mm e altezza pari a 350mm. Per quanto riguarda il materiale, questo deve garantire un'elevata resistenza alla corrosione, per cui si è optato per l'alluminio anodizzato che risulta molto più economico rispetto all'acciaio inossidabile.

In quanto al bicchiere di fissaggio, questo deve garantire sia il fissaggio della gru, sia la rotazione rispetto all'asse verticale. Dovendo progettare un sistema da inserire nella sede, si è pensato ad un sistema composto da due bicchieri cilindrici: uno fisso e l'altro folle. I vincoli geometrici da rispettare saranno 199mm di diametro esterno per il bicchiere esterno (dato dalla sede già realizzata a nave) e 171mm di diametro interno per il bicchiere folle dato il diametro esterno del palo gru). Facendo delle considerazioni economiche, si è deciso di partire da tubi grezzi in alluminio di diametro 170/190 per quello interno e 180/200 per quello esterno.

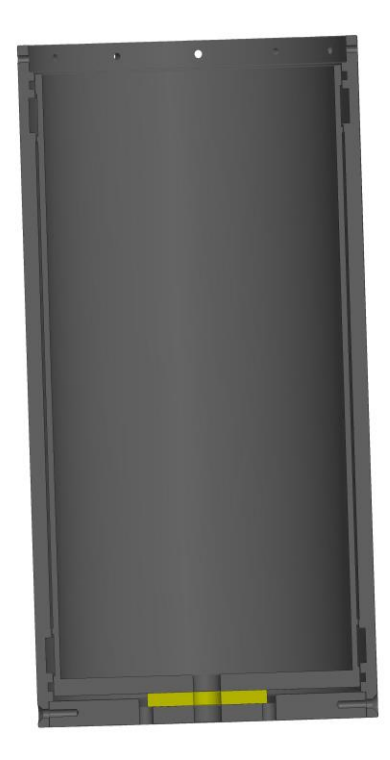

*Figura 54: BICCHIERE FOLLE (INTERNO) E BICCHIERE FISSO (ESTERNO)*

A questo punto è stata inserita una ghiera superiore: questa ghiera ha lo scopo sia di bloccare verticalmente il bicchiere folle in modo da evitare la fuoriuscita durante la fase di estrazione della gru, sia di bloccare il bicchiere fisso a bordo nave. Per fare questo sono stati inseriti una serie di fori che garantiranno il bloccaggio fra i due bicchieri tramite viti ed il bloccaggio a nave tramite dei grani.

Dato l'elevato carico da sollevare, durante la rotazione si svilupperebbero delle elevate forze di attrito che causerebbero elevate difficoltà di movimentazione, dovute all'eccessiva forza da esercitare per ruotare la gru e possibilità di danneggiamento del bicchiere. Le forze in questione sono la reazione verticale dovuta al carico e le due forze tangenziali dovute agli sforzi di taglio. Per ovviare a questo problema sono stati inseriti dei cuscinetti a rullini. Questi cuscinetti hanno elevata capacità di carico radiale e, inoltre, si trovano in commercio come nastri da tagliare su misura. Quest'ultimo è stato il punto di forza che ha determinato la scelta di questi nastri a rullini poiché, dato l'elevato diametro dei bicchieri, dei cuscinetti assemblati risulterebbero di elevato costo.

Dati gli elevati sforzi di taglio che si scaricherebbero sui punti di contatto, sono stati creati degli anelli in acciaio armonico in modo da, data la loro durezza, evitare deformazioni superficiali e grippaggi del sistema. Questi anelli sono realizzati partendo da lamine di spessore pari a 1mm successivamente piegate; in questo modo, data la presenza di una luce, le operazioni di montaggio saranno facilitate. Per evitare invece l'usura nel punto di contatto basso, si è inserito un disco in bronzo in modo da ridurre l'attrito durante la rotazione e ridurre l'usura dei due bicchieri. Questo sistema sarà successivamente ingrassato.

Un altro fattore da considerare è l'impermeabilità del bicchiere. L'esposizione all'acqua dovuta ad agenti atmosferici o altro, potrebbe causare la presenza di acqua all'interno dello stesso, per cui sono stati inseriti un sistema di isolamento e un sistema di scarico.

Nei punti di luce tra i due bicchieri sono stati inseriti degli o-ring in modo da evitare sia delle infiltrazioni d'acqua, sia la fuoriuscita del grasso nel momento in cui, date le elevate temperature, questo tenda ad essere più viscoso con maggiore tendenza a fuoriuscire.

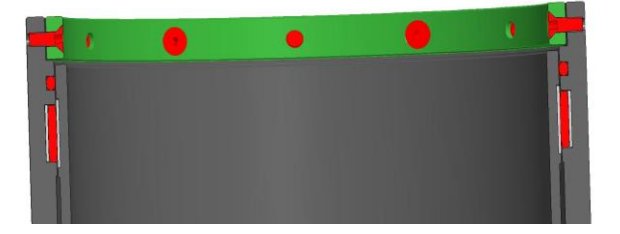

*Figura 55: DETTAGLIO SUPERIORE BICCHIERE*

Al centro del bicchiere invece sarà presente un foro di drenaggio in modo da evitare accumuli di acqua e, grazie ad un sistema di scarico presente nel bicchiere a bordo, questa sarà scaricata a nave.

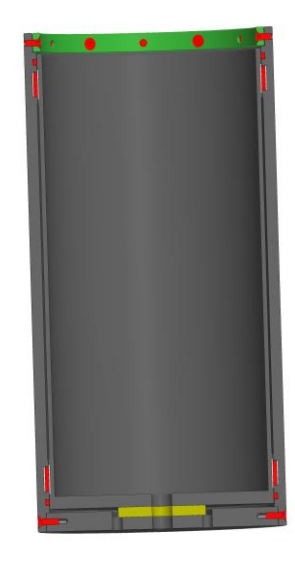

*Figura 56: ASSIEME BICCHIERE*

Il cantiere si è occupato sia della predisposizione dello scarico a bordo nave, sia della struttura portante del sistema stesso.

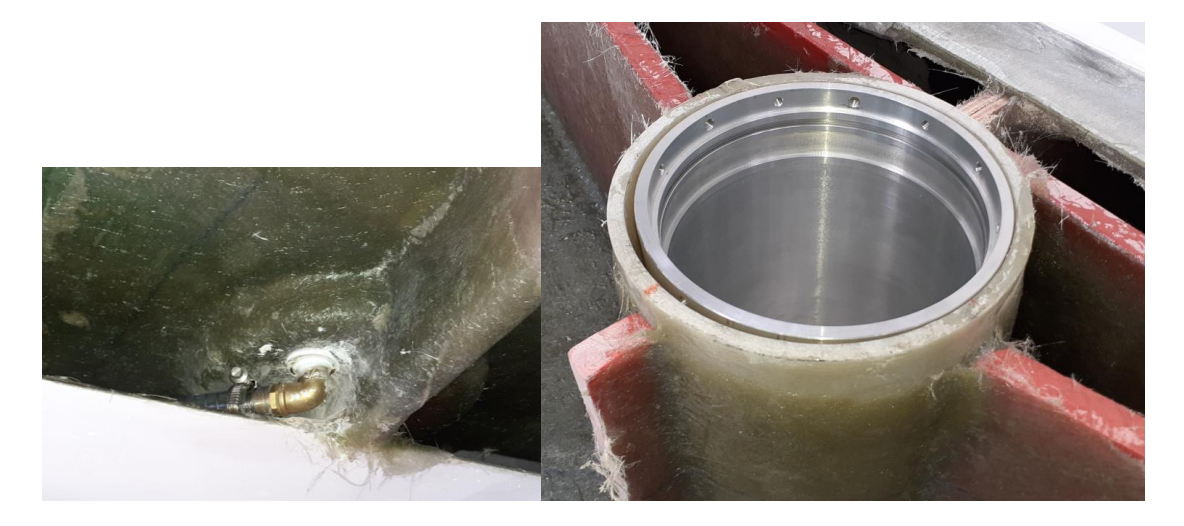

*Figura 57: SCARICO A BORDO NAVE Figura 58: STRUTTURA PORTANTE DEL BICCHIERE*

I grani disposti perimetralmente al bicchiere serviranno per garantire la verticalità del bicchiere. Successivamente la luce tra il bicchiere esterno e il bicchiere a nave verrà riempita con resina autoespandente strutturale.

Un ultimo dettaglio è il coperchio, realizzato in acciaio inox e plastica che, in assenza della gru, andrà a chiudere il foro del bicchiere e rimarrà a filo della nave.

La testa del coperchio sarà in AISI 316L in modo da prevenire il fenomeno di corrosione. Su questo sarà presente un alzapaiolo per consentirne l'apertura e, lungo i fianchi, saranno presenti delle guarnizioni in modo da evitare 'ingresso di acqua.

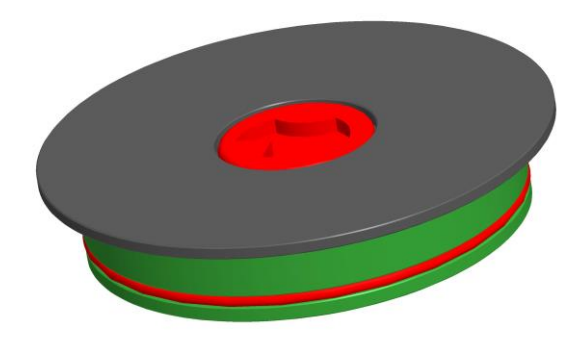

*Figura 59: COPERCHIO BICCHIERE*

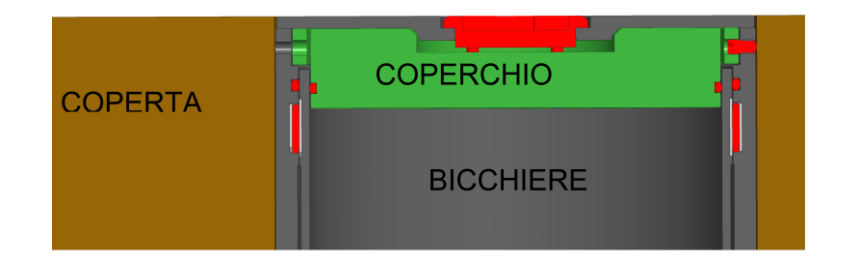

*Figura 60: VISTA ASSIEME BICCHIERE INSTALLATO A BORDO*

## 5. LAMINAZIONE E REALIZZAZIONE PRODOTTO

Finita la fase di modellazione e progettazione, si passa alla fase che precede la realizzazione vera e propria del prodotto. In questa fase si è studiata la gruetta in modo da determinare le diverse sequenze di realizzazione.

Per prima cosa si sono definiti gli stampi; questi si ottengono andando ad estrarre la geometria esterna dei componenti, chiamata matematica, la quale sarà inviata a dei centri di lavoro che ne svilupperanno il negativo tramite lavorazione a controllo numerico.

Parlando con il produttore si è scelto di realizzare, per ogni componente, due semi stampi dai quali, attraverso la laminazione, si ricaveranno due parti che incollate genereranno il componente finale. Per realizzare questi due stampi si è partiti determinando il piano di taglio, i quali dovranno essere scelti considerando sia la facilità di laminazione, sia le caratteristiche meccaniche del prodotto (questo perché il piano di taglio lo si può vedere come un vero e proprio piano che andrà a tagliare il laminato e le rispettive fibre, creando delle discontinuità di materiale che successivamente dovranno essere ripristinate durante l'incollaggio).

Per quanto riguarda il braccio si è scelto di utilizzare come piano di taglio uno fra i due piani di simmetria verticale od orizzontale rispetto la sezione.

Al livello strutturale la zona maggiormente sollecitata è quella più lontana dall'asse neutro, ovvero il top superiore ed inferiore, per cui sarebbe più giusto utilizzare come piano di taglio quello orizzontale in cui le tensioni dovute al momento flettente sono nulle. Questa considerazione è giusta al livello teorico ma, in questo caso, la zona sollecitata a flessione è formata per lo più da fibre unidirezionali orientate parallelamente all'asse del braccio. Supponendo di avere un piano di simmetria parallelo alla direzione delle fibre degli unidirezionali, è giusto pensare che le fibre non verranno mai interrotte da questo piano per cui, realizzando un taglio lungo questo piano, la continuità delle fibre unidirezionali non sarà mai compromessa.

Fra i due piani, quindi, è stato scelto come piano di taglio quello verticale considerando che, durante la fase di incollaggio, sarà necessario ripristinare la

79

continuità dei due restanti tessuti (biassiale e radiale) attraverso delle fascette del rispettivo materiale.

Per il braccio, invece, è stato fatto un ragionamento diverso: in questo caso sono presenti le fibre unidirezionali in entrambe le direzioni (0° e 90°), per cui, a prescindere dal piano scelto, si andrà a compromettere la continuità delle stesse. Per semplicità si è preso anche in questo caso come piano di riferimento quello verticale, ma è stato traslato nella mezzeria dell'orecchio in modo da semplificare la laminazione ed incrementare la superficie di incollaggio.

Determinati i due piani di taglio, sono state estrapolate le rispettive matematiche e si è passati alla realizzazione degli stampi rappresentati in figura.

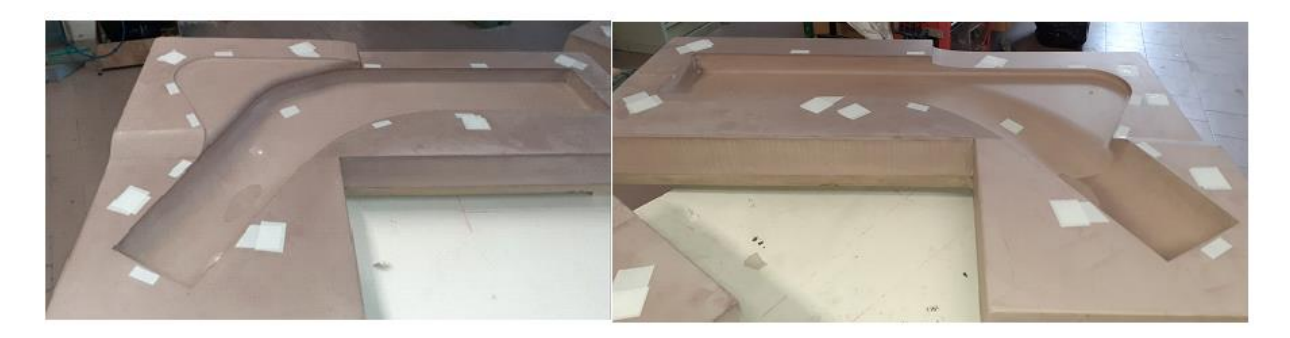

*Figura 61: SEMI-STAMPI DELLA CURVA*

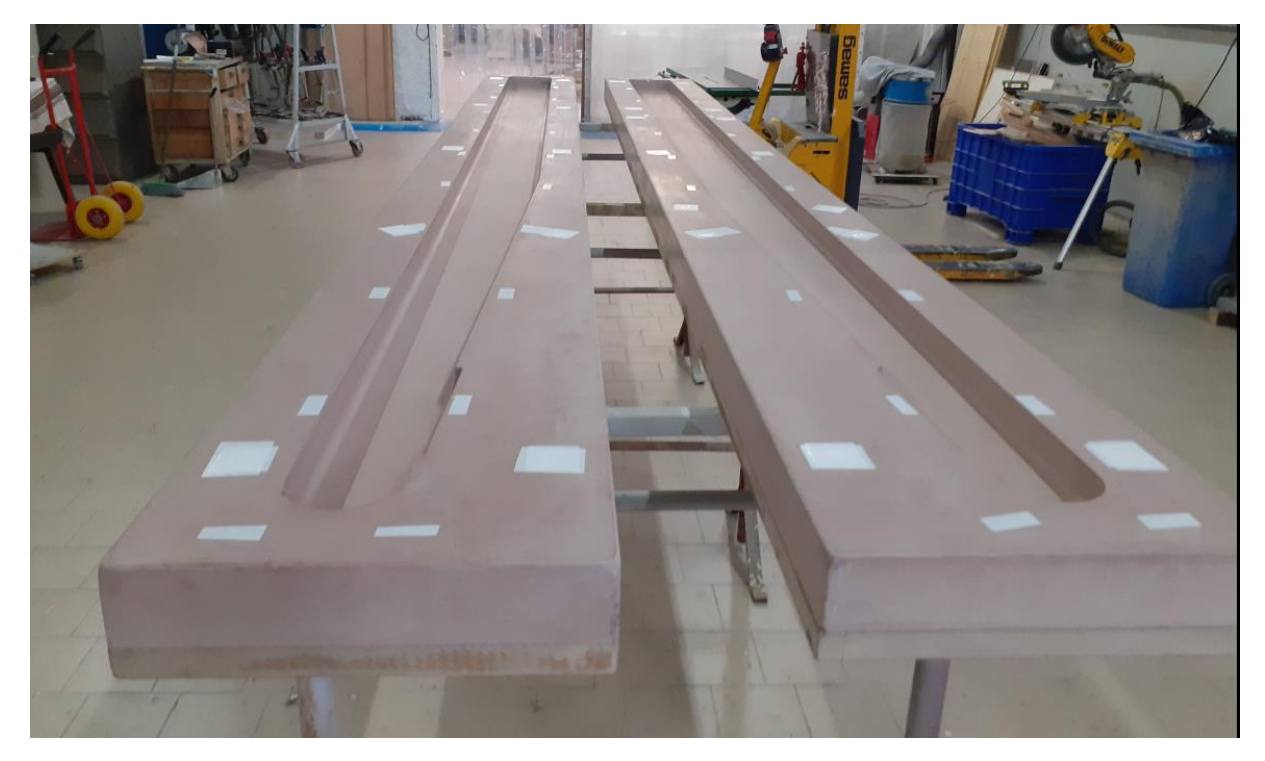

*Figura 62: STEMI-STAMPI DEL BRACCIO*

Una volta realizzati gli stampi, si è passata alla fase che precede la laminazione vera e propria, ovvero alla determinazione di tutte le quantità di materiale necessario, alla determinazione del peso vero e proprio della gru e alla stesura dei disegni di laminazione.

Per pima cosa si è proceduto alla stesura del B.O.M., ovvero un documento che racchiude tutti i materiali necessari per la realizzazione con le rispettive quantità e le rispettive proprietà meccaniche.

Partendo dai materiali e dai diversi strati di laminato dati dal FEM, calcolando l'area di ogni zona del laminato dei diversi componenti, è stata calcolata la quantità, in mq, di laminato necessario. Questa quantità è necessaria sia per la richiesta del preventivo di laminazione, sia per effettuare gli ordini del materiale, sia per quantificare il peso reale del prodotto.

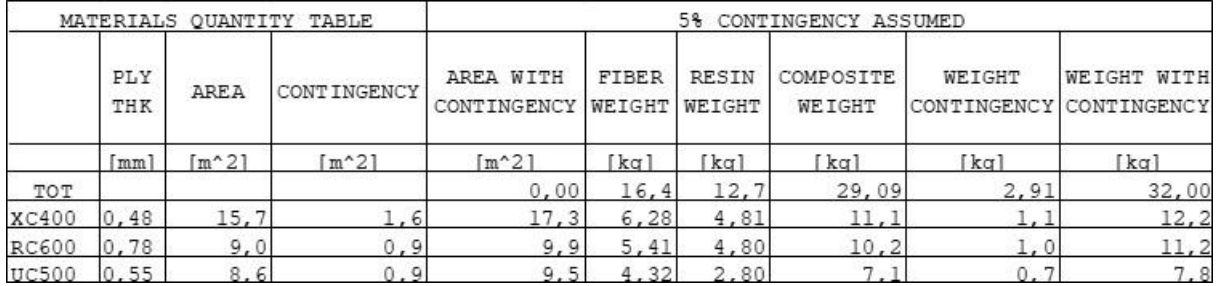

*Tabella 3: B.O.M.*

Questa tabella, insieme alla tabella rappresentante le proprietà meccaniche dei laminati, saranno le basi dei disegni di laminazione. I disegni di laminazione sono dei disegni in cui vengono raffigurati tutte le fasi da effettuare durante la laminazione. Questi sono formati da una prima pagina in cui vengono indicate tutte le caratteristiche del materiale (proprietà meccaniche e chimiche, quantità, nome commerciale se richiesto etc.) e delle note relative alla laminazione stessa, come possono essere riferimenti alla geometria dello stampo, eventuale sovrapposizione dei tessuti durante la stratificazione, note sulle resine utilizzate etc.

| <i>NOTE GENERALI &amp; ISTRUZIONI</i>                                                                                                    |                                                                                                    |
|----------------------------------------------------------------------------------------------------|----------------------------------------------------------------------------------------------------|
| 40003318                                                                                                    |                                                                                                    |
| I SISRONI COMERCHATI COME "DRAFI" SONO PER INFORMAZIONE E NON FER PRODURAE.<br>ı                                                                                                    |                                                                                                    |
| IN CASO DE DUBBI SULL'INTERPRETAZIONE DI UN DISBONO O SE VENISSE THOVATA DERLAIXAI DIFFERENZA TRA TABELLA, SECIENTA APPLECABILI E SISBONI DI<br>в.                                                                                             |                                                                                                    |
| LANTERATIONS, CONSULTANS AND RRING OF INTELLIGE LA COSTRUEIONE.                                                                                                    |                                                                                                    |
| DERGENOUS MODIFICA AGLA STRUTTURA DEVE GISSUE APPROVATA DA AMS.<br>c.<br>ADVERTISING & FILMS OF GROUND                                                                                                    |                                                                                                    |
| 24 GEORETAIA DELSO STANTO S' COMB DA FILE "crectte devit prt 002 CORON.stp".<br>D.                                                                                                    |                                                                                                    |
| ARICHA E FINAE                                                                                                    |                                                                                                    |
| LA LANTHAIIDHE E' STADA FROGETTATA SSANDO AESINA EPOSSISICA CONSOLIDATA SOTTOVUOTO.<br>в.                                                                                                    | VISTA 3D                                                                                                    |
| IL LANINATO DENS ESSERE COMITO E PLOTCOMITO SECONDO LE ISTROIZONI DEL PRODUTTORE DELLA RESINA.<br>к.<br>LE FRONCIETE" FISICIE ATENDE (CEE DEVONO ESSERE SAGANTITE DAL COSTOUTORE) SOMO RIFORTATE MELLA "MUNIME ANTERIAL PROPERTY TABLE".<br>s. |                                                                                                    |
| GLI AMMISSIBILI OTILIERATI FROVINGONO DA 190 12215-5:2019 ANNEX C CONSIDERANDO "BOILE QUALITY" - "ATGH". A' ARSPONSABILITA" DEL COSTROTTORE<br>к.                                                                                              | SCALA 1:10                                                                                                    |
| STREELING PROCEDUM ED EFFETTURES TEST AL FING OU ESSENG IN CONTORITA" COM I MEDIUSITI PRESCRITTI PER IL LIVELLO DI "OUILD GUALITY"                                                                                                    |                                                                                                    |
| CONSTRUSION.                                                                                                    |                                                                                                    |
| AREA DE LANTERATORE E PROD<br>IN TOTTE LE TARRILLE SOMO RIFORTATE L'AREA E IL FESO TOTALE.                                                                                                    |                                                                                                    |
| 2.<br>IL SECO AIPORTATO NELLE TABELLE TIENE CONTO DI SUTTE LE SOVIAFFOSISJONI DEZ TESSUEI.<br>÷.                                                                                                    |                                                                                                    |
| LA "MATERIAL QUANTITY TABLE" AIRORIX L'ARER E IL PESO DI TUTTI GLI ELEMENTI MEL DISEGNO, CON E SEMIA CONTINUENZA.<br>r.                                                                                                    |                                                                                                    |
| IL PESO APPORTATO NEL CARTISLIO DEL CISIGNO PRENE CONTO DELLA CONTINGINEA DEL 109 COME REFORMATO MELLA "MATERIAL COMPRITY TABLE".<br>ı.                                                                                                    |                                                                                                    |
| <b><i>ESPERIENT CENERALS BY LANTERSTORE</i></b>                                                                                                    |                                                                                                    |
| PRIMA OF LANDIARE APPLICARE IN TOTTE GLE ANGELE ON ANGEROUS DAGEDS OF STROOM STRUTTURALE SE WAN OFFICIALMONTE SPECIFICATO.<br>ĸ                                                                                                    |                                                                                                    |
| CENNEO FIN" DE ON LAYER E' RIPORTATO SU UNA VISTA LE CODES SI RIFERISCONO AL FRINO LAYER (IL FIN" CORTO), ESTENDERS I LAYER SUCCESSIVE DI<br>У.<br>15mm GLIPAE IL PRECEDENTE SE NON DIVERSIONENTE SPECIFICATO.                                 |                                                                                                    |
| ÷.<br>LA SOVRAPPOSTIZINE TIPOLA NEZ LATERS E' Súnn PER XC E RC, Sun PER DC.                                                                                                    |                                                                                                    |
| TOTEC GLE GAINNTAMENTE (REPORTAEI DE ENGELLA SIC.) SI ALFERISCONO ALLE FIRME, MON AI ROTOLI.<br>₽.                                                                                                    | o                                                                                                    |
| E' RESPONSABELITA' DEL COSTANTIONS ASSICUNAIS RESEANTS LE ADDIVATE VERIFICEE CES MON ÉT SIAMO MARCATURE O ALTRI SITETICI DIFESTACI.<br>۰                                                                                                    |                                                                                                    |
| 13 SECORNIA ET LANCIOSITORE E' PER STRAGG FRANCIA.<br>R.                                                                                                    |                                                                                                    |
| <b>CORB</b>                                                                                                    |                                                                                                    |
| IL CORE NEXT RESERT DESAINANT IN CONFORMITA! ALLE INTERFECT DEL RECENTIONS.<br>s,<br>CONTROLLANE 3'SHOWETTE" DELL'ADRESTIO E DEL PROCESSO D'INCOLLAGIEO PRINA DI APPLICANE IL CORE.<br>Ŧ.                                                      |                                                                                                    |
| CONTROLLANE CHE IL CORS STILLEGATO SIA ADATTO ALLE TEMPERATURE DI PROCESSO E ALLE MASSIME TEMPERATURE DI OTILIZZO.<br>σ,                                                                                                    |                                                                                                    |
| ASSICIARSI DI REALISERE ADDINAMENTE GLI INCOLLAGII "TESTA-A-TESTA" SU TUTTI I BORDI QUADO SI DSANO PUS" DI DI RAMEDLO DI CORE.<br>v.                                                                                                    |                                                                                                    |
| IL COME SENE ESSERE PASTRIMATO ALL'ESTRIMINA", SE MON SPECIFICATO IN ALTRO NODO, PER UNA LUMBEREA FARI A CIRCA TRE VIGITE LO SPESSORE.<br>x.                                                                                                   |                                                                                                    |
| THORIAGOT                                                                                                    |                                                                                                    |
| x.<br>SE HON SPECIFICATO IN ALSTAO MODO TUTTI GLI IMODILAGGI DEVOMO ESSERE ESESSITI CON SURIT SPARGNO 345.                                                                                                    |                                                                                                    |
| PREMANS E FULLIS ADSCHLIMBITS THTTE 2E SUISIELCI FILMA SELLE FASCETTATURE.<br>τ.<br>E' RESPONSABILITA" DEL COSTRITTORE ARSICURARE DE INCHILAGIUS CORRITTO TRA IL CONFOSITO E LE PARTI METALLICHE. CONSIDERARE LA POSSIBILITA"<br>л.            |                                                                                                    |
| I SERGIVAS DEI TEST.                                                                                                    |                                                                                                    |
|                                                                                                    |                                                                                                    |
|                                                                                                    |                                                                                                    |
|                                                                                                    |                                                                                                    |
|                                                                                                    |                                                                                                    |
|                                                                                                    |                                                                                                    |
|                                                                                                    |                                                                                                    |
|                                                                                                    |                                                                                                    |
|                                                                                                    |                                                                                                    |
|                                                                                                    |                                                                                                    |
|                                                                                                    |                                                                                                    |
|                                                                                                    |                                                                                                    |
|                                                                                                    |                                                                                                    |
| <b>MATERIALS QUARTITY</b><br>TARLE<br>10% CONTINUES/Y ASSISTED                                                                                                    |                                                                                                    |
| ATRA<br><b>MEA KITO</b><br><b>FIREN</b><br><b>FESTE</b><br><b>COMPOSITE</b><br><b>WILST</b><br>WELLETT WITH<br>m<br><b>CEWA</b><br><b>ARRA</b>                                                                                                 | 07/04/22<br>FIAST ISSUE<br>m<br>$\overline{ID}$<br>ID<br>o                                                                                                    |
| 230<br>CONTINUESCY CONTINUESCY<br>MECIGAT<br><b>KEISET</b><br><b>MEDGET</b><br>CONTENSION<br><b>CONTINGENCY</b>                                                                                                    | <b>COANG CRECKED ASSAULTS</b><br><b>SET</b><br>DATE<br>CHANGE                                                                                                    |
| $1 - 21$<br>$F^{2}$<br>00.31<br>141<br><b>Dail</b><br>ाखा<br>Tal<br>T Ly<br>Task T<br>TOT<br>7.1<br>12.4<br>1.2<br>13.7<br>5.1                                                                                                    |                                                                                                    |
| 37.000<br>6.8<br>640<br>0.41<br>1.45<br>रू<br>5.66<br>4.2<br>4.75<br>2.42                                                                                                    | <b>REVISIONS</b>                                                                                                    |
| 際<br>꾢<br>0.35<br>翤<br>놵<br>鼐<br>. 88<br>꾞<br>н<br>鬋                                                                                                    | <b>MEIGHT[kg]</b><br><b>SD FILE</b><br><b>CITY</b>                                                                                                    |
| 0.51<br>$-48$<br>ĊЯ<br>R.43<br>0.12<br>0.31<br>ш<br>œ<br>ш<br>1.01                                                                                                    | 28828<br>gruette devit pri 002 CURVA.stp                                                                                                    |
| 疆<br>쨢<br>0.00<br><b>CONS 200</b><br>0.47<br>1,23                                                                                                    | 23112144<br><b>SCALL</b><br><b>SHOWER LOOKING I</b><br>1269523605<br>23,034<br>R/A<br>VERWICIATO (COLORE TED)                                                    |
|                                                                                                    | 100808109<br>FORM.<br>19501232 19512                                                                                                    |
| (ALLOWABLE ARE FINAE ORIENTED NOT CLOTE ORIENTED)<br>MATERIAL MINIMUM PROPERTIES TABLE<br><b>NESTR</b>                                                                                                    | ₩<br>A2<br>MANSTEA 42                                                                                                    |
| <b>ABBAT</b><br><b>BANTSWITE</b><br>e 1138<br>a rock<br>0369<br>CONTR.<br>MATERIAL KANE<br>COMMERCIAL NAME<br>$x - 11$<br>R #30*<br>G<br>11/35<br>m<br>TES.<br>٧<br>183987<br>m,<br><b>850*</b><br>845*<br>total.                              | 00000000<br>1999-1999-149<br>229<br><b>TIAN</b>                                                                                                    |
| 80*<br>690*<br>MRTVING                                                                                                    | <b>CERT</b><br><b>LAW 693</b><br>ø<br>0/2<br><b>MONTHLOR HATEL</b>                                                                                               |
| [gr/m*2]<br>[BA]<br>[Mrs]<br>(kg/w <sup>-3</sup> ))<br>[ma] [RPa] [DS's] [RPa] adim.<br>[5674]<br>[MFs] [[MFs] [[MFs]<br>atio.<br>$-451$<br>अग<br>$-45$<br>0.41<br>-451<br>जा                                                                  | via alimitial 16<br>CONVA GNUSTIA                                                                                                    |
| 쯣<br>震颤<br>45<br>814                                                                                                    | $\begin{tabular}{ c c c c } \hline \bf 31 & 471 & 104154 \\ \hline \bf 14 & 471 & 104154 \\ \hline \bf 14 & 1041 & 104154 \\ \hline \end{tabular}$<br>SHEET NAME |
| 033<br>蹨<br>0.31<br>1007                                                                                                    | time.<br>GENERAL MOTES AND INSTRUCTIONS                                                                                                    |
| 141 - 141 - 152 - 153 - 154 - 154 - 155 - 156<br>1418 - 154 - 154 - 155 - 155 - 155 - 155<br>455<br>PC 600<br>盌<br>45<br>瑙<br><b>CON XX</b><br>4.30<br>3.33                                                                                    | TH SHAKING NOT THE CONTAINED INFORMATION IN<br>GEN.TOL.<br>PROJECTION<br>⇔⊕                                                                                      |
|                                                                                                    | 120 2740 01<br>T80 128                                                                                                    |
|                                                                                                    |                                                                                                    |

*Figura 63: PRIMA PAGINA DISEGNO LAMINAZIONE*

Nella seconda pagina, invece, è presente una tabella in cui vengono identificate tutte le fasi di laminazione e, per ogni livello, viene definito il materiale, l'orientamento durante la stesura, lo spessore, le zone in cui laminare e valori rispetto alla massa e all'area del rispettivo laminato. Oltre a questa tabella è presente una vista del prodotto da realizzare in cui si va a determinare la direzione deli assi di orientamento, necessari per avere un riferimento, ed eventuali suddivisioni in zone nel caso in cui il laminato non sia omogeneo.

Un corretto disegno di laminazione deve essere esaustivo, di facile lettura e non ambiguo; per fare questo è necessario una corretta descrizione delle diverse fasi e, nei punti non di facile lettura, si passa alla rappresentazione grafica in cui, attraverso delle sezioni o particolari, vengono rappresentati i diversi strati e, tramite alcune quote, si identificano gli spessori che dovranno essere raggiunti a fine laminazione, eventuali sovrapposizioni di laminati diversi, si identificano i punti di inizio laminazione ed altro.

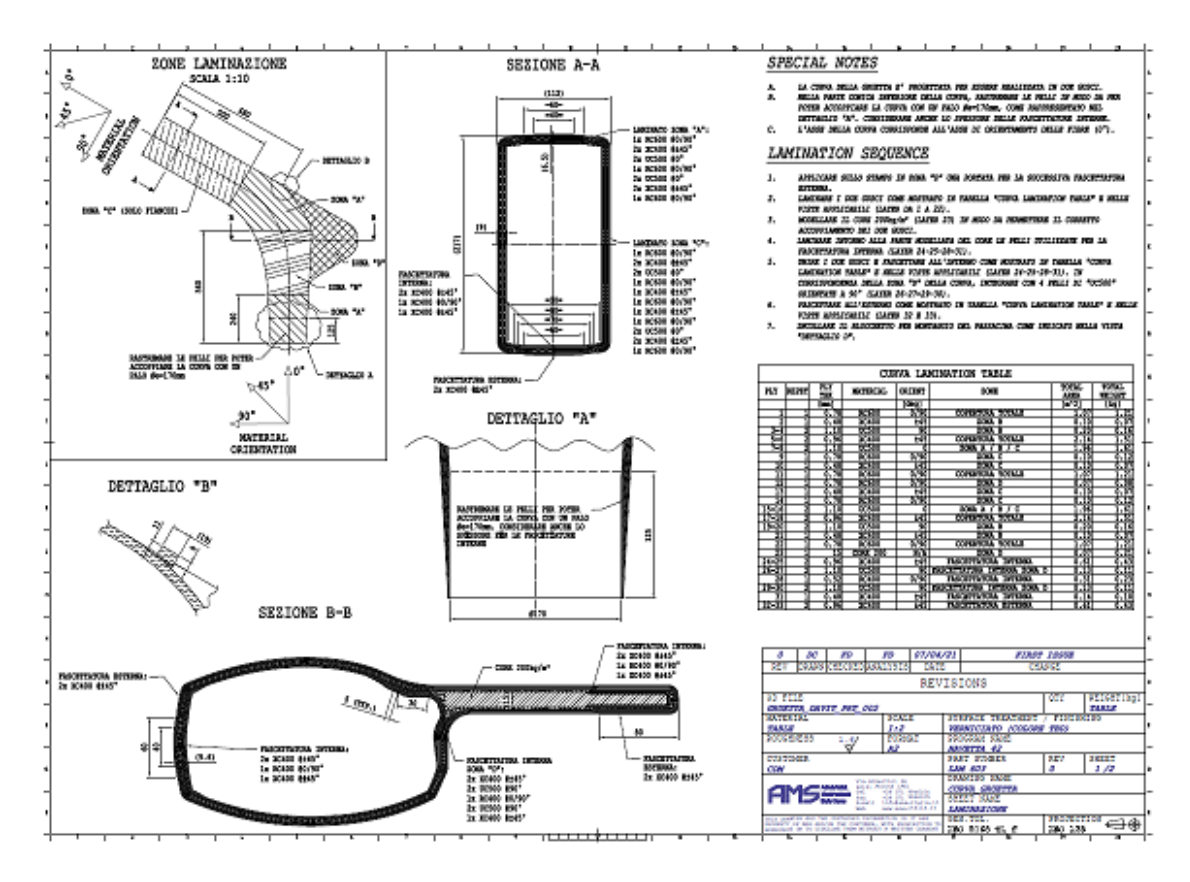

*Figura 64: DISEGNO DI LAMINAZIONE*

Per riservatezza dei dati aziendali, non vengono descritti in maniera dettagliata il disegni di laminazione poiché, essendo un prodotto da inserire in commercio, non è possibile dettagliare in maniera precisa i processi produttivi.

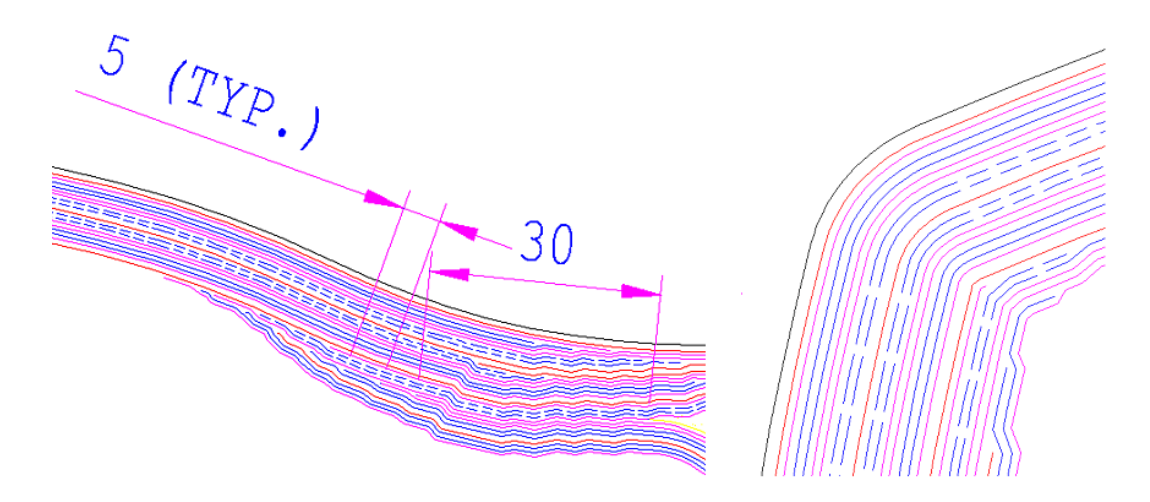

*Figura 65: DETTAGLIO DI LAMINAZIONE*

Nelle immagini precedenti è possibile vedere un dettaglio del disegno di laminazione:

l'immagine non è altro che la rappresentazione grafica della stratigrafia in una sezione ben definita. Le diverse linee, in base ai colori, individuano i diversi tessuti da stratificare. Oltre a questi verranno inserite delle quote che indicheranno misure come punti di inizio e fine laminazione, lunghezza dello strato, lungghezza della sovrapposizione delle pelli e altre informazioni utili al laminatore.

Conclusa la prarte di progettazione, si passa alla realiizazione vera e propria del prodotto. Le fasi per la corretta realizzazione sono le seguenti:

- Preparazione dello stampo: in questa fase vengono fatte alcune lavorazioni preliminari allo stampo quali carteggiatura, in modo da creare un fondo adeguatamente liscio, stuccatura, in modo da raccordare gli spigoli vivi che non potranno essere raggiunti dal laminato e stesura del fondo, ovvero si spruzza un prodotto distaccante in modo da facilitare l'estrazione del prodotto ed evitare incollaggi fra laminato e stampo.
- Laminazione: ovvero stesura delle pelli vere e proprie. In questa fase sarà necessario seguire le istruzioni presenti nel disegno di laminazione per ottenere un buon prodotto.

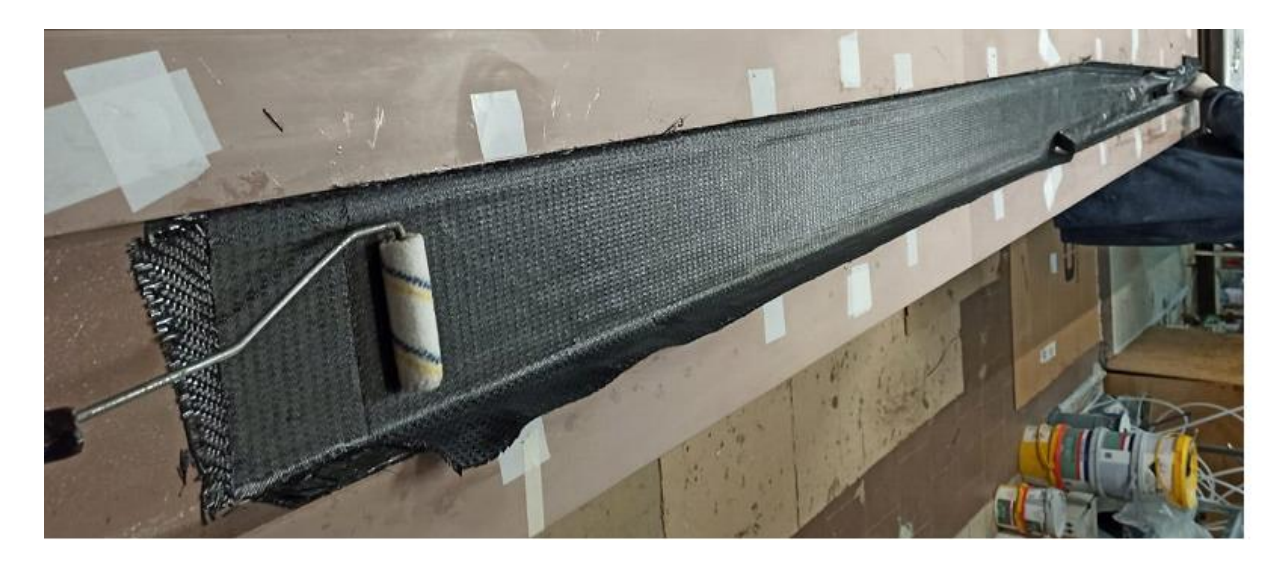

*Figura 66: STESURA TESSUTI*

Nell'immagine è possibile notare uno step della stesura del laminato con contemporanea impregnazione di resina.

• Sottovuoto e cottura: i laminati ottenuti vengono messi all'interno di un sacco da vuoto in modo da garantire la corretta adesione fra le diverse pelli e la

fuoriuscita delle bolle d'aria. Il sottovuoto sarà mantenuto anche durante le fasi di cottura in modo da evitare fenomeni di delaminazione.

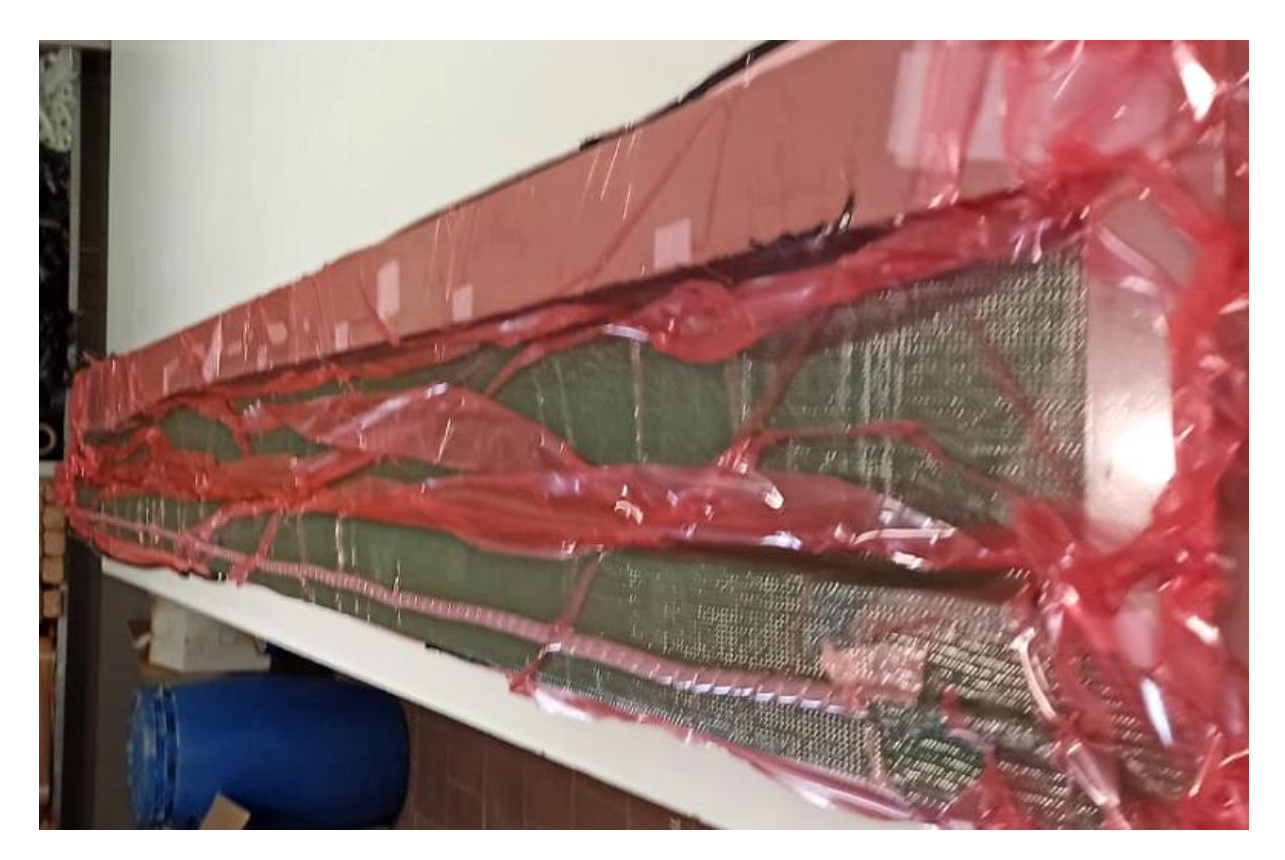

*Figura 67: SACCA DA VUOTO*

• Estrazione del pezzo e incollaggio: in questa fase il pezzo viene estratto dallo stampo, carteggiato nei punti di giunzione e fascettato nei punti di incollaggio in modo da ripristinare la continuità delle fibre. Dopo la fascettatura, il pezzo subirà un ulteriore ciclo di sottovuoto e cottura in modo da far solidificare anche la resina presente nelle pelli di fascettatura.

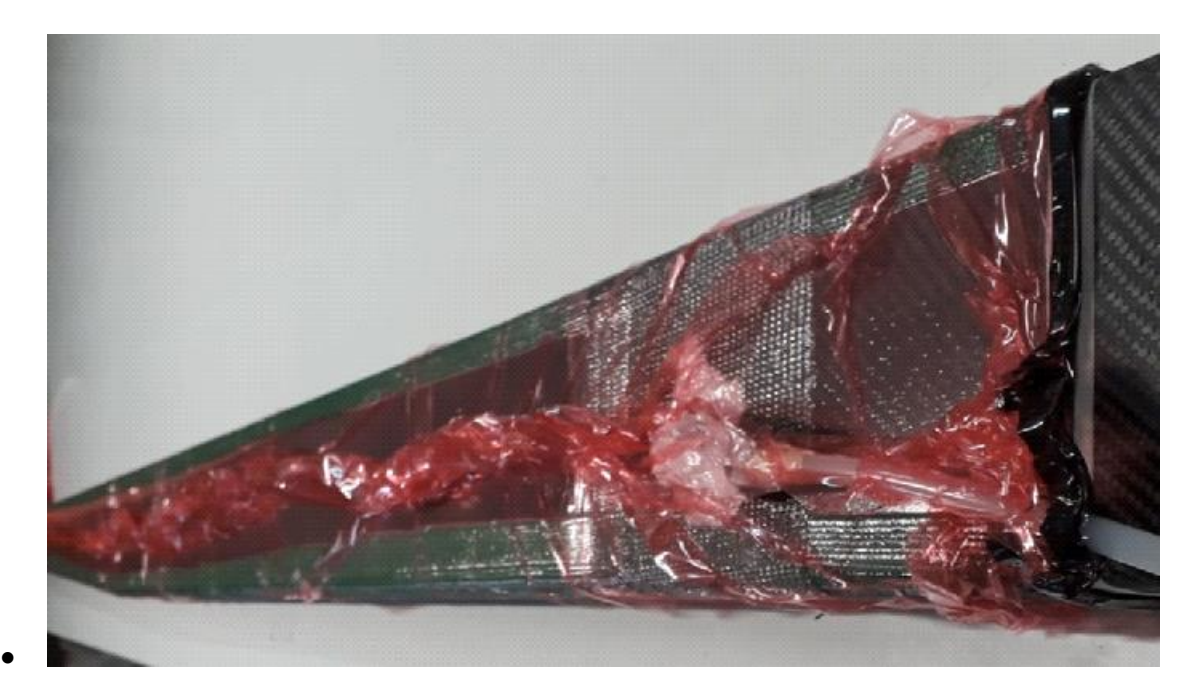

*Figura 68: SOTTOVUOTO DOPO INCOLLAGGIO*

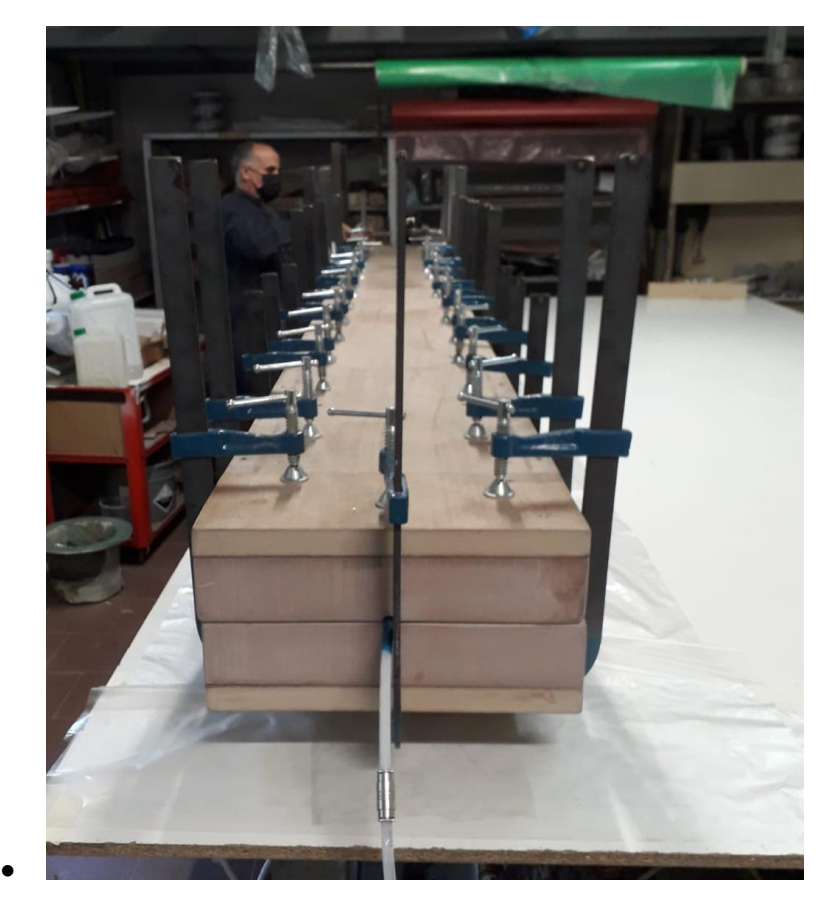

*Figura 69: PRESSATURA DOPO INCOLLAGGIO*

Nelle figure si sono mostrati i processi di realizzazione del braccio; le stesse operazioni sono state fatte alla curva con la differenza che questa, successivamente, è stata incollata al palo.

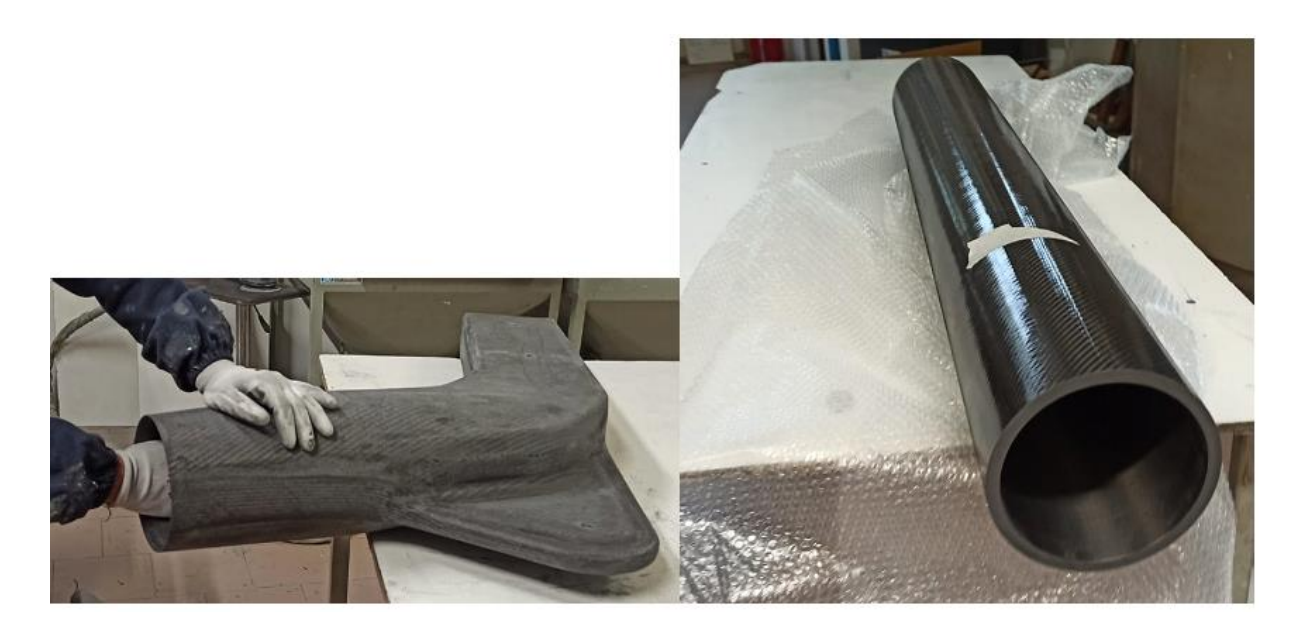

*Figura 70: PREPARAZIONE CURVA E PALO PER INCOLLAGGIO*

Le due parti saranno incollate fra di loro e fascettate tramite dei nastri biassiali.

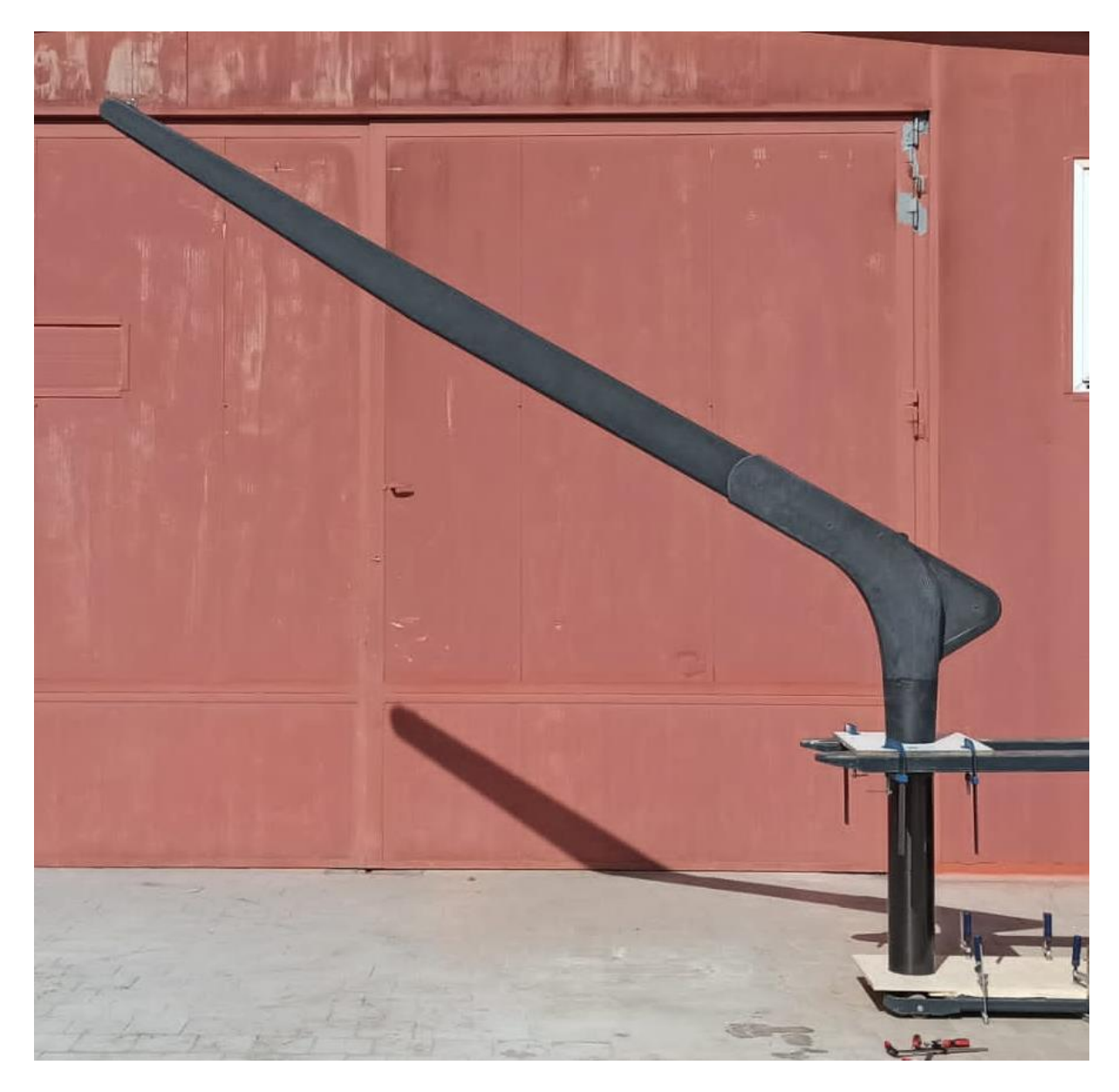

*Figura 71: GRU COMPLETATA*

A questo punto è stato ottenuto il prodotto semifinito. La gru ora sarà soggetta a dei cicli di carico ver verificarne la resistenza e, una volta verniciata, sarà inviata al cantiere il quale si occuperà dei test dinamici.

## 6. TEST E COLLAUDO

I test statici e dinamici sono una richiesta esplicita del cliente. Come da introduzione, il cliente aveva richiesto l'effettuazione di test statici con un carico pari a 1.1 volte il carico di lavoro e test dinamici con carico pari a 2.2 volte quello di lavoro. Mentre i primi saranno effettuati da A.M.S., i secondi verranno effettuati in cantiere.

Per effettuare questi test, è stata creata una base d'appoggio per sorreggere il sistema bicchiere; questa base è stata fatta saldando un tubo di diametro interno pari a 200mm al pavimento in officina. Successivamente è stato collegato un cestello al sistema parancato e, inserendo al suo interno delle zavorre d'acciaio, si è raggiunto il peso di 450kg.

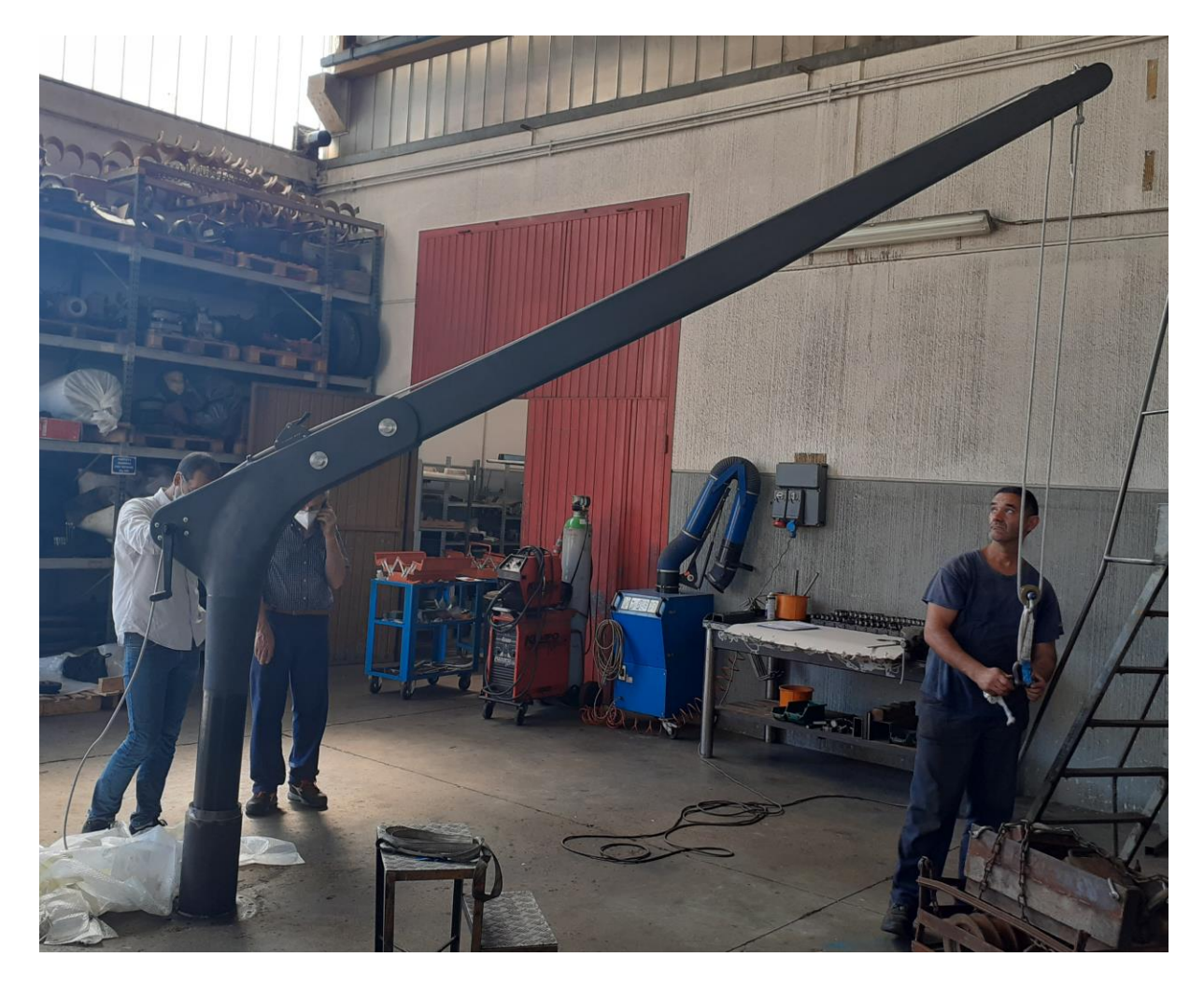

*Figura 72: PREPARAZIONE TEST STATICI*

Il carico è stato aggiunto gradualmente in modo da evitare rotture improvvise in caso di grippaggio del bicchiere o cedimento del sistema di sollevamento.

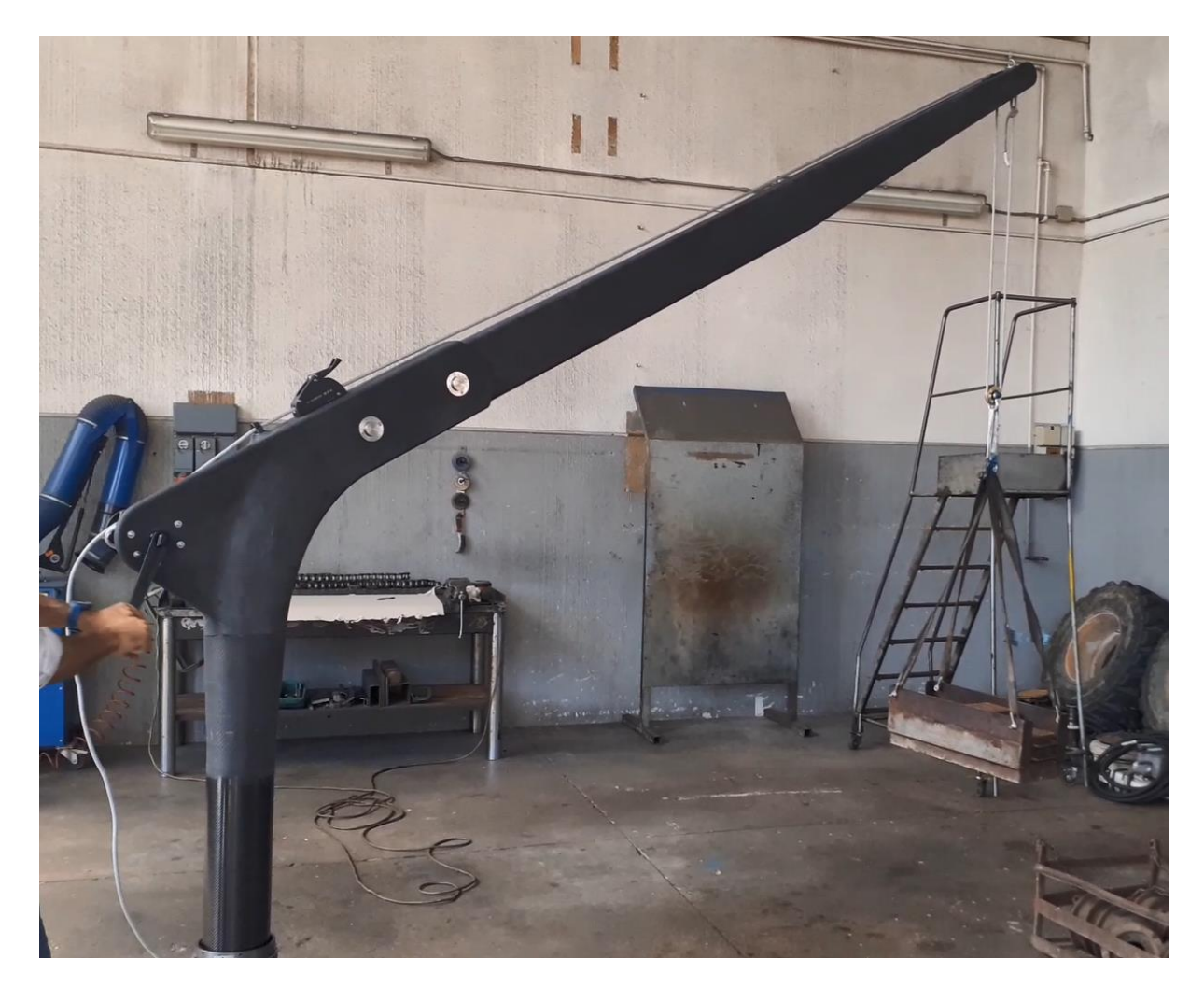

*Figura 73: INSERIMENTO DEL CARICO E PROVA DI SOLLEVAMENTO*

Una volta raggiunto il carico prefissato, sono stati eseguiti dei test di salita e discesa libera, dei test di sollevamento del carico da terra e dei test di rotazione.

## 7. CONCLUSIONI E SVILUPPI FUTURI

Il progetto è nato con l'idea di soddisfare le richieste del cliente, ma anche di andare a creare una famiglia di prodotti di serie. Questo concetto è stato preso in considerazione anche durante la fase di realizzazione degli stampi, ovvero gli stampi costruiti potranno essere utilizzati per la realizzazione di gru con braccio di dimensione massima pari a 3.5 m (la lunghezza massima è data dalle dimensioni dello stampo) e di lunghezza minima pari a 2m (la lunghezza minima è stata stabilita durante la definizione della zona rastremata del braccio).

Contestualmente alla realizzazione della gretta descritta, si è svolto anche lo studio di una gruetta con caratteristiche simili a differenza del raggio di apertura che sarà di 3.3m e della portata di 500kg per il sollevamento di cose per cui, non essendo rescue, si lavorerà con coefficienti di sicurezza pari a 2.5.

Un altro upgrade che si può fare alla gruetta è la motorizzazione elettrica. Il winch utilizzato offre la possibilità di inserire un adattatore al posto della maniglia e collegarlo ad un avvitatore elettrico o ad un apposito attrezzo in modo da avere un prodotto motorizzato senza la necessità di collegamento alla rete.

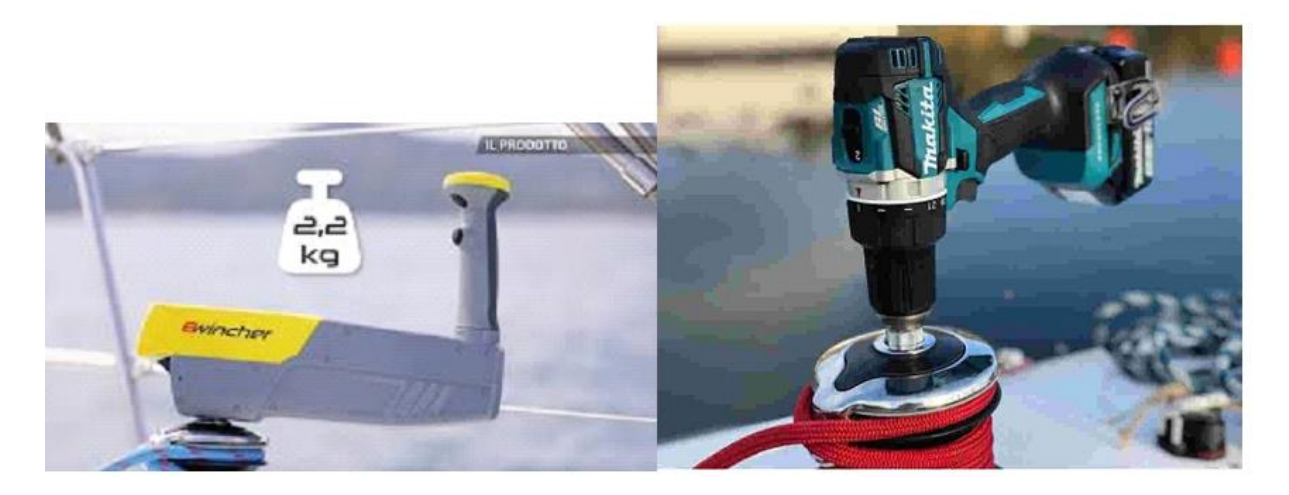

*Figura 74: MOTORIZZAZIONE DEL WINCH*

Un altro progetto per il quale si è ancora allo studio preliminare è la realizzazione di una baby gru, ovvero una piccola gru per il sollevamento di giochi d'acqua che avrà uno sbraccio di 1.5m e un carico di lavoro pari a 250kg.

8. BIBLIOGRAFIA

- [1] Rapporto nautica CNA 2020.
- [2] Dati ISTAT 2019.
- [3] http://www.femstrutture.com
- [4] https://www.atlascarbonproducts.com

[5] Tesi di laurea: "PRORPIETA' MECCANICHE A TRAZIONE DI COMPOSITI POLIMERICI RINFORZATI CON FIBRE LUNGHE DI CARBONIO DI INTERESSE PER IL SETTORE AUTOMOTIVE" Di "Brando Tuberosa".

[6] Tesi: 2REALIZZAZIONE E CARATTERIZZAZIONE MECCANICA DI LAMINATI UNIDIREZIONALI NANOCARICATI" Di "Paolo Pastro".

- [7] NORMA "ISO/DIS 12215-5
- [8] "PRATICAMENTE FEMAP" Di "Prof. Paolo Gasbarri" e "Ing. Riccardo Monti".
- [9] www.harken.it
- [10] http://www.antal.it/